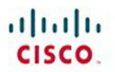

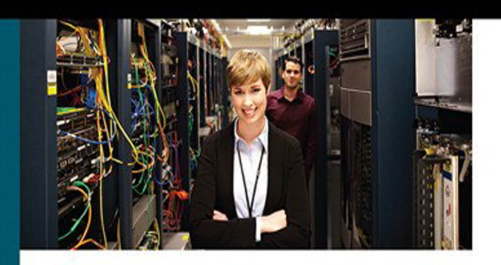

# IP Routing on Cisco IOS, IOS XE, and IOS XR

An Essential Guide to Understanding and Implementing IP Routing Protocols

> Brad Edgeworth, CCIE No. 31574 Aaron Foss, CCIE No. 18761 Ramiro Garza Rios, CCIE No. 15469

ciscopress.com

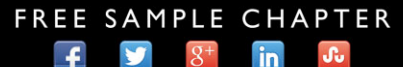

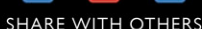

# **IP Routing on Cisco IOS, IOS XE, and IOS XR**

# **An Essential Guide to Understanding and Implementing IP Routing Protocols**

Brad Edgeworth, CCIE No. 31574 Aaron Foss, CCIE No.18761 Ramiro Garza Rios, CCIE No. 15469

**Cisco Press**

800 East 96th Street Indianapolis, IN 46240

# **IP Routing on Cisco IOS, IOS XE, and IOS XR**

Brad Edgeworth, Aaron Foss, Ramiro Garza Rios

Copyright © 2015 Cisco Systems, Inc.

Cisco Press logo is a trademark of Cisco Systems, Inc.

Published by: Cisco Press 800 East 96th Street Indianapolis, IN 46240 USA

All rights reserved. No part of this book may be reproduced or transmitted in any form or by any means, electronic or mechanical, including photocopying, recording, or by any information storage and retrieval system, without written permission from the publisher, except for the inclusion of brief quotations in a review.

Printed in the United States of America

First Printing December 2014

Library of Congress Control Number: 2014957562

ISBN-13: 978-1-58714-423-3

ISBN-10: 1-58714-423-9

#### **Warning and Disclaimer**

This book is designed to provide information about Cisco IOS, IOS XE, and IOS XR. Every effort has been made to make this book as complete and as accurate as possible, but no warranty or fitness is implied.

The information is provided on an "as is" basis. The authors, Cisco Press, and Cisco Systems, Inc. shall have neither liability nor responsibility to any person or entity with respect to any loss or damages arising from the information contained in this book or from the use of the discs or programs that may accompany it.

The opinions expressed in this book belong to the author and are not necessarily those of Cisco Systems, Inc.

### **Feedback Information**

At Cisco Press, our goal is to create in-depth technical books of the highest quality and value. Each book is crafted with care and precision, undergoing rigorous development that involves the unique expertise of members from the professional technical community.

Readers' feedback is a natural continuation of this process. If you have any comments regarding how we could improve the quality of this book, or otherwise alter it to better suit your needs, you can contact us through email at feedback@ciscopress.com. Please make sure to include the book title and ISBN in your message.

We greatly appreciate your assistance.

## **Trademark Acknowledgments**

All terms mentioned in this book that are known to be trademarks or service marks have been appropriately capitalized. Cisco Press or Cisco Systems, Inc. cannot attest to the accuracy of this information. Use of a term in this book should not be regarded as affecting the validity of any trademark or service mark.

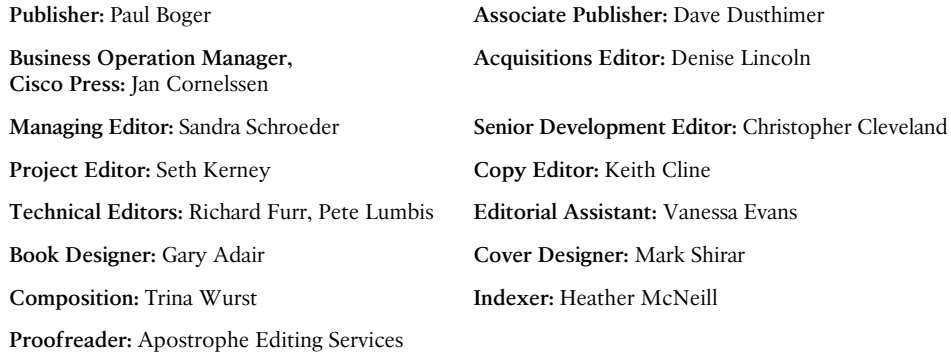

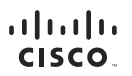

Americas Headquarters Cisco Systems, Inc.<br>San Jose, CA

Asia Pacific Headquarters Asia Pacific Headquarters<br>Cisco Systems (USA) Pte. Ltd.<br>Singapore

Europe Headquarters Europe Headquarters<br>Cisco Systems International BV<br>Amsterdam, The Netherlands

Cisco has more than 200 offices worldwide. Addresses, phone numbers, and fax numbers are listed on the Cisco Website at www.cisco.com/go/offices.

CCDE, CCENT, Cisco Eos, Cisco HealthPresence, the Cisco logo, Cisco Lumin, Cisco Nexus, Cisco StadiumVision, Cisco RelePresence, Cisco WebEx, DCE, and Welcome to the Human Network are trademarks; Changing Ô the Way We Work, Live, Play, and Learn and Cisco Store are service marks; and Access Registrar, Aironet, AsyncOS, Bringing the Meeting To You, Catalyst, CCDA, CCDP, CCIE, CCIP, CCMA, CCNP, CCSP, CCVP, Cisco, the Cisco Certified Internetwork Expert logo, Cisco Doc Cisco Press, Cisco Systems, Cisco Systems Capital, the Cisco Systems logo, Cisco Unity, Collaboration Without Limitation, EtherFast, EtherSwitch, Event Center, Fast Step, sace as material method in the conservation and conservation of the Bank of the Information and the material method in the conservation in the conservation in the conservation of the conservation in the conservation of the the WebFx logo are registered trademarks of Cisco Systems. Inc. and/or its affiliates in the United States and certain other countries

All other trademarks mentioned in this document or website are the property of their respective owners. The use of the word partner does not imply a partnership relationship between Cisco and any other company (0812R)

## **About the Authors**

**Brad Edgeworth**, CCIE No. 31574 (R&S & SP), has been with Cisco since 2011, working as a Systems Engineer and a Technical Leader. Brad is a distinguished speaker at Cisco Live, where he has presented on IOS XR. Before joining Cisco, Brad worked as a network architect and consultant for various Fortune 500 companies. Brad's other certifications include Cisco Certified Design Professional (CCDP) and Microsoft Certified Systems Engineer (MCSE). Brad has been working in the IT field for the past 18 years, with an emphasis on enterprise and service provider environments from an architectural and operational perspective. Brad holds a bachelor of arts degree in computer systems management from St. Edward's University in Austin, Texas.

**Aaron Foss**, CCIE No. 18761 (R&S & SP), is a High Touch Engineer with Cisco's Focused Technical Support (FTS) organization. He works with large service providers to troubleshoot issues relating to Multiprotocol Label Switching (MPLS), quality of service (QoS), and IP routing protocols. Aaron has more than 15 years of experience designing, deploying, and troubleshooting IP networks. He holds a bachelor of science degree in management information systems from Rochester Institute of Technology.

**Ramiro Garza Rios**, CCIE No. 15469 (R&S, SP, and Security), is a Senior Network Consulting Engineer with Cisco Advanced Services. His current role consists of planning, designing, implementing, and optimizing next-generation (NGN) service provider networks in the United States. He has been with Cisco for more than 8 years and has 14 years of networking industry experience. Before joining Cisco, Ramiro was a Network Consulting and Presales Engineer for a Cisco Gold Partner in Mexico, where he was involved in the planning, design, and implementation of many enterprise and service provider networks. He holds a bachelor of science degree in electronic engineering from the Instituto Tecnologico de Reynosa and lives with his wife and four children in Cary, North Carolina.

## **About the Technical Reviewers**

**Richard Furr**, CCIE No.9173 (R&S & SP), is a Technical Leader with Cisco's Technical Assistance Center (TAC). For the last 13 years, Richard has worked for Cisco TAC and High Touch Technical Support (HTTS) organizations, supporting service providers and large enterprise environments with a focus on troubleshooting routing protocols, MPLS, IP multicast and QoS.

**Pete Lumbis**, CCIE No. 28677 (R&S) and CCDE 20120003, is an expert in routing technologies including Border Gateway Protocol (BGP), MPLS, and multicast. He spent five years working in the Cisco TAC as the Routing Protocols Escalation Engineer supporting all of Cisco's customers. Most recently, Pete is focused on network design and architecture at Microsoft. Pete has been a distinguished speaker at Cisco Live on routing fast convergence and IOS routing internals.

## **Dedications**

This book is dedicated to my loving wife Tanya, who has endured and supported me through all my endeavors.

#### *-Brad*

I would like to dedicate this book to my supportive wife, Anne, and to my children, Ashley, Benny, and Clara, for giving up some weekend time with Dad so that I could write this book.

#### *-Aaron*

I would like to dedicate this book to my wonderful and beautiful wife, Mariana, and to my children Ramiro, Frinee, Felix, and Lucia for their love, patience, sacrifice, and support while writing this book.

To my parents, Ramiro Garza and Blanca Dolores Rios, for their continued support, love, encouragement, guidance, and wisdom.

And most importantly, I would like to thank God for all His blessings in my life.

*-Ramiro*

# **Acknowledgments**

#### **Brad Edgeworth:**

A special thank you goes to Norm Dunn, Jocelyn Lau, Brett Bartow, and Denise Lincoln for making this book possible.

A debt of gratitude goes to my co-authors, Aaron and Ramiro. You accepted the challenge of helping me write this book. Little did you know that this project would become your second job. Some of the book's best chapters were supposed to be small, but exploded in to mini-novels to cover the topic properly. Your knowledge and dedication to this project are appreciated more than you will ever know.

To our technical editors, Richard and Pete: Thank you for finding all of our mistakes. In addition to your technical accuracy, your insight into the technologies needed by Cisco customers versus crazy ninja router tricks has kept the size of the book manageable and the content relevant.

Aaron, Ramiro, and I want to thank the Cisco Press team for their assistance and insight throughout this project. Chris Cleveland, you have been a pleasure to work with, and your attention to detail is simply amazing. It has been an educational experience for the three of us.

A special thanks to the Cisco HTTS RP and IOS XR teams, who continuously educate those about routing protocols. A special recognition to Hunter, Yigal, and Jimmy—you guys are rock stars!

Many people within Cisco have provided feedback and suggestions to make this a great book. Thanks to all who have helped in the process, especially Umair Arshad, Heather Bunch, Luc de Ghein, David Roehsler, Faraz Shamim, Craig Smith, and Mobeen Tahir.

#### **Aaron Foss:**

I would like to thank my co-authors Brad and Ramiro for their amazing collaboration on this project. Brad, you have an extraordinary determination and drive that I admire greatly; and Ramiro, your technical knowledge and ability to make us laugh throughout the process of writing this book was much appreciated.

Finally, I want to acknowledge my manager, Zulfiqar Ahmed, for supporting me and encouraging me to undertake this book endeavor.

#### **Ramiro Garza Rios:**

I would like to thank God for giving me the opportunity to work on this book. I would like to acknowledge my co-author Brad for the inception of this book and for being persistent until it became a reality. I would also like to acknowledge both of my co-authors, Aaron and Brad, for the great teamwork, dedication, and valuable input provided throughout the project.

# **Contents at a Glance**

Foreword xxviii Introduction xxix

# **Part I Network Fundamentals**

Chapter 1 Introduction to the Operating Systems 1

Chapter 2 IPv4 Addressing 29

Chapter 3 How a Router Works 67

## **Part II Routing Protocols**

- Chapter 4 Static Routing 91
- Chapter 5 EIGRP 125
- Chapter 6 OSPF 191
- Chapter 7 Advanced OSPF 241
- Chapter 8 IS-IS 315
- Chapter 9 Advanced IS-IS 373
- Chapter 10 Border Gateway Protocol (BGP) 407

## **Part III Advanced Routing Techniques**

- Chapter 11 Route Maps and Route Policy 467
- Chapter 12 Advanced Route Manipulation 521
- Chapter 13 Route Redistribution 551

## **Part IV Advanced BGP**

- Chapter 14 Advanced BGP 609
- Chapter 15 BGP Best Path Selection 671

## **Part V Multicast**

- Chapter 16 IPv4 Multicast Routing 745
- Chapter 17 Advanced IPv4 Multicast Routing 811

## **Part VI IPv6**

- Chapter 18 IPv6 Addressing 893
- Chapter 19 IPv6 Routing 941
- Chapter 20 IPv6 Multicast Routing 1007

## **Part VII High Availability**

Chapter 21 High Availability Online

## **Appendixes**

Appendix A Decimal to Hex to Binary Values Online Appendix B BGP Attributes Online

# **Contents**

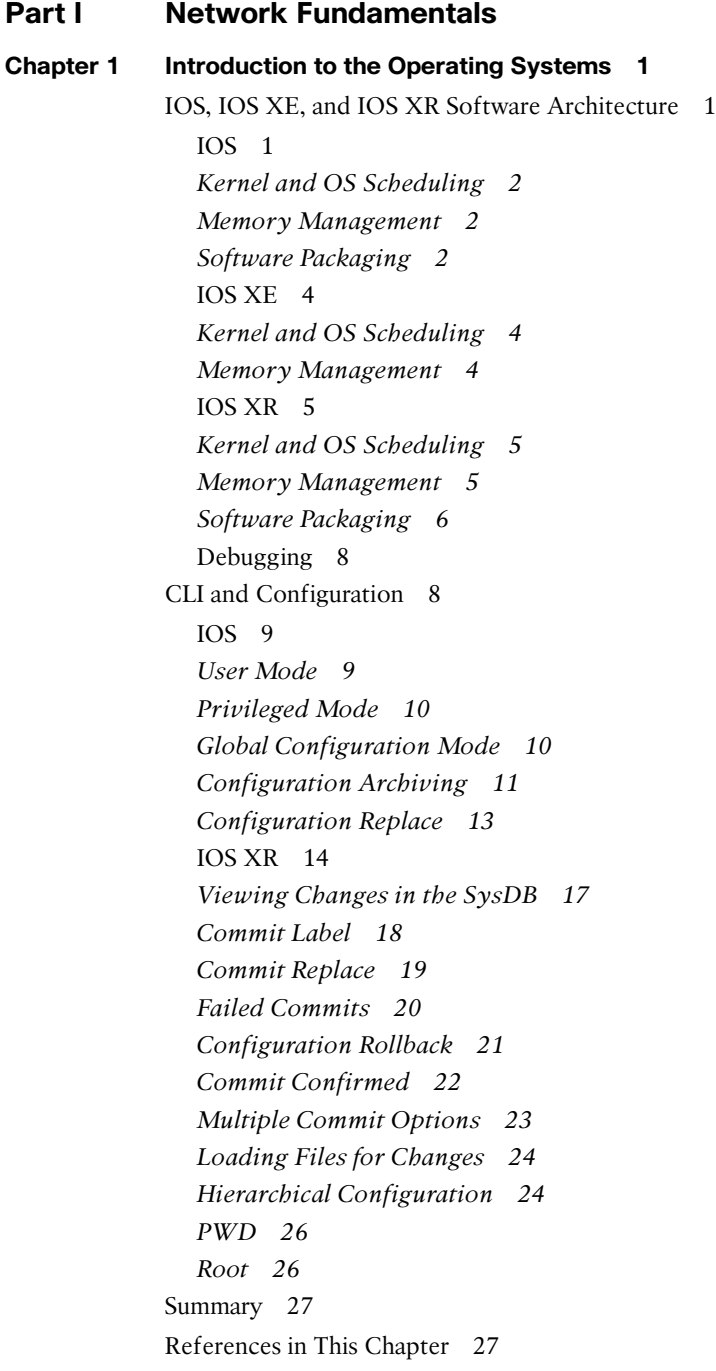

#### <span id="page-9-0"></span>**[Chapter 2 IPv4 Addressing 29](#page--1-4)**

[IP Fundamentals 29](#page--1-5) [Understanding Binary 31](#page--1-5) [Address Classes 34](#page--1-6) [Subnet Masks and Subnetting 35](#page--1-5) Subnet Mask Purpose 36 Calculating Usable IP Addresses 37 Network Prefix Notation 38 Subnetting 38 *Subnet Field 39 Subnet Math 41* Subnet Design 46 [Classless Interdomain Routing 49](#page--1-5) Classful Versus Classless Routing 50 *Classful Routing 50 Classless Routing 53* Variable-Length Subnet Masks 55 Summarization 56 [Private IP Addressing 58](#page--1-7) [Special IP Addresses 59](#page--1-4) [IPv4 Address Configuration 60](#page--1-6) [Wildcard Subnet Masks 62](#page--1-7) [Summary 64](#page--1-7) [References in This Chapter 65](#page--1-4) **[Chapter 3 How a Router Works 67](#page-34-0)** [IP Routing 67](#page-34-1) Distance Vector Algorithms 69 Enhanced Distance Vector Algorithm 70 Link-State Algorithms 70 Path Vector Algorithm 71 Routing Table 72 *Prefix Length 73 Administrative Distance 73 Metrics 75* Virtual Routing and Forwarding 76 [IP Packet Switching 83](#page-50-0) Process Switching 84

Cisco Express Forwarding 85 *Software CEF 87 Hardware CEF 88* [Planes of Operation 89](#page-56-0) [References in This Chapter 90](#page-57-0)

#### **[Part II Routing Protocols](#page--1-0)**

**[Chapter 4 Static Routing 91](#page--1-0)**

[Connected Networks 91](#page--1-1) [Secondary Connected Networks 94](#page--1-8) [Static Routing Fundamentals 94](#page--1-2) Point-to-Point Interfaces 96 Broadcast Interfaces 98 Default Route 99 Floating Static Routing 103 Recursive Lookup 105 Multihop Routing 108 *Single Recursive Lookup 108 Multiple Recursive Lookups 109* Problems with Static Route Recursion 112 [Null Interface 116](#page--1-2) [Static VRF Routes 121](#page--1-0) [References in This Chapter 124](#page--1-2)

#### **[Chapter 5 EIGRP 125](#page--1-0)**

[EIGRP Fundamentals 125](#page--1-1) [EIGRP Neighbors 126](#page--1-2) Inter-Router Communication 126 Forming EIGRP Neighbors 128 [Classic EIGRP Autonomous System Configuration 131](#page--1-1) IOS network Statement 132 IOS XR 134 Passive Interfaces 134 Sample Topology and Configuration 134 Confirmation of Interfaces 136 Verification of EIGRP Neighbor Adjacencies 139 Display of Installed EIGRP Routes 140 [Router ID 141](#page--1-1) [EIGRP Terminology 142](#page--1-8)

[Topology Table 143](#page--1-5) [Path Metric Calculation 145](#page--1-4) Custom K Values 148 Interface Delay Settings 149 Load Balancing 151 EIGRP Wide Metrics 153 [Failure Detection and Timers 155](#page--1-4) Convergence 156 Stuck in Active 159 [Stub 160](#page--1-7) Design Considerations with EIGRP Stubs 164 [Summarization 166](#page--1-6) Interface-Specific Summarization 166 Summarization Metrics 171 Advertising a Default Route 172 Automatic Summarization 172 [Authentication 174](#page--1-6) Enabling Authentication on the interface 174 Key Chain Configuration 174 WAN Considerations 177 *IP Bandwidth Percent 177* Split Horizon 179 Next-Hop Self 182 [EIGRP Named Configuration 184](#page--1-7) Address Family Instance Configuration 185 Address Family Interface Configuration 186 Address Family Topology Configuration 188 [Summary 189](#page--1-4) [References in This Chapter 189](#page--1-9) **[Chapter 6 OSPF 191](#page--1-4)** [OSPF Fundamentals 191](#page--1-5) Inter-Router Communication 193 OSPF Hello Packets 194 Router ID 195

Neighbors 196

Forming OSPF Neighbor Adjacencies 197

Basic OSPF Configuration 202 *IOS network Statement 202 IOS Interface Specific 204 IOS XR 205* Passive Interfaces 205 Sample Topology and Configuration 206 Confirmation of Interfaces 208 Verification of OSPF Neighbor Adjacencies 209 Verification of OSPF Routes 211 [Designated Router and Backup Designated Router 212](#page--1-8) Designated Router Elections 214 DR and BDR Placement 216 [Failure Detection 219](#page--1-0) Hello Timer 219 Dead Interval Timer 219 Verifying OSPF Timers 220 OSPF Fast Packet Hellos 220 [OSPF Network Types 221](#page--1-1) Broadcast 221 Non-Broadcast 222 Point-to-Point Networks 224 Point-to-Multipoint Networks 225 Loopback Networks 229 Review of OSPF Network Types 231 OSPF Adjacency with Different OSPF Network Types 231 [Link Costs 235](#page--1-0) [Authentication 236](#page--1-8) IOS Support for OSPF Authentication 236 IOS XR Support for OSPF Authentication 236 [Summary 239](#page--1-1) [References in This Chapter 240](#page--1-2) **[Chapter 7 Advanced OSPF 241](#page--1-0)** [Areas 241](#page--1-1) Area ID 245 OSPF Route Types 246 *External OSPF Routes 247* [Link-State Announcements 249](#page--1-0) LSA Age and Flooding 251

LSA Types 251 *LSA Type 1: Router Link 252 LSA Type 2: Network Link 257 LSA Type 3: Summary Link 259 LSA Type 5: External Routes 263 LSA Type 4: ASBR Summary 265 LSA Type 7: NSSA External Summary 268 LSA Type Summary 270* [OSPF Path Selection 270](#page--1-7) Intra-Area Routes 271 Interarea Routes 272 External Route Selection 272 E1 and N1 External Routes 273 E2 and N2 External Routes 273 Equal Cost Multi-Path 274 [Summarization of Routes 274](#page--1-7) Interarea Summarization 276 External Summarization 280 Default Route 283 [OSPF Stubby Areas 286](#page--1-6) Stub Areas 286 Totally Stubby Areas 289 Not-So-Stubby Areas 292 Totally NSSA Areas 295 [Virtual Links 298](#page--1-7) [Discontiguous Network 301](#page--1-5) [Multi-Area Adjacency 304](#page--1-6) [Prefix Suppression 308](#page--1-7) [Summary 313](#page--1-4) [References in This Chapter 314](#page--1-6) **[Chapter 8 IS-IS 315](#page--1-4)**

> [IS-IS Fundamentals 315](#page--1-5) Areas 318 OSI Addressing 319 *Inter-Domain Part 320 Domain Specific Part 321 NET Addressing 322*

[Inter-Router Communication 323](#page--1-1) IS Protocol Header 325 TLVs 326 IS PDU Addressing 326 Hello Packets 327 Link-State Packets 329 *LSP Lifetime 329 LSP ID 330 LSP Sequence 331 Attribute Fields 331 LSP Packet and TLVs 332* IS-IS Neighbor 333 *Ethernet 333 Point-to-Point 338* [Basic IS-IS Configuration 340](#page--1-8) IOS 340 IOS XR 340 Sample Topology and Configuration 341 Confirmation of IS-IS Interfaces 343 Verification of IS-IS Neighbor Adjacencies 346 Verification of IS-IS Routes 347 [Designated Intermediate System 348](#page--1-2) DIS Elections 351 DIS Placement 352 [Point-to-Point Adjacency on Broadcast Media 353](#page--1-1) [Link State Packet Database 355](#page--1-1) Viewing the LSPDB 356 *Non-Pseudonode LSPs 357 Pseudonode LSPs 358* Building the Topology 359 Viewing the Topology 360 SPF Calculations 361 [Passive Interfaces 362](#page--1-2) [Removal of Hello Padding 364](#page--1-2) [Failure Detection 366](#page--1-8) Hello Timer 366 Hello Multiplier and Holding Timer 367

[Authentication 367](#page--1-5) IS-IS Hello Authentication 367 IS-IS LSP Authentication 368 [Summary 371](#page--1-4) [References in This Chapter 372](#page--1-6)

#### **[Chapter 9 Advanced IS-IS 373](#page--1-4)**

[Advanced IS-IS Routing 373](#page--1-5) Route Leaking 377 Backbone Continuity 380 Loop Prevention 382 Router-Specific IS-IS Levels 384 Interface Specific IS-IS Levels 385 [Path Selection 386](#page--1-7) Equal Cost Multi-Path 387 Interface Metrics 387 Overload Bit 394 [Summarization 396](#page--1-7) [Default Routes 400](#page--1-6) [Prefix Suppression 401](#page--1-5) [Summary 405](#page--1-5) [References in This Chapter 406](#page--1-6)

#### **[Chapter 10 Border Gateway Protocol \(BGP\) 407](#page--1-4)**

[BGP Fundamentals 408](#page--1-6) Autonomous System Numbers 408 Path Attributes 409 Loop Prevention 409 Address Families 410 [Inter-Router Communication 410](#page--1-7) Open Messages 412 *Hold Time 412 BGP Identifier 413* Keepalive Messages 413 Update Messages 413 Notification Messages 414 BGP Sessions 415

[BGP Neighbor States 415](#page--1-1) Idle State 415 Connect State 415 Active State 416 OpenSent State 416 OpenConfirm State 417 Established State 417 [Basic BGP Configuration 418](#page--1-2) IOS 419 IOS XR 420 Verification of BGP Sessions 421 Prefix Advertisement 425 Receiving and Viewing Routes 427 [iBGP 431](#page--1-1) iBGP Full-Mesh Requirement 432 Peering via Loopback Addresses 433 [eBGP 438](#page--1-8) eBGP and iBGP Topologies 442 Next-Hop Manipulation 444 [iBGP Scalability 446](#page--1-8) Route Reflectors 446 *Loop Prevention in Route Reflectors 451 Out-of-Band Route Reflectors 453* Confederations 453 [Failure Detection 459](#page--1-0) [Security 459](#page--1-1) eBGP Multihop 459 TTL Security 461 [Summary 463](#page--1-1) [References in This Chapter 465](#page--1-0)

## **[Part III Advanced Routing Techniques](#page--1-0)**

#### **[Chapter 11 Route Maps and Route Policy 467](#page--1-0)**

[Access Control Lists 467](#page--1-1) Standard ACLs 468 Extended ACLs 469 *IGP Network Selection 469 BGP Network Selection 470* [Prefix Matching 471](#page--1-4) Prefix Lists 473 Prefix Sets 474 Regular Expressions 475 *\_ (Underscore) 477*  $\wedge$  (Caret) 478 \$ (Dollar Sign) 478 [ ] (Brackets) 479 - (Hyphen) 479 [^] (Caret in Brackets) 480 ( ) (Parentheses and | Pipe) 480 . (Period) 481  $+$  (Plus Sign) 481 ? (Question Mark) 481 \* (Asterisk) 482 Looking Glass and Route Servers 483 AS Path Access List 484 [IOS XR AS\\_Path Selection Options 484](#page--1-7) is-local 485 length 485 unique-length 486 passes-through 486 neighbor-is 487 originates-from 487 AS Path Set 488 [Route Maps 488](#page--1-7) Conditional Matching 490 *Multiple Conditional Match Conditions 491 Complex Matching 491* Optional Actions 492 Continue 493 Route Map Examples 494 [Routing Policy Language 496](#page--1-6) Route Policy Structure 496 Match Statements 497 Attribute Modification 498 Common Route Policy Structure 499

Boolean Operators 504 *Negation 504 Conjunction 504 Disjunction 505 Order of Processing 505* Comparing Prefix Sets to Prefix Lists 506 Parameterization 507 Route Policy Nesting 510 Original Value 511 Editors 512 RPL Examples 513 RPL Verification 515 *Redistribution RPL Verification 516 BGP RPL Verification 517* [References in This Chapter 519](#page--1-1) **[Chapter 12 Advanced Route Manipulation 521](#page--1-0)** [Conditional Routing of Packets 521](#page--1-1) Policy-Based Routing Configuration 522 Access-List-Based Forwarding Configuration 523 Local PBR 525 [Administrative Distance 526](#page--1-2) Modifying EIGRP AD 528 Modifying OSPF AD 529 Modifying IS-IS AD 531 Modifying BGP AD 532 [Route Filtering and Manipulation 534](#page--1-2) EIGRP Filtering by Prefix 534 EIGRP Filtering by Hop Count 538 EIGRP Offset Lists 538 OSPF Filtering (Local) 541 OSPF Filtering (Area) 543 IS-IS Filtering (Local) 546 BGP Filtering 546 Clearing BGP Connections 549 [Summary 550](#page--1-8) [References in This Chapter 550](#page--1-2)

#### **[Chapter 13 Route Redistribution 551](#page--1-4)**

[Redistribution Basics 553](#page--1-4) Redistribution Is Not Transitive 553 Sequential Protocol Redistribution 555 Routes Must Exist in the RIB 555 Metrics 558 [Protocol-Specific Configuration 558](#page--1-7) Source-Specific Behaviors 560 *Connected Networks 561 IS-IS 561 BGP 562* Destination-Specific Behaviors 563 *EIGRP 563 OSPF 568 IS-IS 576 BGP 580* [Challenges with Redistribution 582](#page--1-7) Route Feedback 583 Suboptimal Routing 584 Invalid Routing Tables 589 Routing Loops 590 Methods to Avoid Routing Loops 593 *Prefix Filtering 593 Tagging 595 Increase Seed Metrics 598 Administrative Distance 601 Summarization on Redistributing Router 603* Solutions to Redistribution Challenges 606 [Summary 606](#page--1-7) [References in This Chapter 607](#page--1-5)

## **[Part IV Advanced BGP](#page--1-4)**

#### **[Chapter 14 Advanced BGP 609](#page--1-4)**

[BGP Communities 609](#page--1-5) Enabling BGP Community Support 610 Well-Known Communities 611 *Internet 611 No\_Export 611*

*No\_Advertise 614 No\_Export\_SubConfed 617* Conditionally Matching BGP Communities 620 *Community Set 621 Inline 622 Setting Private BGP Communities 625* [Route Summarization 628](#page--1-8) Aggregate Address 629 Flexible Route Suppression 632 *Selective Prefix Suppression 632 Leaking Suppressed Routes 634* Atomic Aggregate 637 Route Aggregation with AS\_SET 639 Route Aggregation with Selective Advertisement of AS\_Set 641 [Default Route Advertisement 643](#page--1-1) [Default Route Advertisement Per Neighbor 644](#page--1-8) [Conditional Route Advertisement 645](#page--1-1) [Outbound Route Filtering 647](#page--1-0) [Backdoor Networks 649](#page--1-1) [Maximum Autonomous System 652](#page--1-8) [Maximum Prefix 654](#page--1-2) [Remove Private Autonomous System 656](#page--1-2) [Allow Autonomous System 658](#page--1-2) [Local Autonomous System 660](#page--1-2) [Configuration Scalability 664](#page--1-2) IOS Peer Groups 664 IOS Peer Templates 665 IOS XR Configuration Templates 667 [Summary 668](#page--1-2) [References in This Chapter 669](#page--1-1) **[Chapter 15 BGP Best Path Selection 671](#page--1-0)** [BGP Best Path Overview 672](#page--1-8) Weight 673 Local Preference 679 Locally Originated via Network or Aggregate Advertisement 684 Accumulated Interior Gateway Protocol 686 Shortest AS Path 694

Origin Type 700 Multi-Exit Discriminator 704 *Missing MED behavior 709 Always Compare Med 711 BGP Deterministic MED 713* eBGP over iBGP 714 Lowest IGP Metric 718 Prefer the Oldest EBGP Path 720 Router ID 720 Minimum Cluster List Length 721 Lowest Neighbor Address 722 [BGP ECMP 723](#page--1-4) eBGP and iBGP Multipath 723 eiBGP Multipath 726 *R1 729 R2 730 XR3 730 XR4 730 XR5 731* AS\_Path Relax 731 [Suboptimal Routing with Route Reflectors 733](#page--1-5) Additional Route Reflector 734 Shadow Route Reflector 735 Shadow Session Route Reflector 738 BGP Add-Path 739 [Summary 742](#page--1-7) [Further Reading 743](#page--1-5)

#### **[Part V Multicast](#page--1-4)**

#### **[Chapter 16 IPv4 Multicast Routing 745](#page--1-4)**

[Multicast Fundamentals 745](#page--1-5) [Multicast Addressing 749](#page--1-5) Layer 2 Multicast Addresses 752 [Internet Group Management Protocol 753](#page--1-5) IGMP Snooping 753 IGMPv2 756 IGMPv3 759

[Multicast Distribution Trees 759](#page--1-1) Source Trees 759 Shared Trees 760 [Protocol Independent Multicast 762](#page--1-8) PIM Dense Mode 765 PIM Sparse Mode 768 *PIM Shared and Source Path Trees 768 Shared Tree Join 769 Source Registration 769 PIM SPT Switchover 771 Designated Routers 772* [Rendezvous Points 772](#page--1-2) Static RP 773 Auto-RP 773 *Candidate RPs 773 RP Mapping Agents 774* PIM Bootstrap Router 775 *Candidate RPs 775* [Reverse Path Forwarding 776](#page--1-2) [PIM Forwarder 778](#page--1-8) [Basic Multicast Configuration 780](#page--1-2) Configure Rendezvous Points 783 *Static RP 784 Auto-RP 785 BSR 786* [Multicast Verification 787](#page--1-0) [Bidirectional PIM 802](#page--1-8) Bidir-PIM Designated Forwarder 804 [Summary 808](#page--1-8) [References in This Chapter 809](#page--1-0) **[Chapter 17 Advanced IPv4 Multicast Routing 811](#page--1-0)** [Interdomain Multicast Routing 811](#page--1-1) Multiprotocol BGP 812 Multicast Source Discovery Protocol 817

> *MSDP Source Active Message Types 818 SA Messages 819*

*Keepalive Messages 819 MSDP Peers 822 MSDP Verification 828 MSDP Stub Networks 831* [Rendezvous Point Redundancy 833](#page--1-5) Auto-RP with Multiple RPs 835 *Auto-RP Group Filtering 836* BSR with Multiple RPs 840 *BSR Group Filtering 843 BSR RP Hash Algorithm 845* Static RP with Multiple RPs 846 Anycast RP 847 [Source Specific Multicast 850](#page--1-6) SSM Mapping 857 *DNS SSM Mapping 857 Static SSM Mapping 860* [Multicast Security 862](#page--1-6) Auto-RP Scoping 862 Multicast Boundaries 863 *Administratively Scoped Boundaries 863 Auto-RP Multicast Boundaries 865 BSR Multicast Boundaries 866* Auto-RP Cisco-RP-Announce Message Filtering 867 PIM-SM Source Registration Filtering 867 PIM-SM Accept RP 868 PIM Neighbor Control 869 PIM Register Rate Limit 870 [Multicast Traffic Engineering 871](#page--1-4) RPF Rules 871 Static Mroutes 872 MBGP 875 Static IGMP Joins 882 [Multicast Troubleshooting 886](#page--1-7) Mtrace 887 [Summary 889](#page--1-5) [References in This Chapter 891](#page--1-4)

## **[Part VI IPv6](#page--1-0)**

**[Chapter 18 IPv6 Addressing 893](#page--1-0)** [IPv6 Address Structure 893](#page--1-1) Text Representation Address Abbreviation 895 IPv6 Hexadecimal to Binary Conversion 896 [IPv6 Address Types 898](#page--1-8) Unicast 898 Global Unicast 900 Unique Local Unicast 904 Link-Local Unicast 905 Anycast 906 Multicast 908 Special IPv6 Addresses 911 [Neighbor Discovery Protocol 912](#page--1-2) Router, Prefix, and Parameter Discovery. 913 Redirect 919 IPv6 Stateless Address Autoconfiguration 920 *Extended Unique Identifier 920 SLAAC Router Configuration 921 RA Options for DNS 923* Stateless DHCPv6 924 *IOS Stateless DHCPv6 Configuration 924 IOS XR Stateless DHCPv6 Configuration 925 Stateless DHCPv6 Verification 926* Stateful DHCPv6, Relay Agent, and Relay Proxy 926 *IOS Relay Agent Configuration 927 IOS Relay Agent Verification 928 IOS XR Proxy Agent Configuration 928 IOS XR Proxy Agent Verification 929 IOS Stateful DHCPv6 Server Configuration 930 IOS XR Stateful DHCPv6 Server Configuration 931 Stateful DHCPv6 Server Verification 932* IPv6 Address Resolution and Neighbor Unreachability Detection 934 Duplicate Address Detection 937 [Summary 938](#page--1-2) [References in This Chapter 939](#page--1-1)

#### **[Chapter 19 IPv6 Routing 941](#page--1-4)**

[Static Routing 941](#page--1-5) Static Route Configuration 942 Static Route Reference Chart for IPv6 943 [EIGRPv6 944](#page--1-6) EIGRPv6 Inter-Router Communication 944 EIGRPv6 Configuration 945 *IOS EIGRPv6 Autonomous System Configuration (Classic) 945 IOS EIGRPv6 Hierarchical Configuration (Named Mode) 946 IOS XR EIGRPv6 Configuration 946 EIGRPv6 Verification 947* Summarization 950 Default Route 952 Route Filtering 953 EIGRP Configuration Command Reference Chart for IPv6 954 [OSPFv3 956](#page--1-7) OSPFv3 Inter-Router Communication 957 OSPFv3 Link-State Advertisement 958 OSPFv3 LSA Flooding Scope 959 OSPFv3 Configuration 960 *IOS OSPFv3 Configuration 960 IOS XR OSPFv3 Configuration 961 OSPFv3 Verification 962* OSPFv3 Authentication 970 OSPFv3 Multiple Instances 973 OSPFv3 Configuration Command Reference Chart for IPv6 975 [Integrated IS-IS for IPv6 977](#page--1-5) IS-IS Inter-Router Communication 978 IS-IS Type-Length-Value 978 IS-IS Topology Modes 978 IS-IS Configuration 979 *IOS Base Configuration 979 IOS XR Base Configuration 980 IOS Topology Mode Configuration 981 IOS XR Topology Mode Configuration 981 Verification 985* IS-IS Configuration Reference Chart for IPv6 987

[Multiprotocol BGP for IPv6 989](#page--1-0) Inter-Router Communication 989 BGP Configuration 991 *IOS Base Configuration 991 IOS XR Base Configuration 992* BGP Verification 993 IPv6 over IPv4 BGP Sessions 998 BGP Configuration Command Reference Chart for IPv6 1001 [IPv6 Route Redistribution 1002](#page--1-2) [Summary 1006](#page--1-8) [References in This Chapter 1006](#page--1-2)

#### **[Chapter 20 IPv6 Multicast Routing 1007](#page--1-0)**

[IPv6 Multicast Routing Overview 1007](#page--1-1) IPv6 Multicast Address Mapping into MAC Address 1009 Enabling Multicast Routing 1010 Multicast Listener Discovery 1010 Protocol Independent Multicast 1015 PIM Sparse Mode 1015 *Static RP 1017 Bootstrap Router 1018 Embedded RP 1021* IPv6 Multicast Verification Commands 1024 Reverse Path Forwarding 1030 Multicast Boundary Scope 1032 PIM Source Specific Multicast 1033 [Summary 1034](#page--1-2) [References in This Chapter 1035](#page--1-0)

**[Index 1037](#page-59-0)**

#### **[Part VII High Availability](#page--1-10)**

**[Chapter 21 High Availability Online](#page--1-10)**

#### **[Appendixes](#page--1-11)**

**[Appendix A Decimal to Hex to Binary Values Online](#page--1-11)**

**[Appendix B BGP Attributes Online](#page--1-12)**

# **Icons Used in This Book**

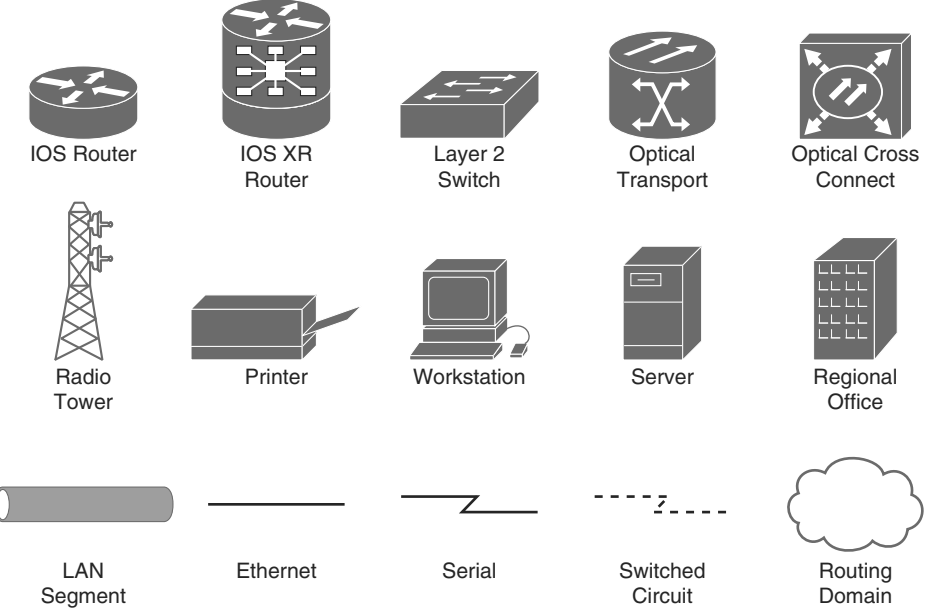

# **Command Syntax Conventions**

The conventions used to present command syntax in this book are the same conventions used in Cisco's Command Reference. The Command Reference describes these conventions as follows:

- Boldface indicates commands and keywords that are entered literally as shown. In actual configuration examples and output (not general command syntax), boldface indicates commands that are manually input by the user (such as a show command).
- Italics indicate arguments for which you supply actual values.
- Vertical bars (|) separate alternative, mutually exclusive elements.
- Square brackets [ ] indicate optional elements.
- Braces { } indicate a required choice.
- Braces within brackets  $[{ } \}$ ] indicate a required choice within an optional element.

**Note** This book covers multiple operating systems, and a differentiation of icons and router names indicate the appropriate operating system that is being referenced. IOS and IOS XE use router names like R1 and R2 and are referenced by the IOS router icon. IOS XR routers will use router names like XR1 and XR2 and are referenced by the IOS XR router icon.

## **Foreword**

Service providers and even large, well-established enterprises, while they continue to sweat some legacy networking assets, they also realize the operational efficiencies gained by converging these disparate assets onto a common IP infrastructure. Furthermore, they generally understand the benefits of being able to offer new and innovative services with quicker time-to-market deployment with one unified converged IP backbone. Many service providers and enterprises have built out new IP backbones and are already realizing benefits of converged networking, but many have not, plus most have not realized the full potential of capability and revenue generation they can provide. This is where the need and demand for highly skilled IP network engineers becomes critical to the evolution of these IP network infrastructures, and where learning products such as Cisco career certifications and this Cisco Press resource shines in value.

This Cisco Press book is an excellent self-study resource to help aid candidates in preparing to pass exams associated with the CCNA Service Provider, CCNP Service Provider, and CCIE Service Provider career certifications. Exams associated with these Cisco certifications cover technology areas such as routing protocols (Enhanced Interior Gateway Routing Protocol [EIGRP], Open Shortest Path First [OSPF] Protocol, Intermediate System-to-Intermediate System [IS-IS] Protocol, and Border Gateway Protocol [BGP]), multicast, IPv6, and high availability. This book serves as a valuable aid in preparation in these areas. Furthermore, the book covers these topics across multiple Cisco operating system implementations, such as Cisco IOS and IOS XR, which are also covered within the noted Cisco career certifications. This resource can also aid in prepping candidates pursuing CCNA-CCNP-CCIE Routing and Switching certifications. Lastly, this book is valuable in general for learners looking to simply increase their technical understanding about how to configure routing protocols, multicast, IPv6, and high availability.

We hope and expect you'll find this book to be a valuable and frequently referenced technical aid, and a unique reference book for your personal library.

Norm Dunn

Senior Product Manager, Learning@Cisco

Global Product Management, Service Provider Portfolio

Cisco Systems, Inc.

## **Introduction**

Within Cisco's Focused Technical Support (FTS) organization, a large number of questions about the IOS, IOS XE, and IOS XR operating systems are encountered on a daily basis. This book answers IP routing questions, in addition to covering the implementation and troubleshooting differences between the operating systems.

In alignment with the saying "a picture is worth a thousand words," multiple illustrations are included in the chapters to explain the various concepts. All protocols are presented conceptually, with applicable illustrations, configurations, and appropriate output. The scope of this book evolved to include the IOS and IOS XE operating systems so that non-IOS XR users could benefit from the explanations on the routing protocols. The books structure explains a concept, and then provides the configuration commands and verification of the feature in small, digestible nuggets of information.

This book's content was created in alignment with Learning@Cisco to address the demand for more efficient self-study content for the Cisco Career Service Provider Certifications.

This book encompasses content spread across multiple sources and presents them in a different perspective while covering updated standards and features that are found in enterprise and service provider networks.

# **Who Should Read This Book?**

Network engineers, consultant, and students who want to understand the concepts and theory of EIGRP, OSPF, IS-IS, BGP, and multicast routing protocols on Cisco IOS, IOS XE, and IOS XR operating systems should read this book.

The book's content is relevant to network engineers in various stages of their career and knowledge. Every topic assumes minimal knowledge and explains the protocol from a ground-up perspective. For the advanced network engineers, relevant information on the routing protocol behavior is included. Differences in protocol behavior between IOS, IOS XE, and IOS XR are explicitly identified for each protocol.

# **How This Book Is Organized**

Although this book could be read cover to cover, it is designed to be flexible and allow you to easily move between chapters and sections of chapters to cover just the material that you need more work with. This book is organized into seven distinct sections.

Part I of the book provides a brief review of the operating systems, IP addressing, and networking fundamentals.

■ **Chapter 1, "Introduction to the Operating Systems:"** This chapter provides a highlevel comparison of the network operating system architectures. An overview of the CLI configuration is provided so that users are comfortable with logging in and configuring the routers.

- **Chapter 2, "IPv4 Addressing:"** This chapter explains the IPv4 addressing structure, the need for subnetting, and the techniques to differentiate a network address from a host address.
- **Chapter 3, "How a Router Works:"** This chapter explains the reasons for using a routing protocol, the types of routing protocols, and the logic a router uses for forwarding packets.

Part II of the book explains static routing, EIGRP, OSPF, IS-IS, and BGP routing protocols.

- **Chapter 4, "Static Routes:"** This chapter explains connected networks and static routes from the perspective of a router.
- **Chapter 5, "EIGRP:**" This chapter explains the EIGRP routing protocol and how distance vector routing protocols work.
- **Chapter 6, "OSPF:"** This chapter explains the basic fundamentals of the routing protocol, and its operational characteristics.
- **Chapter 7, "Advanced OSPF:"** This chapter explains the reason for breaking an OSPF routing domain into multiple areas, techniques for optimization, and how to determine the best path.
- **Chapter 8, "IS-IS:"** This chapter explains the history of the IS-IS routing protocol, along with the similarities and differences it has with OSPF.
- **Chapter 9, "Advanced IS-IS:"** This chapter explains multilevel routing in an IS-IS domain, optimization techniques, and the path selection process.
- **Chapter 10, "Border Gateway Protocol:**" This chapter explains the fundamental concepts of BGP sessions and route advertisement. The chapter covers the differences between external and internal peers.

Part III of the book explains the advanced routing concepts that involve routing policies and redistribution.

- **Chapter 11, "Route Maps and Route Policy Language:"** This chapter explains prerequisite concepts such as matching networks prefixes with an access control list (ACL), prefix list or BGP advertisements with regex queries. This chapter also explains how IOS and IOS XE route maps can manipulate traffic. The chapter then discusses how IOS XR's route policy language was designed to provide clarity and scalability.
- **Chapter 12, "Advanced Route Manipulation:**" This chapter discusses policy-based routing, along with administrative distance manipulation, to modify route forwarding behavior. The chapter concludes by describing how to filter out specific routes from routing protocol participation.
- **Chapter 13, "Route Redistribution:"** This chapter explains the ability to inject network prefixes learned from one routing protocol into another routing protocol. The chapter provides a thorough coverage on the rules of redistribution, problems associated with mutual redistribution, and methods for remediation.

Part IV of the book revisits BGP and describes how prefix lists, route maps, route policies, and redistribution can be used for traffic engineering.

- **Chapter 14, "Advanced BGP:"** BGP communities, summarizations, and other router conservation techniques are explained in this chapter.
- **Chapter 15, "BGP Best Path Selection:"** This chapter provides a through explanation of the best path selection algorithm and the ramifications that the selection has for other routers in the autonomous system. BGP route reflectors are examined, along with suboptimal routing due to path information loss. The chapter concludes with an overview of the various techniques available to optimize traffic flows when using route reflectors.

Part V of the book explains multicast traffic, the benefits of multicast, and configuration.

- **Chapter 16, "IPv4 Multicast Routing:"** This chapter describes the benefits of multicast. Key multicast features such as Internet Group Management Protocol (IGMP), Protocol Independent Multicast (PIM), rendezvous points, multicast distribution trees are all discussed.
- **Chapter 17, "Advanced IPv4 Multicast Routing:"** Large multicast networks require additional features to provide scalability and reachability between routing domains and autonomous systems. This chapter explains the advanced features: Multicast Source Discovery Protocol (MSDP), Source Specific Multicast (SSM), multicast boundaries, and multicast BGP.

Part VI of the book explains the IPv6 address structure, the changes to the routing protocols, and IPv6 multicast routing.

- **Chapter 18, "IPv6 Addressing:"** This chapter describes the IPv6 address structure. The protocol stack's neighbor discovery mechanisms are outlined, such as router advertisement messages, stateless address autoconfiguration, and duplicate address detection.
- **Chapter 19, "IPv6 Routing:"** This chapter outlines the subtle command structure and protocol mechanics changes between the IPv4 and IPv6 routing protocols.
- **Chapter 20, "IPv6 Multicast Routing:"** This chapter explains the fundamental differences between IPv4 and IPv6 multicast routing while emphasizing technologies like Multicast Listener Discovery (MLD), SSM, Embedded RP, and multicast boundaries.

Part VII, which can be found online at this book's site, explains the concepts involved with improving the operational uptime of the network.

■ **Chapter 21, "High Availability:"** This chapter describes the techniques available to improve network availability and provide fast routing convergence.

## **Final Words**

This book is an excellent self-study resource to learn the routing protocols on Cisco IOS, IOS XE, and IOS XR operating systems. However, reading is not enough, and anyone who has obtained their CCIE will tell you that you must implement a technology to fully understand it. Our topologies are intentionally kept small to explain the routing concepts. We encourage the reader to re-create the topologies and follow along with the examples. A variety of resources are available that will allow you to practice the same concepts. Look online for the following:

- Online simulators at Learning@Cisco
- Online rack rentals
- Free demo versions of Cisco CSR 1000V (IOS XE)
- Free demo versions of Cisco IOS XRv (IOS XR)

Happy labbing!

*This page intentionally left blank* 

# Chapter 3

# <span id="page-34-1"></span><span id="page-34-0"></span> [How a Router Works](#page-9-0)

This chapter covers the following topics:

- IP routing
- IP packet switching
- Planes of operation

 The previous chapters described that a router is necessary to transmit packets between network segments. This chapter explains the process a router uses to accomplish this task. By the end of this chapter, you should have a good understanding of how a router performs IP routing and IP packet forwarding between different network segments.

# **[IP Routing](#page-9-0)**

 A router's primary function is to move an IP packet from one network to a different network. A router learns about nonattached networks through static configuration or through dynamic IP routing protocols.

 Dynamic IP routing protocols distribute network topology information between routers and provide updates without intervention when a topology change in the network occurs. Design requirements or hardware limitations may restrict IP routing to static routes, which do not accommodate topology changes very well, and can burden network engineers depending on the size of the network. Routers try to select the best loop-free path in a network that forwards a packet to its destination IP address.

 A network of interconnected routers and related systems managed under a common network administration is known as an *autonomous system* . The Internet is composed of thousands of autonomous systems spanning the globe.

The common dynamic routing protocols found in networks today are as follows:

- RIPv2 (Routing Information Protocol Version 2)
- EIGRP (Enhanced Interior Gateway Routing)
- OSPF (Open Shortest Path First) Protocol
- IS-IS (Intermediate System-to-Intermediate System) Protocol
- BGP (Border Gateway Protocol)

 With the exception of BGP, the protocols in the preceding list are designed and optimized for routing within an autonomous system and are known as *internal gateway protocols* (IGPs). External gateway protocols (EGPs) route between autonomous systems. BGP is an EGP protocol but can also be used within an autonomous system. If BGP exchanges routes within an autonomous system, it is known as an *internal BGP* (iBGP) session. If it exchanges routes between different autonomous systems, it is known as an *external BGP* (eBGP) session.

 Figure 3-1 shows an illustration of how one or many IGPs as well as iBGP can be running within an autonomous system and how eBGP sessions interconnect the various autonomous systems together.

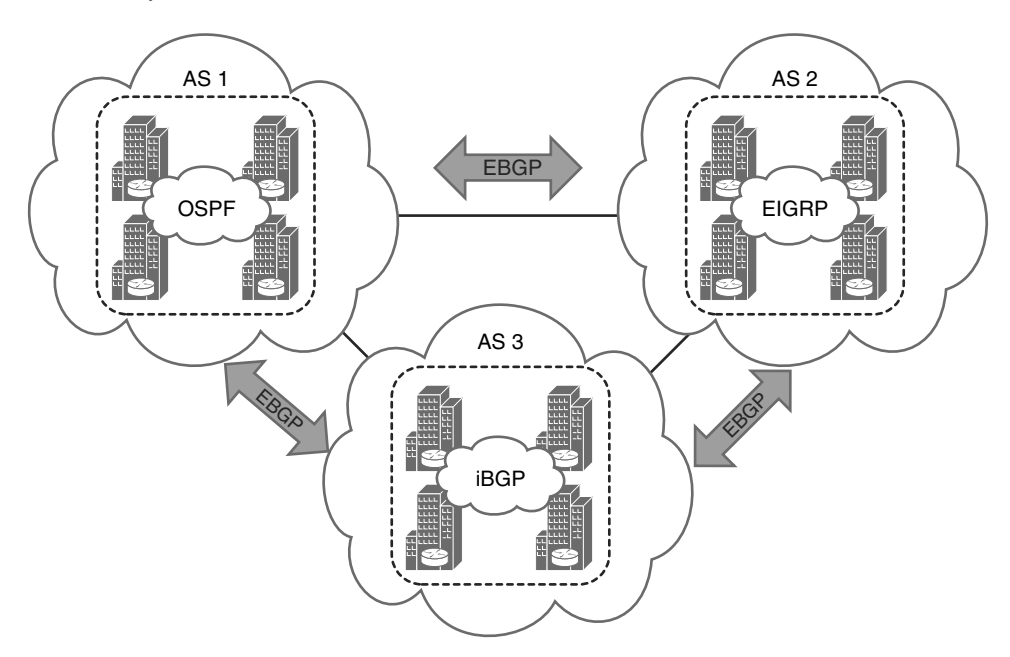

**Figure 3-1** *Autonomous Systems and How They Interconnect* 

 EGPs and IGPs use different algorithms for path selection and are discussed in the following sections.
## <span id="page-36-0"></span> **Distance Vector Algorithms**

 Distance vector routing protocols, such as RIP, advertise routes as vectors (distance, vector), where distance is a metric (or cost) such as hop count and vector is the next-hop router's IP used to reach the destination:

- **Distance:** The distance is the route metric to reach the network.
- **Vector:** The vector is the interface or direction to reach the network.

When a router receives routing information from a neighbor, it stores it in a local routing database as it is received and the distance vector algorithm (also known as *Bellman-Ford* and *Ford-Fulkerson* algorithms) is used to determine which paths are the best loop-free paths to each reachable destination. Once the best paths are determined, they are installed into the routing table and are advertised to each neighbor router.

 Routers running distance vector protocols advertise the routing information to their neighbors from their own perspective, modified from the original route that it received. For this reason, distance vector protocols do not have a complete map of the whole network; instead, their database reflects that a neighbor router knows how to reach the destination network and how far the neighbor router is from the destination network. They do not know how many other routers are in the path toward any of those networks. The advantage of distance vector protocols is that they require less CPU and memory and can run on low-end routers.

 An analogy commonly used to describe distance vector protocols is that of a road sign at an intersection that indicates the destination is 20 miles to the west; this information is trusted and blindly followed, without really knowing whether there is a shorter or better way to the destination or if the sign is even correct. Figure 3-2 illustrates how a router using a distance vector protocol views the network and the direction that R3 needs to go to reach the 192.168.1.0/24 subnet.

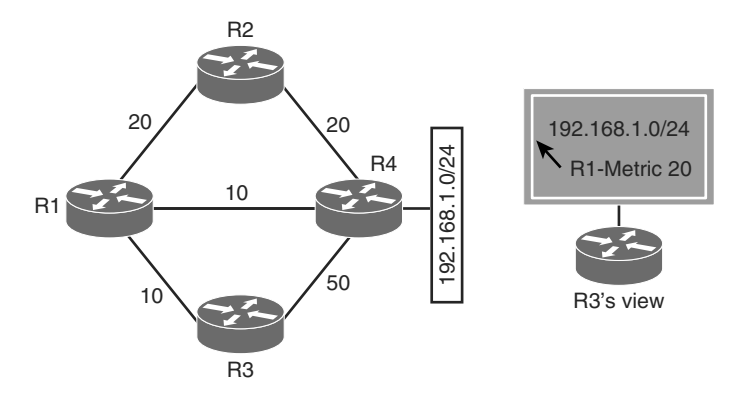

**Figure 3-2** *Distance Vector Protocol View of the Network* 

## <span id="page-37-0"></span> **Enhanced Distance Vector Algorithm**

 The Diffused Update Algorithm (DUAL) is an enhanced distance vector algorithm that EIGRP uses to calculate the shortest path to a destination within a network. EIGRP advertises network information to its neighbors as other distance vector protocols do, but it has some enhancements as its name suggests. Some of the enhancements introduced into this algorithm compared to other distance vector algorithms are the following:

- Rapid convergence time for changes in the network topology.
- Only sends updates when there is a change in the network. It does not send full routing table updates in a periodic fashion like distance vector protocols.
- It uses hellos and forms neighbor relationships just like link-state protocols.
- It uses bandwidth, delay, reliability, load, and maximum transmission unit (MTU) size instead of hop count for path calculations.
- It has the option to load balance traffic across equal or unequal metric cost paths.

 EIGRP is sometimes referred to as a *hybrid routing protocol* because it has characteristics of both distance vector and link-state protocols, as shown in the preceding list (for example, forming adjacencies with neighbor routers and relying on more advanced metrics such as bandwidth other than hop count for its best path calculations).

## **Link-State Algorithms**

 Link-state dynamic IP routing protocols advertise the link state and link metric for each of their connected links and directly connected routers to every router in the network. OSPF and IS-IS are two common link-state routing protocols found in enterprise and service provider networks. OSPF advertisements are called *link-state advertisements* (LSAs), and IS-IS uses link-state packets (LSPs) for its advertisements.

 As a router receives an advertisement from a neighbor, it stores the information in a local database called the *link-state database* (LSDB), and advertises the link-state information on to each of its neighbor routers exactly as it was received. The link-state information is essentially flooded throughout the network from router to router unchanged, just as the originating router advertised it. This allows all the routers in the network to have a synchronized and identical map of the network.

 Using the complete map of the network, every router in the network then runs the Dijskstra shortest path first (SPF) algorithm (developed by Edsger W. Dijkstra) to calculate the best shortest loop-free paths. The link-state algorithm then populates the routing table with this information.

 Due to having the complete map of the network, link-state protocols usually require more CPU and memory than distance vector protocols, but they are less prone to routing loops and make better path decisions. In addition, link-state protocols are equipped with extended capabilities such as opaque LSAs for OSPF and TLVs (type/length/value) <span id="page-38-0"></span>for IS-IS that allows them to support features commonly used by service providers such as MPLS traffic engineering.

 An analogy for link-state protocols is a GPS navigation system. The GPS navigation system has a complete map and can make the best decision as to which way is the shortest and best path to reach the destination. Figure 3-3 illustrates how R3 would view the network to reach the 192.168.1.0/24 subnet.

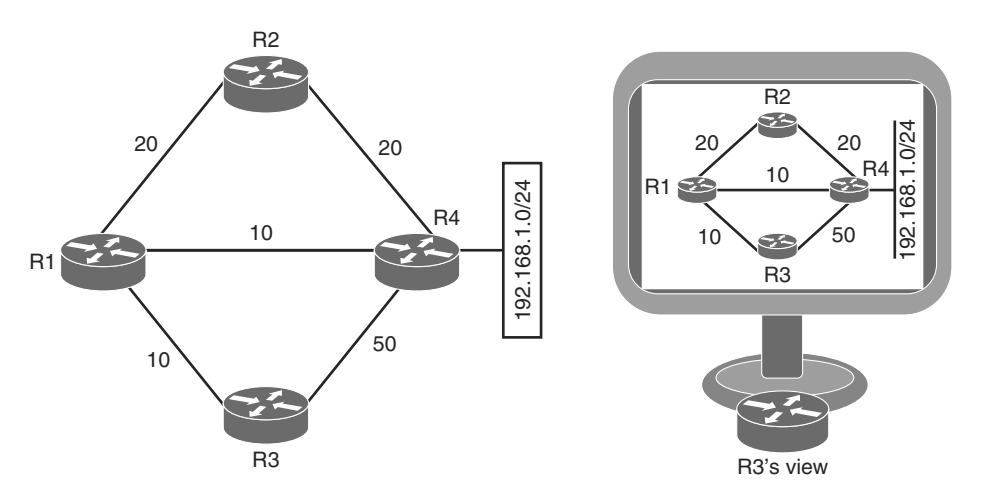

**Figure 3-3** *Link-State Protocol View of the Network* 

## **Path Vector Algorithm**

 A path vector protocol such as BGP is similar to a distance vector protocol; the difference is that instead of looking at the distance to determine the best loop-free path, it looks at various BGP path attributes. BGP path attributes include autonomous system path (AS\_Path), Multi-Exit Discriminator (MED), origin, next hop, local preference, atomic aggregate, and aggregator. BGP path attributes are covered in Chapter 10 , "BGP," and Chapter 14, "Advanced BGP."

 A path vector protocol guarantees loop-free paths by keeping a record of each autonomous system that the routing advertisement traverses. Any time a router receives an advertisement in which it is already part of the autonomous system path, the advertisement is rejected because accepting the autonomous system path would effectively result in a routing loop.

 Figure 3-4 illustrates this concept where autonomous system 1 advertises the 10.1.1.0/24 network to autonomous system 2. Autonomous system 2 receives this information and adds itself to the autonomous system path and advertises it to autonomous system 4. Autonomous system 4 adds itself to the path and advertises it to autonomous system 3. Autonomous system 3 receives the route advertisement and adds itself to the path as well. However, when autonomous system 3 advertises that it can reach 10.1.1.0/24 to autonomous system 1, autonomous system 1 discards the advertisement because the

<span id="page-39-0"></span>autonomous system path (path vector) contained in the advertisement includes its autonomous system number (autonomous system 1). When autonomous system 3 attempts to advertise reachability for 10.1.1.0/24 to autonomous system 2, autonomous system 2 also discards it because the advertisement includes autonomous system 2 in the autonomous system path, too.

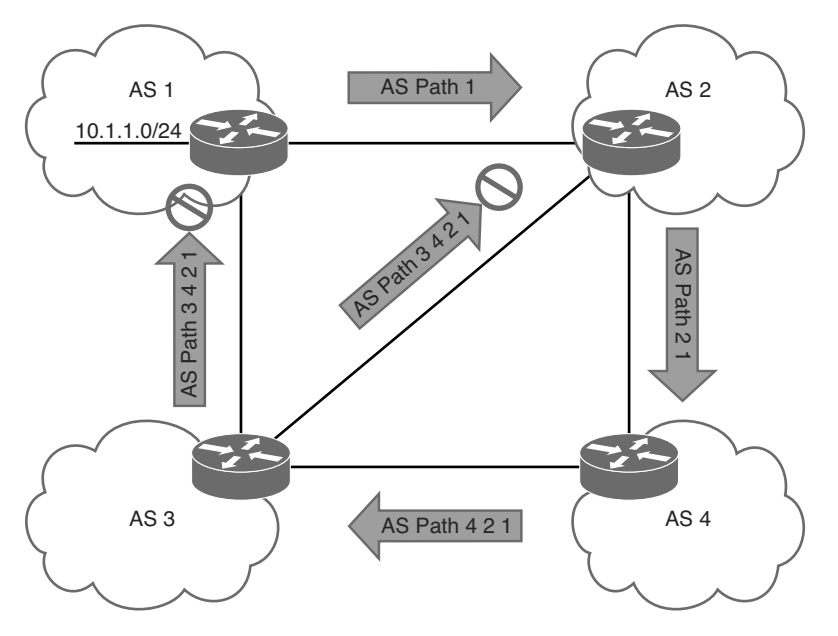

**Figure 3-4** *Path Vector Loop Avoidance* 

 All BGP path attributes and how to manipulate them to influence the best path selection process are covered in Chapter 15 , "BGP Best Path Selection."

## **Routing Table**

 A router identifies the path a packet should take by evaluating the following components on a router:

- **Prefix length:** The prefix length represents the number of leading binary bits in the subnet mask that are in the on position.
- **Administrative distance:** Administrative distance (AD) is a rating of the trustworthiness of a routing information source. If a router learns about a route to a destination from more than one routing protocol and they all have the same prefix length, AD is compared. The preference is given to the route with the lower AD.
- **Metrics:** A unit of measure used by a routing protocol in the best path calculation.

## <span id="page-40-0"></span>Prefix Length

 Let's look at a scenario of a router selecting a route when the packet destination is within the network range for multiple routes. Assume that a router has the following routes with various prefix lengths in the routing table:

- 10.0.3.0/28
- 10.0.3.0/26
- 10.0.3.0/24

 Because each of these routes, also known as *prefix routes* or simply *prefixes* , has a different prefix length (subnet mask), they are considered to be different destinations, and they will all be installed into the routing table. This is represented in Table 3-1 .

| <b>Prefix</b> | <b>Subnet Range</b>     | <b>Next Hop</b> | <b>Outgoing Interface</b> |
|---------------|-------------------------|-----------------|---------------------------|
| 10.0.3.0/28   | $10.0.3.0 - 10.0.3.15$  | 10.1.1.1        | Gigabit Ethernet 1/1      |
| 10.0.3.0/26   | $10.0.3.0 - 10.0.3.63$  | 10.2.2.2        | Gigabit Ethernet 2/2      |
| 10.0.3.0/24   | $10.0.3.0 - 10.0.3.255$ | 10.3.3.3        | Gigabit Ethernet 3/3      |

**Table 3-1** *Representation of Routing Table* 

 If a packet needs to be forwarded, the route chosen depends on the prefix length, where the *longest prefix length* is always preferred. For example, /28 is preferred over /26, and /26 is preferred over /24. The following is an example using Table 3-1 as a reference:

- If a packet needs to be forwarded to 10.0.3.14, it would match all three routes, but it would be sent to next hop 10.1.1.1 and outgoing interface Gigabit Ethernet 1/1 because 10.0.3.0/28 has the longest prefix match.
- If a packet needs to be forwarded to 10.0.3.42, it would match 10.0.3.0/24 and 10.0.3.0/26, so the packet would be sent to 10.2.2.2 and outgoing interface Gigabit Ethernet 2/2 because 10.0.3.0/26 has the longest prefix match.
- $\blacksquare$  If a packet needs to be forwarded to 10.0.3.100, it matches only 10.0.3.0/24, so the packet is sent to 10.3.3.3 and outgoing interface Gigabit Ethernet 3/3.

## Administrative Distance

 As each routing protocol receives updates and other routing information, it chooses the best path to any given destination and attempts to install this path into the routing table. Table 3-2 provides the default AD for the routing protocols covered in this book.

| <b>Routing Protocol</b> | <b>Default Administrative Distance</b> |
|-------------------------|----------------------------------------|
| Connected               | $\Omega$                               |
| <b>Static</b>           | 1                                      |
| eBGP                    | 20                                     |
| EIGRP summary route     | 5                                      |
| EIGRP (internal)        | 90                                     |
| <b>OSPF</b>             | 110                                    |
| $IS-IS$                 | 115                                    |
| <b>RIP</b>              | 120                                    |
| EIGRP (external)        | 170                                    |
| iBGP                    | 200                                    |

**Table 3-2** *Routing Protocol Default Administrative Distances* 

 For example, if OSPF learns of a best path toward 10.0.1.0/24, it first checks to see whether an entry exists in the routing table. If it does not exist, the route is installed into the Routing Information Base (RIB). If the route already exists in the RIB, the router decides whether to install the route presented by OSPF based on the AD of the route in OSPF and the AD of the existing route in the RIB. If this route has the *lowest AD* to the destination (when compared to the other route in the table), it is installed in the routing table. If this route is not the route with the best AD, the route is rejected.

 Consider another example on this topic. A router has OSPF, IS-IS, and EIGRP running, and all three protocols have learned of the destination 10.3.3.0/24 network with a different best path and metric.

 Each of these three protocols will then attempt to install the route to 10.0.3.0/24 into the routing table. Because the prefix length is the same, the next decision point is the AD, where the routing protocol with the lowest AD installs the route into the routing table.

 Because the EIGRP internal route has the best AD, it is the one installed into the routing table:

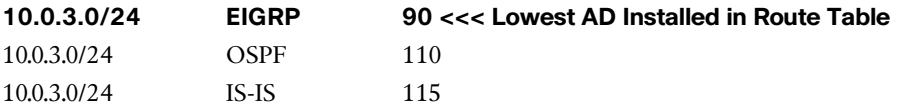

 The routing protocol or protocols that failed to install their route into the table (in this example, that would be OSPF and IS-IS) will hang on to this route to use it as a backup route and will tell the routing table process to report to them if the best path fails so that they can then try to reinstall this route.

 For example, if the EIGRP route 10.0.3.0/24 installed in the routing table fails for some reason, the routing table process calls OSPF and IS-IS, and requests them to reinstall the route in the routing table. Out of these two protocols, the preferred route is chosen based on AD, which would be OSPF because of its lower AD.

 The default AD might not always be suitable for a network; for instance, there might be a requirement to adjust it so that OSPF routes are preferred over EIGRP routes. However, changing the AD on routing protocols can have severe consequences, such as routing loops and other odd behavior in a network. It is recommended that the AD be changed only with extreme caution, and only after what needs to be accomplished has been thoroughly thought out. A good backup plan is recommended in case things do not turn out as planned.

## **Metrics**

 As discussed in the previous section, routes are chosen and installed into the routing table based on the routing protocol's AD. The routes learned from the routing protocol with the lowest AD are the ones installed into the routing table. If there are multiple paths to the same destination from a single routing protocol, these paths would have the same AD; for this case, the best path is selected within the routing protocol. Most protocols use the path with the best metric, but OSPF and IS-IS have additional logic that preempts the lowest metric.

 If a routing protocol identifies multiple paths as a *best path* , and supports multiple path entries, the router installs the maximum number of paths allowed per destination. This is known as *equal-cost multipath* (ECMP) and provides load sharing across all links.

 For example, Figure 3-5 illustrates a network running OSPF to reach the prefix 10.3.3.0/24. Router 1 (R1) has two equal-cost paths; therefore, it will install both in the routing table.

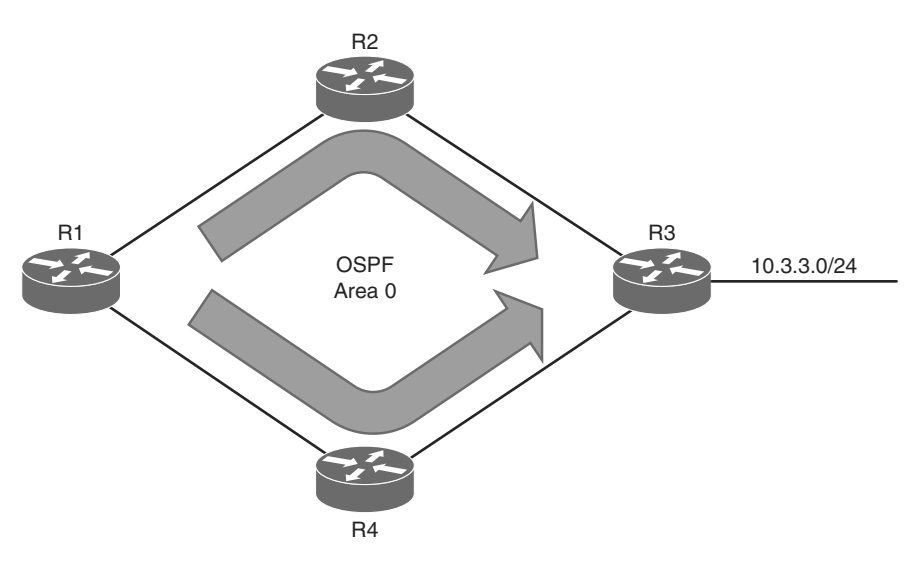

**Figure 3-5** *OSPF ECMP Technology* 

<span id="page-43-0"></span> Example 3-1 confirms that both paths have been installed into the RIB, and because the metrics are identical, this confirms the router is using ECMP.

**Example 3-1** *R1's Routing Table Showing the ECMP Paths to 10.3.3.0/24* 

```
 R1# show ip route
 ! Output omitted for brevity 
O 10.3.3.0/24 [110/30] via 10.4.4.4, 00:49:12, GigabitEthernet0/0
                  [110/30] via 10.2.2.2, 00:49:51, GigabitEthernet0/2
```
**Note** Best path metric calculation and the default and maximum ECMP paths allowed for each routing protocol vary. This is covered in later routing protocol-related chapters.

## **Virtual Routing and Forwarding**

 Virtual Routing and Forwarding (VRF) is a technology that allows multiple independent virtual routing table and forwarding table instances to exist concurrently in a router. This can be leveraged to create segmentation between networks, which allows for overlapping IP addressing to be used even on a single interface (that is, using subinterfaces), and because the traffic paths are isolated, network security is increased and can eliminate the need for encryption and authentication for network traffic.

 Service Providers with Multiprotocol Label Switching (MPLS) backbones typically use VRFs to create separate virtual private networks (VPNs) for their customers, and when used in this manner, VRFs are known as *VPN Routing and Forwarding* .

 When VRF is not used in conjunction with MPLS, it is known as *VRF-Lite* (also termed *multi-VRF CE* , or *multi-VRF customer-edge device* ). Because MPLS is beyond the scope of this book, only VRF-Lite is covered in this section and is referred to it simply as VRF.

 The configurations in Example 3-2 should help clarify the VRF concept. Example 3-2 shows how configuring different interfaces with overlapping IP addresses and subnets is not allowed within a routing table, not even if they are both on different interfaces because they would end up in the same routing table and cause a conflict.

**Example 3-2** *Overlapping IP Address Problems* 

```
IOS
R1(config)# interface GigabitEthernet0/1
 R1(config-if)# ip address 10.0.3.1 255.255.255.0 
 R1(config-if)# interface GigabitEthernet0/3
 R1(config-if)# ip address 10.0.3.2 255.255.255.0
```
<span id="page-44-1"></span><span id="page-44-0"></span>% 10.0.3.0 overlaps with GigabitEthernet0/1

addresses and has been forced down

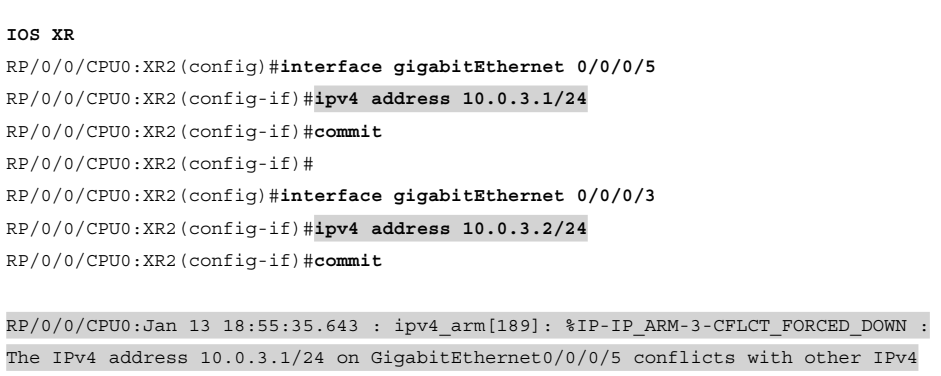

**Note** In IOS XR, the IP Address Repository Manager (IPARM) enforces the uniqueness of global IP addresses configured in the system. By default, when there is an IP address and subnet mask conflict, the lowest rack/slot/interface (that is, g0/0/0/3 is lower than g0/0/0/5) is the one that gets assigned the IP address. To change the default behavior, use the **ipv4 conflict-policy** { **static | highest-ip | longest-prefix** } command .

 In older IOS releases, only single-protocol IPv4-only VRFs could be created. The command **ip vrf** *vrf-name* created a single-protocol VRF on the router and was activated on an interface with the command **ip vrf forwarding** *vrf-name* under the interface configuration mode.

 In current IOS releases, a new configuration option allows the creation of multiprotocol VRFs that support both IPv4 and IPv6. Entering the command **vrf definition** *vrf-name* creates the multiprotocol VRF. Under VRF definition submode, the command **addressfamily** { **ipv4** | **ipv6** } is required to specify the appropriate address family. The VRF is then associated to the interface with the command **vrf forwarding** *vrf-name* under the interface configuration submode.

**Note** The commands **ip vrf** *vrf-name* and **ip vrf forwarding** *vrf-name* will be available for a period of time before they are deprecated. To migrate any older IPv4-only VRFs to the new multiprotocol VRF configuration, you can use the **vrf upgrade-cli multi-af-mode** { **common-policies | non-common-policies** } [ **vrf** *vrf-name* ] command. When creating a new VRF, even if it is just an IPv4-only VRF, Cisco recommends using the multiprotocol VRF **vrf definition** and **vrf forwarding** commands.

In IOS, the following steps are required to create a VRF and assign it to an interface:

```
Step 1. Create a multiprotocol VRF.
```
 The multiprotocol VRF routing table is created with the command **vrf definition** *vrf-name* .

## **Step 2. Identify the address family.**

 Initialize the appropriate address family with the command **address-family** { **ipv4** | **ipv6** }. The address family can be IPv4, IPv6, or both.

## **Step 3. Specify the interface to be associated with the VRF.**

 Enter interface configuration submode and specify the interface to be associated with the VRF with the command **interface** *interface-type interface-number* .

#### **Step 4. Associate the VRF to the interface.**

 The VRF is associated to the interface or subinterface by entering the command **vrf forwarding** *vrf-name* under interface configuration submode.

#### **Step 5. Configure an IP address on the interface or subinterface.**

 The IP address can be IPv4, IPv6, or both. It is configured by entering the following commands:

```
 IPv4
ip address ip-address subnet-mask [ secondary ]
 IPv6
ipv6 address { ipv6-address / prefix-length | prefix-name sub-bits / 
prefix-length }
```
**Note** On IOS nodes, the VRF needs to be associated to the interface first before configuring an IP address. If an IP address is already configured, and the VRF is associated to the interface, IOS will remove the IP address.

 IOS XR supports only multiprotocol VRFs. The following steps are required to create a multiprotocol VRF and assign it to an interface on an IOS XR node:

## **Step 1. Create a multiprotocol VRF.**

 The multiprotocol VRF routing table is created with the command **vrf** *vrf-name* . The VRF name is arbitrary.

## **Step 2. Identify the address family.**

 Initialize the appropriate address family with the command **address-family** { **ipv4** | **ipv6** } **unicast** . The address family can be IPv4, IPv6, or both.

## **Step 3. Specify the interface to be associated with the VRF.**

 Enter interface configuration submode and specify the interface to be associated with the VRF with the command **interface** *interface-type interfacenumber* .

```
Step 4. Associate the VRF with an interface or subinterface. 
            The VRF is associated with the interface or subinterface by entering the 
           command vrf vrf-name under interface configuration submode. 
Step 5. Configure an IP address on the interface or subinterface.
            The IP address can be IPv4, IPv6, or both. It is configured by entering the 
           following commands: 
            IPv4
           ipv4 address ipv4-address subnet-mask
            IPv6
           ipv6 address ipv6-address / prefix-length
```
**Note** For IOS XR, the VRF needs to be associated to the interface first before configuring an IP address; otherwise, the VRF configuration will not be accepted.

 Figure 3-6 Illustrates two routers to help visualize the VRF routing table concept. One of the routers has no VRFs configured, and the other one has a management VRF named MGMT. This figure can be used as a reference for the following examples.

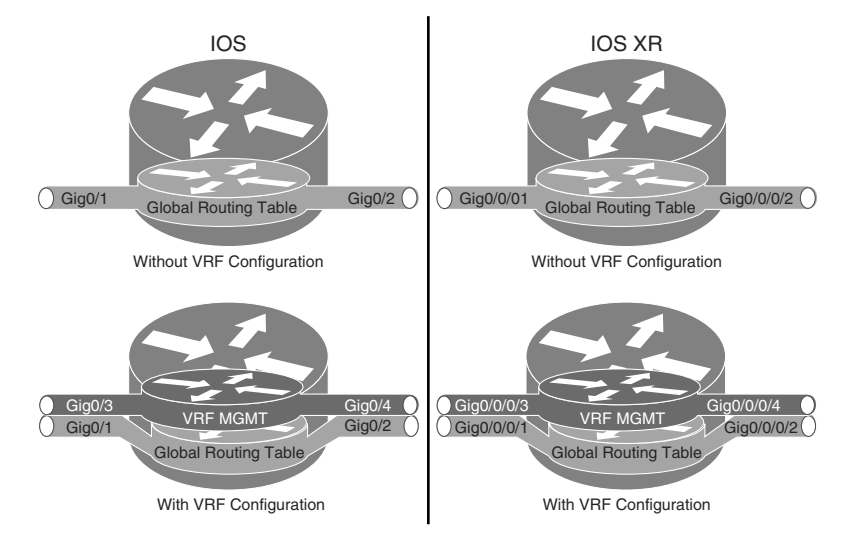

**Figure 3-6** *Comparison of a Router with no VRFs and a Router with a VRF* 

 Table 3-3 provides a set of interfaces and IP addresses that overlap between the global routing table and the VRF. This information is used in the following examples.

| <b>IOS Interface</b> | <b>IOS XR Interface</b>  | <b>IP Address</b> | VRF         | Global |
|----------------------|--------------------------|-------------------|-------------|--------|
| Gigabit Ethernet 0/1 | Gigabit Ethernet 0/0/0/1 | 10.0.3.1/24       |             |        |
| Gigabit Ethernet 0/2 | Gigabit Ethernet 0/0/0/2 | 10.0.4.1/24       |             |        |
| Gigabit Ethernet 0/3 | Gigabit Ethernet 0/0/0/3 | 10.0.3.1/24       | <b>MGMT</b> |        |
| Gigabit Ethernet 0/4 | Gigabit Ethernet 0/0/0/4 | 10.04.1/24        | MGMT        |        |

**Table 3-3** *Sample Interfaces and IP Addresses* 

 Example 3-3 shows how the IP addresses are assigned to the interfaces in the global routing table shown in Table 3-3.

**Example 3-3** *IP Address Configuration in Global Routing Table* 

```
IOS
 R1(config)# interface GigabitEthernet0/1
 R1(config-if)# ip address 10.0.3.1 255.255.255.0
 R1(config)# interface GigabitEthernet0/2
 R1(config-if)# ip address 10.0.4.1 255.255.255.0
```
#### **IOS XR**

```
 RP/0/0/CPU0:XR1(config)# interface gigabitEthernet 0/0/0/1
 RP/0/0/CPU0:XR1(config-if)# ipv4 address 10.0.3.1/24
 RP/0/0/CPU0:XR1(config)# interface gigabitEthernet 0/0/0/2
 RP/0/0/CPU0:XR1(config-if)# ipv4 address 10.0.4.1/24
 RP/0/0/CPU0:XR1(config-if)# commit
```
 Example 3-4 displays the global routing table with the command **show ip route** for IOS and **show route** for IOS XR to show the IP addresses configured in Example 3-3 .

**Example 3-4** *Output of Global Routing Table* 

| IOS                                                               |  |  |  |  |  |  |
|-------------------------------------------------------------------|--|--|--|--|--|--|
| R1#show ip route                                                  |  |  |  |  |  |  |
| ! Output omitted for brevity                                      |  |  |  |  |  |  |
| 10.0.0.0/8 is variably subnetted, 4 subnets, 2 masks              |  |  |  |  |  |  |
| 10.0.3.0/24 is directly connected, GigabitEthernet0/1<br>C        |  |  |  |  |  |  |
| 10.0.3.1/32 is directly connected, GigabitEthernet0/1<br><b>T</b> |  |  |  |  |  |  |
| 10.0.4.0/24 is directly connected, GigabitEthernet0/2<br>C        |  |  |  |  |  |  |
| 10.0.4.1/32 is directly connected, GigabitEthernet0/2<br>. т.     |  |  |  |  |  |  |

**IOS XR** RP/0/0/CPU0:XR1# **show route**

 ! Output omitted for brevity C 10.0.3.0/24 is directly connected, 00:00:25, GigabitEthernet0/0/0/1 L  $10.0.3.1/32$  is directly connected,  $00:00:25$ , GigabitEthernet0/0/0/1 C  $10.0.4.0/24$  is directly connected,  $00:00:02$ , GigabitEthernet0/0/0/2 L  $10.0.4.1/32$  is directly connected,  $00:00:02$ , GigabitEthernet0/0/0/2

 Example 3-5 shows how the VRF named MGMT is created, two interfaces are associated with it, and the IP addresses in Table 3-3 are configured on the interfaces. These IP addresses overlap with the ones configured in Example 3-3 , but there is no conflict because they are in a different routing table.

```
Example 3-5 VRF Configuration Example
```
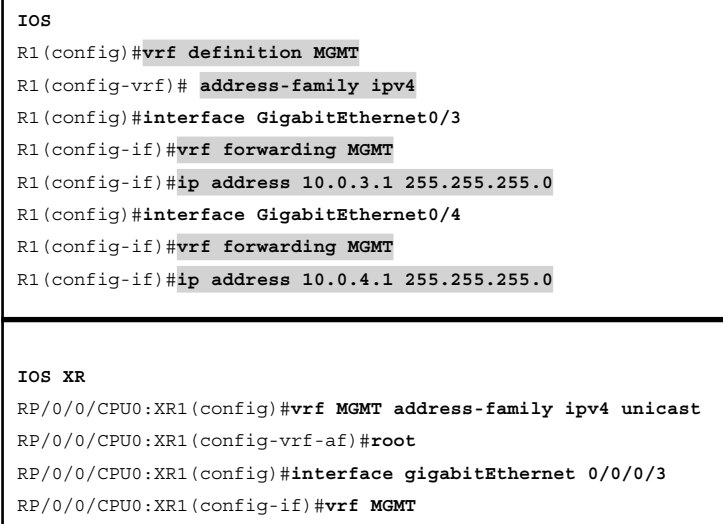

```
 RP/0/0/CPU0:XR1(config-if)# ipv4 address 10.0.3.1/24
```
RP/0/0/CPU0:XR1(config-if)# **ipv4 address 10.0.4.1/24**

```
 RP/0/0/CPU0:XR1(config)# interface gigabitEthernet 0/0/0/4
 RP/0/0/CPU0:XR1(config-if)# vrf MGMT
```
 RP/0/0/CPU0:XR1(config-if)# **commit** Example 3-6 shows how the VRF IP addresses configured in Example 3-5 cannot be seen in the output of the **show ip route** command for IOS and the **show route** command

for IOS XR; these commands display only the contents of the global routing table. To see a VRF routing table, the commands **show ip route vrf** *vrf-name* for IOS and **show route vrf** {all | *vrf-name* } for IOS XR should be used.

```
Example 3-6 Output of Global Routing Table and VRF Routing Table
```
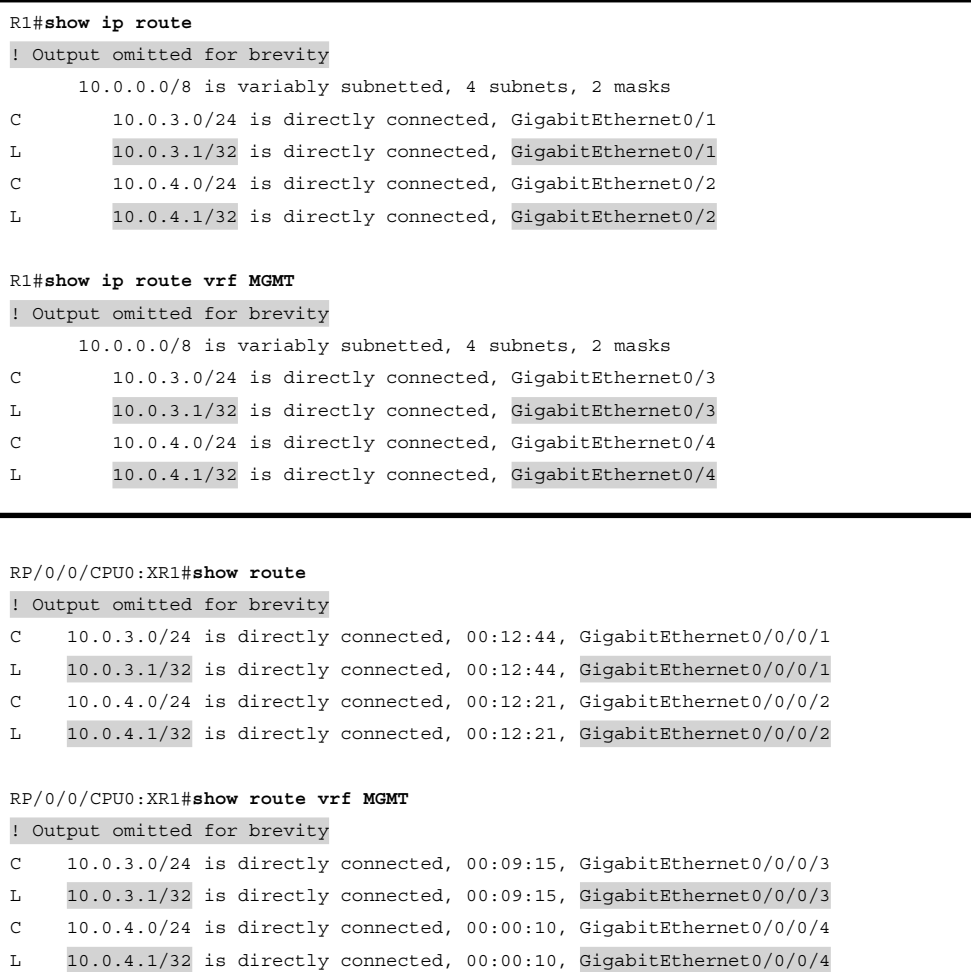

 In IOS, to display a quick summary of the usability status for each IP interface, in addition to all the IP addresses configured in the global routing table and all VRFs, the command **show ip interface brief** should be used **.** In IOS XR, the command **show ipv4 interface brief** only shows the IP addresses in the global routing table. To see the IP addresses in the global routing table and all VRFs, use the command **show ipv4 vrf all interface brief** . Example 3-7 provides sample output of these **show** commands.

**Example 3-7** *Verification of Interfaces Status and IP Addresses* 

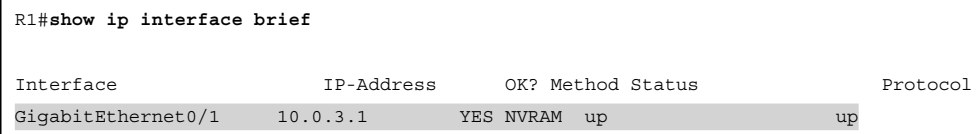

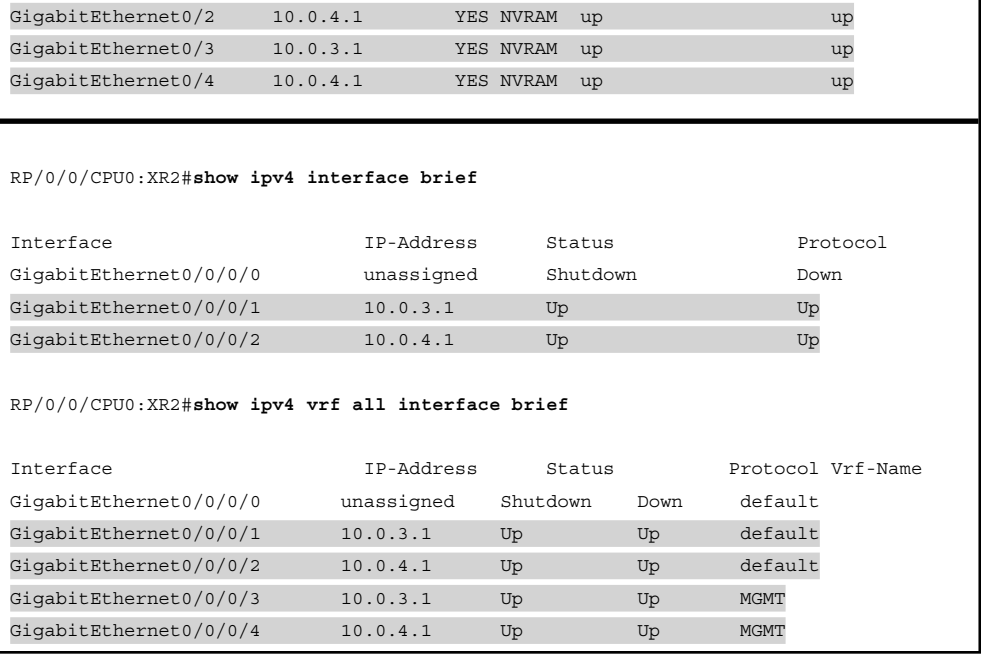

 VRF-Lite can provide similar functionality to that of virtual local-area networks (VLANs); however, instead of relying on Layer 2 technologies such as spanning tree, Layer 3 dynamic routing protocols can be used. Using routing protocols over Layer 2 technologies has some advantages such as improved network convergence times, dynamic traffic load sharing, and troubleshooting tools such as ping and traceroute.

## **[IP Packet Switching](#page-9-0)**

 Chapter 2 , "IP Addressing," explained that devices on the same subnet could communicate directly with each other without the need of a router. The second layer of the OSI model, the data link layer, handles addressing beneath the IP protocol stack so that communication is directed between hosts. Network packets include the Layer 2 addressing with unique source and destination addresses for that segment. Ethernet commonly uses MAC addresses, and other data link layer protocols such as Frame Relay use an entirely different method of Layer 2 addressing.

 The first routers would receive a packet, remove the Layer 2 information, and verify that the route exists for the destination IP address. If a matching route could not be found, the packet was dropped. If a matching route was found, the router would identify it and add new Layer 2 information to the packet. The Layer 2 source address would be the router's outbound interface, and the destination information would be next hop's Layer 2 address.

 Figure 3-7 illustrates the concept where PC A is sending a packet to PC B via Ethernet connection to R1. PC A sends the packet to R1's MAC address of 00:C1:5C: 00:00:02. R1 receives the packet, removes the Layer 2 information, and looks for a route to the

192.168.2.2 address. R1 identifies that connectivity to the 192.168.2.2 IP address is through Gigabit Ethernet 0/1. R1 adds the Layer 2 source address using its Gigabit Ethernet 0/1's MAC address 00:C1:5C:00:00:03 and a destination address for PC B of 00:00:00:00:00:04.

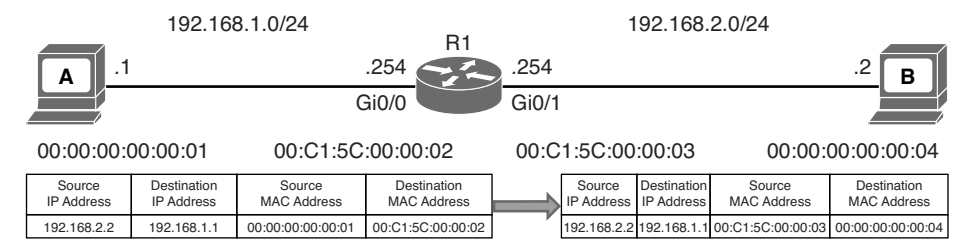

## **Figure 3-7** *Layer 2 Addressing*

 Advancement in technologies has streamlined the process so that routers do not remove and add the Layer 2 addressing but simply rewrites them. IP packet switching or IP packet forwarding is the faster process of receiving an IP packet on an input interface and making a decision of whether to forward the packet to an output interface or drop it. This process is simple and streamlined for a router to be able to forward large amounts of packets.

 When the first Cisco routers were developed, they used a mechanism called *process switching* to switch the packets through the routers. As network devices evolved, Cisco created Fast Switching and Cisco Express Forwarding (CEF) to optimize the switching process for the routers to be able to handle larger packet volumes. Fast Switching is deprecated in newer IOS releases and is not covered in this book.

## **Process Switching**

 Process switching, also referred to as *software switching* or *slow path* , is the switching mechanism in which the general-purpose CPU on a router is in charge of packet switching. In IOS, the ip\_input process runs on the general-purpose CPU for processing incoming IP packets. Process switching is the fallback for CEF because it is dedicated for processing punted IP packets when they cannot be switched by CEF.

 In IOS XR, the Network Input/Output (NetIO) process is the equivalent to the IOS ip input process and is responsible for forwarding packets in software.

 The type of packets that require software handling for both IOS and IOS XR include the following:

- Packets sourced or destined to the router (that is, control traffic, routing protocols)
- Packets that are too complex for the hardware to handle (that is, IP packets with IP options)
- Packets that require extra information that is not currently known (that is, Address Resolution Protocol [ARP] resolution, and so on)

**Note** Software switching is significantly slower than switching done in hardware. NetIO is designed to handle a very small percentage of traffic handled by the system. Packets are hardware switched whenever possible.

 Figure 3-8 illustrates how a packet that cannot be CEF switched is punted to the CPU for processing. The ip\_input process consults the routing table and ARP table to obtain the next-hop router's IP address, outgoing interface, and MAC address. It then overwrites the destination MAC address of the packet with the next-hop router's MAC address, overwrites the source MAC address with the MAC address of the outgoing Layer 3 interface, decrements the IP Time-To-Live (TTL) field, recomputes the IP header checksum, and finally delivers the packet to the next-hop router.

 The routing table, also known as the *Routing Information Base* (RIB), is built from information obtained from dynamic routing protocols, directly connected and static routes. The ARP table is built from information obtained from the ARP protocol. The ARP protocol is used by IP hosts to dynamically learn the MAC address of other IP hosts on the same subnet. For example, an IP host that needs to perform address resolution for another IP host connected by Ethernet can send an ARP request using a LAN broadcast address, and it then waits for an ARP reply from the IP host. The ARP reply includes the required Layer 2 physical MAC address information.

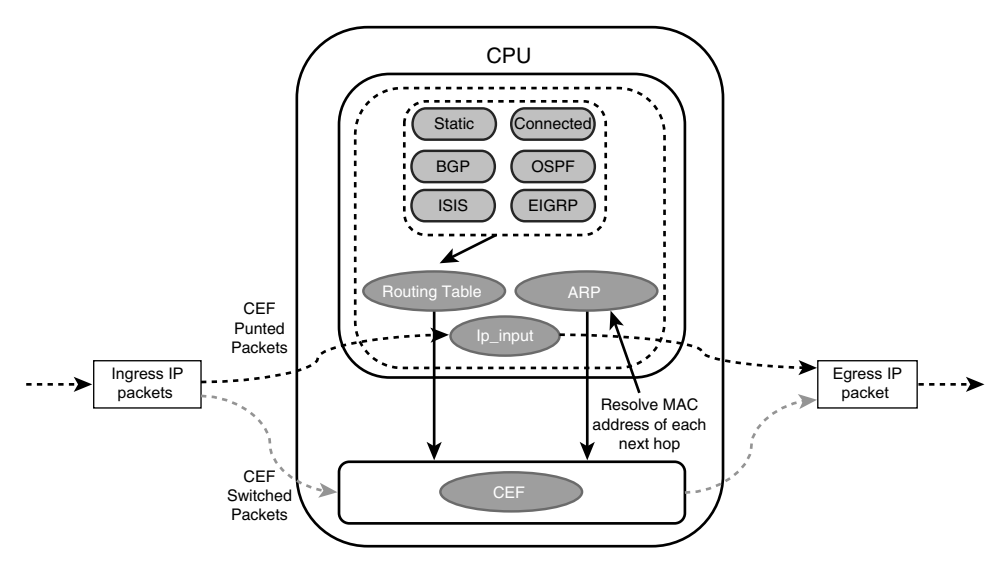

**Figure 3-8** *Process Switching* 

## **Cisco Express Forwarding**

 Cisco Express Forwarding (CEF) is a Cisco proprietary switching mechanism developed to keep up with the demands of evolving network infrastructures. It has been the default switching mechanism on most Cisco platforms that do all their packet switching using the general-purpose CPU (software based routers) since the 1990s, and it is the default

<span id="page-53-0"></span>switching mechanism used by all Cisco platforms that use specialized application specific integrated circuits (ASICs) and network processing units (NPUs) for high packet throughput (hardware-based routers).

 The general-purpose CPU on the software-based and hardware-based routers is similar and perform all the same functions, the difference being that on software based routers the general-purpose CPU is in charge of all operations, including CEF switching (software CEF), and the hardware-based routers do CEF switching using *forwarding engines* that are implemented in specialized ASICs, TCAMs, and NPUs (hardware CEF). Forwarding engines provide the packet switching, forwarding, and route lookup capability to routers.

 Given the low cost of the general-purpose CPUs, the price point of software-based routers will be much more affordable, but at the expense of total packet throughput.

 When a route processor (RP) engine is equipped with a forwarding engine so that it can make all the packet switching decisions, this is known as a *centralized forwarding architecture*. If the line cards are equipped with forwarding engines so that they can make packet switching decision without intervention of the RP, this is known as a *distributed forwarding architecture* .

 For a centralized forwarding architecture, when a packet is received on the ingress line card, it is transmitted to the forwarding engine on the RP. The forwarding engine examines the packet's headers and determines that the packet will be sent out a port on the egress line card, and forwards the packet to the egress line card to be forwarded.

 For a distributed forwarding architecture, when a packet is received on the ingress line card, it is transmitted to the local forwarding engine. The forwarding engine performs a packet lookup, and if it determines that the outbound interface is local, it forwards the packet out a local interface. If the outbound interface is located on a different line card, the packet is sent across the switch fabric, also known as the *backplane* , directly to the egress line card, bypassing the RP.

 Figure 3-9 illustrates a packet flowing across a centralized and a distributed forwarding architecture.

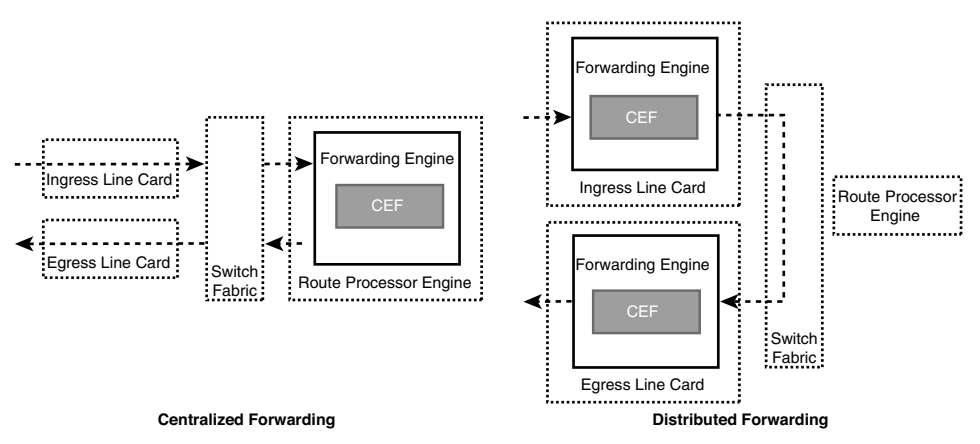

**Figure 3-9** *Centralized Versus Distributed Forwarding Architectures* 

## <span id="page-54-1"></span><span id="page-54-0"></span>Software CEF

 Software CEF, also known as the software *Forwarding Information Base* (FIB), consists of the following components:

- **Forwarding Information Base:** The FIB is built directly from the routing table and contains the next-hop IP address for each destination IP in the network. It keeps a mirror image of the forwarding information contained in the IP routing table. When a routing or topology change occurs in the network, the IP routing table is updated, and these changes are reflected in the FIB. CEF uses the FIB to make IP destination prefix-based switching decisions
- **Adjacency table:** The adjacency table is also known as the *Adjacency Information Base (* AIB). It contains the MAC addresses and egress interfaces of all directly connected next hops, and it is populated with data from the ARP table and other Layer 2 protocol tables (that is, Frame Relay map tables).

 Figure 3-10 illustrates how the CEF table is built from the routing table and the ARP table and how a packet is CEF switched through the router. When an IP packet is received, if there is a valid FIB and adjacency table entry for it, the router overwrites the destination MAC address of the packet with the next hop router's MAC address, overwrites the source MAC address with the MAC address of the outgoing Layer 3 interface, decrements IP TTL field, recomputes the IP header checksum, and finally delivers the packet to the next-hop router.

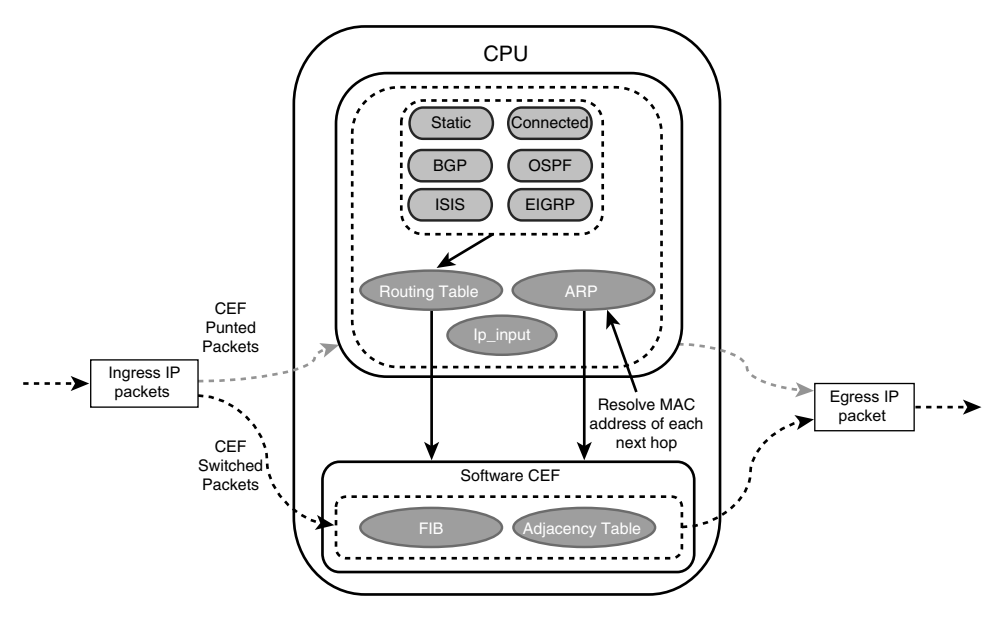

**Figure 3-10** *CEF Switching* 

#### <span id="page-55-0"></span>Hardware CEF

 The ASICs in hardware-based routers have a very high cost to design, produce, and troubleshoot. ASICs allow for very high packet rates, but the trade-off is that they are limited in their functionality because they are hardwired to perform specific tasks. There are routers equipped with NPUs that are designed to overcome the inflexibility of ASICs. Unlike ASICs, NPUs are programmable, and their firmware can be changed with relative ease.

 The main advantage of the distributed forwarding architectures is that the packet throughput performance is greatly improved by offloading the packet switching responsibilities to the line cards. Packet switching in distributed architecture platforms is done via distributed CEF (dCEF), which is a mechanism in which the CEF data structures are downloaded to forwarding ASICs and the CPUs of all line cards so that they can participate in packet switching; this allows for the switching to be done at the distributed level, thus increasing the packet throughput of the router.

 Software CEF in hardware-based platforms is not used to do packet switching as in softwarebased platforms; instead, it is used to program the hardware CEF, as shown in Figure 3-11 .

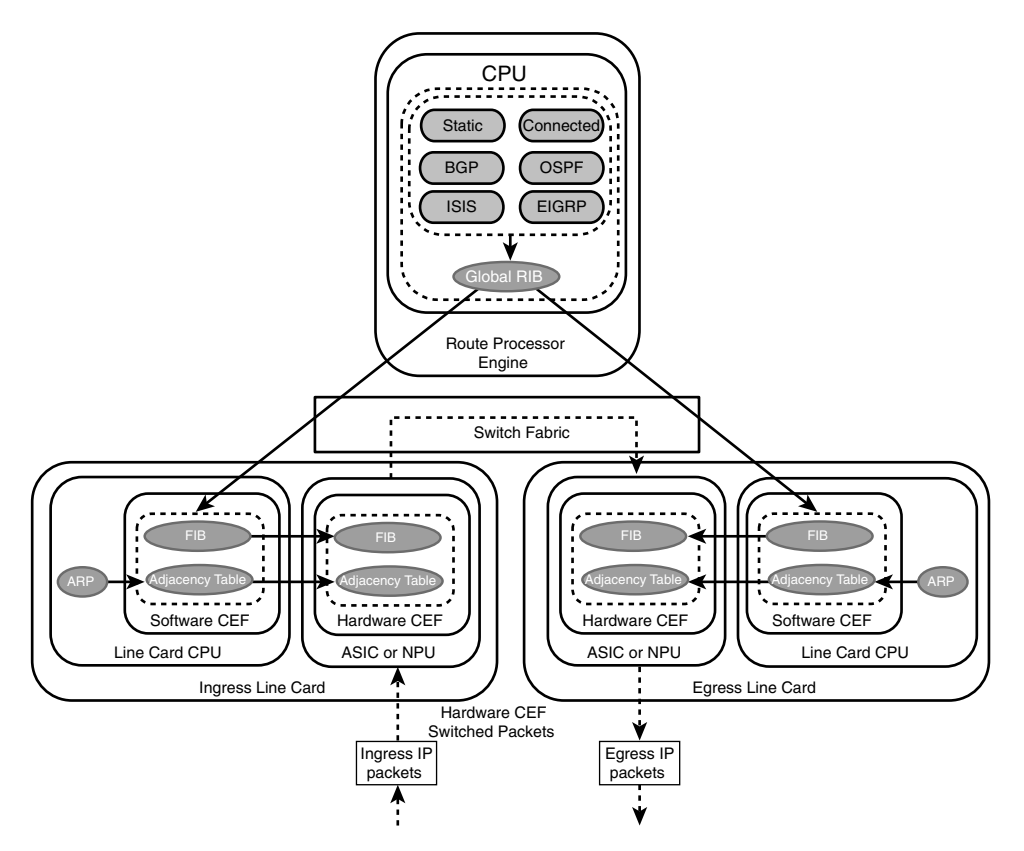

**Figure 3-11** *dCEF Hardware Switching* 

 Figure 3-11 also illustrates how the RIB process interacts with the RIBs of the routing protocols. The RIB process is in charge of the calculation of best paths, alternative paths, and

<span id="page-56-0"></span>the redistribution from different protocols and all these details merge into the global RIB (gRIB), where the best path for a destination network is installed. This is further distributed into the software CEF tables of different line cards, which is further mirrored into hardware CEF. The Switch Fabric is the backplane for all modules in the system. It creates a dedicated connection between all line cards and the route processors and provides fast data switching transmission between them.

 In most distributed architecture platforms, if the incoming packet is control plane traffic or management traffic it is punted to the RP's CPU. The following list includes some examples of packets that are typically punted for processing by the RP's CPU or line card's CPU:

- Control traffic, such as BGP, OSPF, IS-IS, PIM, IGMP, and so on
- Management traffic, such as Telnet, SSH, SNMP, and so on
- Layer 2 mechanisms, such as CDP, ARP, LACP PDU, BFD, and so on
- Fragmentation, DF bit set, IP options set
- TTL expired
- ICMP echo request

## **[Planes of Operation](#page-10-0)**

 A router is typically segmented into three planes of operation, each with a specific and clearly defined objective:

■ **The control plane:** The control plane is the brain of the router. It consists of dynamic IP routing protocols (that is OSPF, IS-IS, BGP, and so on), the RIB, routing updates, in addition to other protocols such as PIM, IGMP, ICMP, ARP, BFD, LACP, and so on. In short, the control plane is responsible for maintaining sessions and exchanging protocol information with other router or network devices.

 In centralized architecture platforms, the general-purpose CPU manages all control plane protocols. In distributed architecture platforms, routing protocols, and most other protocols, always run on the core CPU in the RPs or Supervisor engines, but there are other control plane protocols such as ARP, BFD, and ICMP that in some distributed architecture platforms have now been offloaded to the line card CPU.

- **The data plane:** The data plane is the forwarding plane, which is responsible for the switching of packets through the router (that is, process switching and CEF switching). In the data plane, there could be features that could affect packet forwarding such as quality of service (QoS) and access control lists (ACLs).
- **The management plane:** The management plane is used to manage a device through its connection to the network. Examples of protocols processed in the management plane include Simple Network Management Protocol (SNMP), Telnet, File Transfer Protocol (FTP), Secure FTP, and Secure Shell (SSH). These management protocols are used for monitoring and for command-line interface (CLI) access.

 Figure 3-12 shows how the three planes of operation and how the processes are isolated from each other. In IOS XR, a process failure within one plane does not affect other processes or applications within that plane. This layered architecture creates a more reliable model than one with a monolithic architecture such as IOS, where failure of a single process may cause a failure of the whole system.

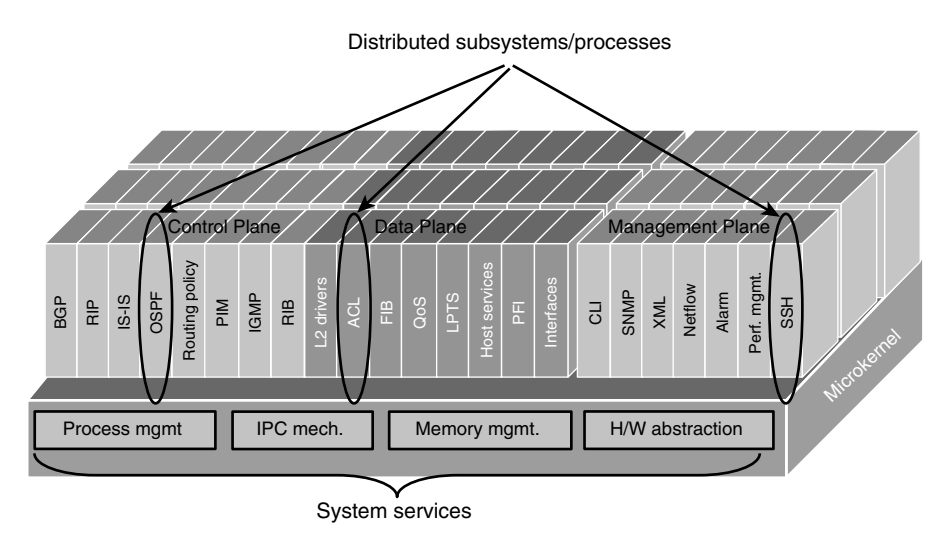

**Figure 3-12** *Separation of Control, Data, and Management Planes* 

## **Summary**

 This chapter provided an overview of the fundamentals of IP routing and IP switching and the control planes of operation. In summary, it showed how a router makes a forwarding decision, which consists of three basic components:

- The routing protocols, which are used to build the routing table (RIB)
- The routing table, which is used to program the switching mechanisms (that is, CEF)
- The switching mechanisms used to perform the actual packet forwarding

## **[References in This Chapter](#page-10-1)**

 Bollapragada, Vijay, Russ White, and Curtis Murphy. *Inside Cisco IOS Software Architecture.* (ISBN-13: 978-1587058165).

Stringfield, Nakia, Russ White, and Stacia McKee. *Cisco Express Forwarding* . (ISBN-13: 978-0-13-343334-0).

 Tahir, Mobeen, Mark Ghattas, Dawit Birhanu, and Syed Natif Nawaz. *Cisco IOS XR Fundamentals* . (ISBN-13: 978-1-58705-271-2).

Doyle, Jeff and Jennifer Carroll. *Routing TCP/IP, Volume 1* , 2nd Ed. (ISBN-13: 978-1-58705-202-6).

*This page intentionally left blank* 

# [Index](#page-26-0)

## **Symbols**

- **\* (asterisks) query modifier, [482](#page--1-0)**
- **[ ] (brackets) query modifier, [479](#page--1-0)**
- **^] (caret in brackets) query modifier,  [480](#page--1-0)**
- **^ (carets) query modifier, [478](#page--1-0)**
- **\$ (dollar signs) query modifier, [478 - 479](#page--1-0)**
- **(hyphen) query modifier, [479](#page--1-0)  [480](#page--1-0)**
- **( ) (parentheses) query modifier, [480](#page--1-0)**
- **. (period) query modifier, [481](#page--1-0)**
- **| (pipe) query modifier, [480](#page--1-0)**
- **+ (plus sign) query modifier, [481](#page--1-0)**
- **? (question mark) query modifier, [481 - 482](#page--1-0)**
- **\_ (underscores) query modifier, [477 - 478](#page--1-0)**
- **2-Way state (OSPF neighbors), [196](#page--1-0)**
- **10.55.200.33/12 address range calculations, 45**
- **172.16.2.3/23 address range calculations, [45](#page--1-0)**
- **192.168.100.0/24 subnet challenge, [46](#page--1-0)**
- available hosts, [47](#page--1-0)  available subnets, [47](#page--1-0)
- 
- binary bit values, [47](#page--1-0)
- final address allocation scheme, [49](#page--1-0)
- LAN 1/LAN 2 subnet assignments, 47-48
- LAN 3 assignments, [48](#page--1-0)
- **192.168.100.5/26 address range calculations, [45](#page--1-0)**

## **A**

- **abbreviations (IPv6 addresses),  [895 - 896](#page--1-0) ABF (access-list-based forwarding),  [521](#page--1-0)**  configuring, [523](#page--1-0)-525 overview, [521](#page--1-0)  **ABRs (Area Border Routers), [242](#page--1-0)**  totally stubby areas, [289](#page--1-0)  Type 3 LSAs, [259](#page--1-0)   **accumulated interior gateway protocol.** *See* **AIGP**
- **ACEs (access control entries), [467](#page--1-0)**

 **ACLs (access control lists), [467](#page--1-1)**  ABF, [521](#page--1-1)  *configuring, [523](#page--1-1) - [525](#page--1-1) overview, [521](#page--1-1)*  ACEs, [467](#page--1-1) AS\_Path, [484](#page--1-1) categories, [468](#page--1-1)  extended  *BGP network selection, [470](#page--1-1) defining, [469](#page--1-1) <i>IGP network selection,* 469-470 standard, [468](#page--1-1)-469  *ACL to network entries, [469 - 468](#page--1-1) defining, [468](#page--1-1)*   **actions (route maps), [492](#page--1-1) active neighbor field (OSPF Hello packet), [194](#page--1-1)  Active state (BGP neighbors), [416](#page--1-1) AD (administrative distance), [73 -](#page-40-0) [76 ,](#page-43-0) [91](#page--1-1)**  default values, [526](#page--1-1) floating static routes, verifying, 104 [- 105](#page--1-1) modifying, [527](#page--1-1)  *BGP, [532](#page--1-1) - [534](#page--1-1) EIGRP, [528](#page--1-1) [- 529](#page--1-1)  IS-IS, [531](#page--1-1) [- 532](#page--1-1) OSPF, [529](#page--1-1) [- 531](#page--1-1)*  redistribution routing loop preven-tion, [601](#page--1-1)-603 suboptimal routing, 527, 584  **Add-Path feature (BGP), [739](#page--1-1) - [742](#page--1-1) address families**  EIGRP configurations  *instances, [185](#page--1-1) [- 186](#page--1-1) interfaces, [186](#page--1-1) [- 188](#page--1-1) topology, [188](#page--1-1)* 

 identifiers (AFIs)  *BGP, [410](#page--1-1) listing of, website, [812](#page--1-1) MBGP, [812](#page--1-1)*   **address-family command, [77](#page-44-0) address-family ipv6 command, [954](#page--1-1) address-family ipv6 unicast autonomous-system as-number command, [954](#page--1-1) address-family ipv6 unicast command, [988](#page--1-1) , [1001](#page--1-1) addresses**  anycast, 906-908  *duplicate address detection, disabling, [908](#page--1-1) topology, [906](#page--1-1) - [908](#page--1-1) updated topology, [907](#page--1-1)*  broadcast  *calculating, [43](#page--1-1)  defined, [37](#page--1-1)*  destination, [1012](#page--1-1) host  *all-0s, [37](#page--1-1) available, listing, [47](#page--1-1) first usable, calculating, [43](#page--1-1) last usable, calculating, [43](#page--1-1)*  IP. *See* IP addresses IPv6  *abbreviations, [895 - 896](#page--1-1) bit length values, [894](#page--1-1) case, [894](#page--1-1) components, [894](#page--1-1) hexadecimal to binary conversion, [896](#page--1-1) [- 898](#page--1-1) hextets, [894](#page--1-1) network boundaries, [894](#page--1-1) unicast, [894](#page--1-1)* 

 loopback, [911](#page--1-0) MAC  *defined, [752](#page--1-0)  multicast, [752](#page--1-0) [- 753](#page--1-0)*  multicast  *Administratively Scoped Block, [751](#page--1-0) GLOP Block, [751](#page--1-0) IANA assigned, [749](#page--1-0) Internetwork Control Block, [750](#page--1-0) IPv6, [908 - 911](#page--1-0) Layer [2,](#page--1-0) [752](#page--1-0) [- 753](#page--1-0)  Local Network Control Block, [750](#page--1-0)  reserved, [750](#page--1-0) Source-Specific Multicast Block, [751](#page--1-0)*  NET, 322-323  *common private, [322](#page--1-0) expanded structure, [322](#page--1-0) guidelines, [323](#page--1-0) minimal format, [322](#page--1-0)  multiple, [323](#page--1-0)*  next-hop  *eBGP, [444 - 445](#page--1-0) MBGP for IPv6, [997](#page--1-0)*  OSPF multicast, [193](#page--1-0)  resolution, [934](#page--1-0)-936 unicast  *link-local (LLA), [905 - 906](#page--1-0) unique local unicast (ULA), [904 - 905](#page--1-0)*  unspecified, [911](#page--1-0)   **Adj-RIB-Out table neighbor-specific view, [429 - 430](#page--1-0)** 

 **adjacencies (neighbors)**  EIGRP, [128](#page--1-0)  *advertised networks update packet, [131](#page--1-0) hello packet capture, [129](#page--1-0) INIT flag and acknowledgment update packet, [130](#page--1-0) INIT flag set update packet, [129](#page--1-0) route prefixes update packet, [130](#page--1-0) sample topology, [129](#page--1-0)  verification, [139](#page--1-0)*  EIGRPv6 verification, [949](#page--1-0) IS-IS, [318](#page--1-0)   *broadcast, [333](#page--1-0) compatibility chart, [386](#page--1-0) P2P, [338](#page--1-0) [- 339](#page--1-0)  verification, [346 - 347](#page--1-0)*  OSPF, 197-202  *DBD packet, [199](#page--1-0) debug perspective example,  [201 - 202](#page--1-0) Hello packet with neighbors detected, [198](#page--1-0) Hello packet with no neighbors detected, [197](#page--1-0) hub-and-spoke topology, [228](#page--1-0)  LSR, [200](#page--1-0)  LSU, [200](#page--1-0) multi-area, [304 - 308](#page--1-0) network type compatibility,  [231 - 234](#page--1-0) parameters, verifying, [198 - 199](#page--1-0) process, [201](#page--1-0) simple topology, [197](#page--1-0)  verifying, [209](#page--1-0) - [210](#page--1-0)*  OSPFv2 versus OSPFv3, [957](#page--1-0) 

 **Adjacency Information Base (AIB), [87](#page-54-0) admin mode (IOS XR), [14](#page--1-1) administrative distance.** *See* **AD Administratively Scoped Block, [751](#page--1-1) administratively scoped multicast boundaries, [863 - 864](#page--1-1)  advertisements BGP**  *conditional, [645 - 647](#page--1-1) default, [643](#page--1-1) [- 644](#page--1-1)  default per neighbor, [644](#page--1-1) [- 645](#page--1-1)*  candidate RP (C-RP-Adv), [775](#page--1-1) NDP RA messages, [913](#page--1-1)   **af-interface command, [185](#page--1-1) af-interface interface-type interfacenumber command, [954](#page--1-1) AFI (Authority and Format Identifier), [320](#page--1-1) AFIs (address family identifiers)**  BGP, [410](#page--1-1) listing of, website, [812](#page--1-1) MBGP, [812](#page--1-1)  **age (OSPF LSAs), [251](#page--1-1) aggregate-addressipv6-prefix/prefixlength command, [1001](#page--1-1)  aggregation.** *See also* **summarization**  addresses, [629](#page--1-1)-631 AS Set, 639-641 atomic, 637-639 IPv6, [902](#page--1-1)-903 link aggregation (LAG), [722](#page--1-1)  selective AS Set, [641](#page--1-1)-643  **AIB (Adjacency Information Base), [87](#page-54-0) AIGP (accumulated interior gateway protocol), [686 - 694](#page--1-1)**  configuration, [689](#page--1-1) guidelines, [688](#page--1-1) 

MED conversion, 693-694 metric modifications, [688](#page--1-1) neighbor sessions metrics verification, [690](#page--1-1) PAs, exchanging, [687](#page--1-1) processing logic, 692-719  **algorithms**  BGP best path, [672](#page--1-1)   *AIGP.* See *AIGP AS\_Path length, [694](#page--1-1) [- 698](#page--1-1)  attribute classifications, [673](#page--1-1) attributes list, [672](#page--1-1)  eBGP over iBGP, [714 - 717](#page--1-1) local preference, [679 - 682](#page--1-1) locally originated via network or aggregate advertisement,  [683 - 686](#page--1-1) lowest IGP metric, [718](#page--1-1) [- 720](#page--1-1)  lowest neighbor address, [722](#page--1-1)  MED.* See *MED, BGP best path selection minimum cluster list length, [721](#page--1-1)  oldest EBGP, [720](#page--1-1) origin types, [700](#page--1-1) - [703](#page--1-1)  RIDs, [720](#page--1-1) [- 721](#page--1-1)  weight, [673 - 679](#page--1-1)*  BSR RP hash, 845-846 Dijskstra shortest path first, [70](#page-37-0)  distance vector, [69](#page-36-0)  enhanced distance vector, [70](#page-37-0) link-state, 70-71 path vector, [71](#page-38-0)-72 RPF. *See* RPF  **allowing ASNs, [658](#page--1-1) - [660](#page--1-1)  and keyword (conjunction operator),  [41 - 42](#page--1-1) , [504](#page--1-1) any source multicast (ASM), [850](#page--1-1)** 

 **anycast IPv6 addresses, [906 - 908](#page--1-0)**  duplicate address detection, disabling, [908](#page--1-0)  RPs, [847 - 849](#page--1-0)  topology, 906-908 updated topology, [907](#page--1-0)   **architecture**  centralized versus distributed forwarding, [86](#page-53-0)  IOS, [1](#page--1-0)   *kernel, [2](#page--1-0)  memory management, [2](#page--1-0)  run to completion scheduler, [2](#page--1-0)  software packaging, [2 - 4](#page--1-0)*  IOS XE, [4](#page--1-0)   *kernel, [4](#page--1-0)  memory management, [4](#page--1-0)  scheduling, [4](#page--1-0)*  IOS XR, [5](#page--1-0)   *kernel, [5](#page--1-0)  memory management, [6](#page--1-0)  scheduling, [5](#page--1-0)  software packaging, [6 - 7](#page--1-0)*  IS-IS, [317](#page--1-0)  multicast, [745](#page--1-0)  OSPF, 192-193 prefix matching, [471](#page--1-0)  route policies, 499-504  *advanced conditional statement nesting, [502](#page--1-0)  bad RPL design, [503](#page--1-0)  conditional match and action statement, [499](#page--1-0)  conditional match with if-else logic, [500](#page--1-0)  conditional match with if-elseif logic, [501](#page--1-0)* 

 *conditional match with if-elseifelse logic, [501](#page--1-0)  conditional statement nesting, [502](#page--1-0)  good RPL design, [503](#page--1-0)  if-elseif-else route-policy, [502](#page--1-0)  inline policy set expansion, [500](#page--1-0)  inline prefix filtering, [499](#page--1-0)  nested conditional match, [503](#page--1-0)  prefix set filtering, [500](#page--1-0)  RFC 1918 route map with if-else logic, [501](#page--1-0)*  RPL, [496](#page--1-0)   **archiving configurations, [11 - 13](#page--1-0)  area area-id authentication ipsec spi spi authentication-algorithm commands, [975](#page--1-0)  area area-id encryption ipsec spi spi esp encryption-algorithm command, [975](#page--1-0)  area area-id nssa command, [975](#page--1-0)  area area-id range ipv6-prefix/prefixlength command, [975](#page--1-0)  area area-id stub command, [975](#page--1-0)  area area-id stub no-summary command, [975](#page--1-0)  Area Border Routers.** *See* **ABRs area ID field (OSPF Hello packet), [194](#page--1-0)  areas (IS-IS), [318 - 319](#page--1-0)  areas (OSPF)**  ABRs, [242](#page--1-0)  backbone, [242](#page--1-0)  defined, [241](#page--1-0)  disadvantages, [242](#page--1-0)  failed route advertisement, [242](#page--1-0)  filtering,  $543-546$  IDs, [245 - 246](#page--1-0)  multi-area adjacencies, 304-308

 *configuration, [305](#page--1-1) [- 306](#page--1-1) inefficient topologies, [304](#page--1-1) nonbroadcast interface verification, [304](#page--1-1) OSPF neighborship, [306](#page--1-1) [- 307](#page--1-1) verification , [306 - 308](#page--1-1)*  multi-area topology, 243-245 NSSAs, [268](#page--1-1)-269 OSPFv3 authentication/encryption,  [972](#page--1-1) route types  *external, [247](#page--1-1) [- 248](#page--1-1) intra-area/interarea, [246](#page--1-1) [- 247](#page--1-1)*  stubby, [286](#page--1-1)  *NSSAs, [292 - 295](#page--1-1) stub areas, [286 - 289](#page--1-1) totally, [289 - 292](#page--1-1) totally NSSAs, [295 - 298](#page--1-1) types, [286](#page--1-1)*  successful route advertisement, [243](#page--1-1) summarization, [276](#page--1-1)-280 Type 1 LSA flooding, [252](#page--1-1)  **ASBRs (Autonomous System Boundary Routers), [247](#page--1-1) , [265 - 268](#page--1-1) AS-external LSAs, [959](#page--1-1) ASM (any source multicast), [850](#page--1-1) ASNs (autonomous system numbers),  [408](#page--1-1) [- 409](#page--1-1)**  allowing, 658-660 local, 660-664 private, removing, 656-658  **AS\_Paths, [488](#page--1-1)**  ACL (IOS), [484](#page--1-1) BGP best path algorithm, 694-698  *configuration, [696](#page--1-1) processing logic, [698](#page--1-1)* 

 IOS XR selection options, [484](#page--1-1)  *is-local, [485](#page--1-1) length, [485 - 486](#page--1-1) neighbor-is, [487](#page--1-1) originates-from option, [487](#page--1-1) passes-through, [486 - 487](#page--1-1) unique-length, [486](#page--1-1)*   **Assert PIM control message, [764](#page--1-1) AS\_Set, [641 - 643](#page--1-1) as-set keyword, [639](#page--1-1) [- 641](#page--1-1) asterisk (\*) query modifier, [482](#page--1-1) asynchronous mode (BFD) atomic aggregate attribute, [637](#page--1-1) [- 639](#page--1-1) attached bits (LSPs), [331](#page--1-1) attachment points, [516](#page--1-1) Attempt state (OSPF neighbors), [196](#page--1-1) attributes**  atomic aggregate, [637](#page--1-1)-639 BGP best path, [409](#page--1-1)  *AIGP.* See *AIGP AS\_Path length, [694 - 698](#page--1-1) classifications, [673](#page--1-1) eBGP over iBGP, [714](#page--1-1) [- 717](#page--1-1) listing of, [672](#page--1-1) locally originated via networks or aggregate advertisement,  [683](#page--1-1) [- 686](#page--1-1) local preference, [679](#page--1-1) [- 682](#page--1-1) lowest IGP metric, [718 - 720](#page--1-1) lowest neighbor address, [722](#page--1-1) MED.* See *MED, BGP best path selection minimum cluster list length, [721](#page--1-1) oldest EBGP, [720](#page--1-1) origin, [700 - 703](#page--1-1) RIDs, [720 - 721](#page--1-1) weight, [673](#page--1-1) [- 679](#page--1-1)* 

 eBGP/iBGP multipath, [725](#page--1-0)  eBGP prefix  *listing of, [441](#page--1-0)  local, [441](#page--1-0)  remote, [440](#page--1-0)*  EIGRP, propagation, [146](#page--1-0) LSPs, [331](#page--1-0)  route policies, modification, [498](#page--1-0)   **authentication**  BGP, 462-463 EIGRP, [174](#page--1-0)   *enabling, [174](#page--1-0)  key chain configuration, [174 - 177](#page--1-0)*  IS-IS, [367](#page--1-0)   *configuration, [369 - 370](#page--1-0)  hello, [368](#page--1-0)  LSP, [368](#page--1-0)  types, [367](#page--1-0)*  OSPF, [236](#page--1-0)   *IOS, [236](#page--1-0)  IOS XR, [237](#page--1-0) - [239](#page--1-0)  types supported, [236](#page--1-0)*  OSPFv2 versus OSPFv3, [955](#page--1-0)  OSPFv3, 970-973  *areas, [972](#page--1-0)  interfaces, [972](#page--1-0)  IPsec verification, [973](#page--1-0)*   **authentication command, [975](#page--1-0)  authentication key-chain key-chainname command, [186](#page--1-0) authentication keychain key-chainname command, [954](#page--1-0) authentication mode command, [186](#page--1-0)  authentication options field (OSPF Hello packet), [194](#page--1-0)** 

 **Authority and Format Identifier (AFI), [320](#page--1-0)  Autonomous System Boundary Routers (ASBRs), [247 ,](#page--1-0) [265 - 268](#page--1-0)  autonomous systems, [67](#page-34-0)**  EIGRP, [126](#page--1-0)   *installed routes, displaying,  [140 - 141](#page--1-0)  interface verification, [136 - 139](#page--1-0)  IOS, [132](#page--1-0) - [133](#page--1-0)  IOS XR, [134](#page--1-0)  neighbor adjacencies verification, [139](#page--1-0)  passive interfaces, [134](#page--1-0)  sample topology, [134 - 136](#page--1-0)*  maximum BGP, 652-654 numbers (ASNs)  *allowing, [658 - 660](#page--1-0) local, [660](#page--1-0) - [664](#page--1-0)  private, removing, [656 - 658](#page--1-0)*   **Auto-RPs, [773](#page--1-0)**  candidate RPs, [773](#page--1-0) Cisco-RP-announce message filtering, [867](#page--1-0)  configuring, 785-786 multicast boundaries, [865](#page--1-0)-866 RP MAs, [774](#page--1-0)  TTL scoping, [862](#page--1-0)  **auto-summary command, [188](#page--1-0)** 

## **B**

 **backbone, [242](#page--1-0) , [380](#page--1-0) - [382](#page--1-0)  backdoor networks, [649 - 652](#page--1-0)  backup connectivity, [101](#page--1-0)  bandwidth (EIGRP), [177 - 179](#page--1-0)**   **bandwidth-percent percent command, [186](#page--1-1)  BDRs (backup designated routers), [213](#page--1-1)**  LSA distribution, [213](#page--1-1) **OSPF**  *elections, [214](#page--1-1) - [216](#page--1-1) placement, [216](#page--1-1) [- 219](#page--1-1)*   **Bellman-Ford algorithms, [69](#page-36-0) BGP (Border Gateway Protocol), [68](#page-35-0)**  AD, modifying, 532-534 address families, [410](#page--1-1) Adj-RIB-Out table neighbor-specific view, [429](#page--1-1)-430 advertisements  *conditional, [645 - 647](#page--1-1) default, [643](#page--1-1) [- 644](#page--1-1) default per neighbor, [644](#page--1-1) [- 645](#page--1-1)*  aggregation  *aggregate addresses, [629](#page--1-1) [- 631](#page--1-1) AS\_Set, [639 - 641](#page--1-1) atomic, [637](#page--1-1) - [639](#page--1-1) selective AS\_Set, [641](#page--1-1) [- 643](#page--1-1)*  allow autonomous feature, [658](#page--1-1)-660 ASNs, [408](#page--1-1)-409 backdoor networks, [649](#page--1-1)-652 best path algorithm, [672](#page--1-1)  *AIGP.* See *AIGP AS\_Path length, [694](#page--1-1) [- 698](#page--1-1) attribute classifications, [673](#page--1-1) attributes list, [672](#page--1-1) eBGP versus iBGP, [714](#page--1-1) [- 717](#page--1-1)  locally originated via network or aggregate advertisement,  [683](#page--1-1) [- 686](#page--1-1) local preference, [679](#page--1-1) [- 682](#page--1-1) lowest IGP metric, [718](#page--1-1) - [720](#page--1-1) lowest neighbor address, [722](#page--1-1)* 

 *MED.* See *MED, BGP best path selection minimum cluster list length, [721](#page--1-1) oldest EBGP, [720](#page--1-1) origin types, [700](#page--1-1) [- 703](#page--1-1)  RIDs, [720 - 721](#page--1-1) weight, [673](#page--1-1) [- 679](#page--1-1)*  communities, [609](#page--1-1)  *conditionally matching, [620](#page--1-1) [- 627](#page--1-1) formats, [610](#page--1-1) Internet, [611](#page--1-1) No\_Advertise, [614](#page--1-1) [- 617](#page--1-1) No\_Export, [611 - 614](#page--1-1) No\_Export\_SubConfed, [617](#page--1-1) [- 620](#page--1-1) support, [611](#page--1-1)*  confederations, [453](#page--1-1)-458  *AS100 BGP table, [457](#page--1-1) configuring, [455](#page--1-1) [- 457](#page--1-1) iBGP versus eBGP sessions, [454](#page--1-1) NLRI, [458](#page--1-1)  topology, [453](#page--1-1)*  configuring, [418](#page--1-1)-419  *IOS, [419](#page--1-1) - [420](#page--1-1) <i>IOS XR, [420](#page--1-1)-421*  defined, [407](#page--1-1)  eBGP  *BGP table, [440](#page--1-1) configuration, [439](#page--1-1) iBGP combinations, [442](#page--1-1) [- 444](#page--1-1)  iBGP sessions, compared, [438](#page--1-1) local prefix attributes, [441](#page--1-1)  next-hop addresses, [444](#page--1-1) [- 445](#page--1-1)  prefix attributes, [441](#page--1-1) remote prefix attributes, [440](#page--1-1)  topology, [438](#page--1-1)* 

 ECMP, [723](#page--1-0)   *AS\_Path relax feature, [731 - 733](#page--1-0)  eBGP/iBGP multipath, [723 - 726](#page--1-0)  eiBGP multipath.* See *eiBGP multipath*  failure detection, [459](#page--1-0)  fast convergence, [125, 189, 221, 315,](#page--1-0)  [366, 459](#page--1-0)  filtering, 546-548 iBGP. *See* iBGP inter-router communication, 410-411  *keepalive messages, [413](#page--1-0)  message types, [411](#page--1-0)  notification messages, [414](#page--1-0)  open messages, [412 - 413](#page--1-0)  update messages, [413 - 414](#page--1-0)*  IPv4 neighbor output, 423-424 local autonomous feature, 660-664 loop prevention, 409-410 maximum autonomous system, 652-654 maximum prefix, 654-656 Multiprotocol. *See* MBGP neighbors  *AIGP metrics support, verifying, [690](#page--1-0)  default advertisements, [644 - 645](#page--1-0)  lowest address (path selection), [722](#page--1-0)*  neighbor states, [415](#page--1-0)   *Active, [416](#page--1-0)  Connect, [415 - 416](#page--1-0)  Established, [417](#page--1-0)  idle, [415](#page--1-0)  OpenConfirm, [417](#page--1-0)  OpenSent, [416 - 417](#page--1-0)* 

 OSPF preferred over BGP for RPF calculation, [878](#page--1-0)  outbound filtering, 647-649 PAs, [409](#page--1-0)  peer configuration  *IOS groups, [664 - 665](#page--1-0)  IOS templates, [665 - 666](#page--1-0)  IOS XR templates, [667 - 668](#page--1-0)*  prefix advertisements, 425-427 redistribution  *destination-specific behaviors,  [580 - 582](#page--1-0)  source-specific behaviors, [562 - 563](#page--1-0)*  regex reference topology, [476](#page--1-0)  remove private autonomous system feature, 656-658 routes  *displaying, [428 - 431](#page--1-0)  receiving, [427](#page--1-0)  summary with prefixes, [430](#page--1-0)*  RPL verification  *BGP table, [517 - 518](#page--1-0)  redistribution, [516 - 517](#page--1-0)*  security, [459](#page--1-0)   *authentication, [462 - 463](#page--1-0)  eBGP multihop, [459 - 461](#page--1-0)  TTL, [461 - 462](#page--1-0)*  sessions  *clearing, [549](#page--1-0)  IPv6 over IPv4, [998 - 1001](#page--1-0)  overview, [415](#page--1-0)  verification, [421 - 424](#page--1-0)*  suboptimal routing with RRs, [733 - 734](#page--1-0)   *Add-Path feature, [739 - 742](#page--1-0)  RRs, adding, [734 - 735](#page--1-0)* 

 *shadow RRs, [735 - 737](#page--1-1)  shadow session RRs, [738 - 739](#page--1-1)*  summarization, [628](#page--1-1), [632](#page--1-1)-637 summary fields, [422](#page--1-1) table fields, [429](#page--1-1)  **bgp router-id router-id command,  [1001](#page--1-1)  bidirectional connectivity verification,  [97](#page--1-1) - [98](#page--1-1)  Bidirectional Forwarding Detection.**  *See* **BFD Bidir-PIM (bidirectional PIM)**  designated forwarders, [804](#page--1-1)-808 overview, [802](#page--1-1)-808  **binary notation**  base 2 calculations, 31-32 bit values, 31-32, [47](#page--1-1) to decimal conversion, [33](#page--1-1)  decimal to binary conversions, [32](#page--1-1) defined, [31](#page--1-1)  IPv6 hexadecimal conversion, [896](#page--1-1)-898 subnet mask conversion, [36](#page--1-1)   **bits**  overload, [394](#page--1-1)-396 values, 31-32, 47  **bitwise AND operator, [41](#page--1-1) - [42](#page--1-1)  boolean operators, [504](#page--1-1)**  conjunction, [504](#page--1-1)  disjunction, [505](#page--1-1)  negation, [504](#page--1-1)  order of processing, [505](#page--1-1)-506  **Bootstrap PIM control message, [764](#page--1-1)  bootstrap router.** *See* **BSR Border Gateway Protocol.** *See* **BGP boundaries**  IPv6, [894](#page--1-1), 1032-1033

multicast, 863-866  *administratively scoped, [863 - 864](#page--1-1) Auto-RP, [865](#page--1-1) [- 866](#page--1-1)  BSR, [866](#page--1-1)*   **brackets ([ ]) query modifier, [479](#page--1-1) broadcast addresses**  calculating, [43](#page--1-1) defined, [37](#page--1-1)  **broadcast interfaces**  as P2P interfaces, configuring, [353 - 355](#page--1-1)  static routing, [98](#page--1-1)-99  **broadcast networks**  IS-IS, [326 ,](#page--1-1) [333](#page--1-1) - [338](#page--1-1)  *adjacency process, [333](#page--1-1) IIH hello with neighbors detected, [337](#page--1-1)  IIH hello with no neighbors detected, [335](#page--1-1)  parameter verification, [336](#page--1-1) simple topology, [334](#page--1-1)*  OSPF, [221](#page--1-1) video feed, [747](#page--1-1)   **BSR (bootstrap router), [775](#page--1-1) [- 776](#page--1-1)**  configuring, 786-787 IPv6 PIM-SM, [1018 - 1021](#page--1-1)  *BSR election, [1020](#page--1-1) candidate RP, [1021](#page--1-1)  embedded RP, [1021 - 1024](#page--1-1) IOS XR configuration, [1020](#page--1-1)  RP cache, [1020](#page--1-1)*  multicast boundaries, [866](#page--1-1)  redundant RPs, [840](#page--1-1)-846  *group filtering, [843 - 845](#page--1-1)  hash algorithm, [845](#page--1-1) - [846](#page--1-1)* 

# **C**

## **calculating**

 broadcast addresses, [43](#page--1-0) CIDR best paths, 54-55 EIGRP paths, [145](#page--1-0)   *attribute propagation, [146](#page--1-0) custom K values, [148](#page--1-0) [- 149](#page--1-0) default K values, [145](#page--1-0)  with definitions, [145](#page--1-0) formula, [145](#page--1-0)  interface delay settings, [149 - 151](#page--1-0) interface metrics, [146](#page--1-0)  load balancing, [151](#page--1-0) [- 153](#page--1-0) lowest link speed/cumulative delay, [146](#page--1-0)  specific prefix, [147 - 148](#page--1-0) variance multiplier, [151 - 152](#page--1-0) wide metrics, [153](#page--1-0) [- 154](#page--1-0)*  host addresses  *first usable, [43](#page--1-0)  last usable, [43](#page--1-0)*  OSPF interface costs, [235](#page--1-0)-236 SPF  *IS-IS, [361 - 362](#page--1-0) Type 1 LSAs, [256](#page--1-0)*  subnets  *bitwise AND operations, [41](#page--1-0) - [42](#page--1-0) magic number method, [42](#page--1-0)-45* usable IP addresses, [37](#page--1-0)-38 wildcard subnet masks, [63](#page--1-0)  */24 networks, [64](#page--1-0) single IP hosts, [63](#page--1-0) summary routes, [64](#page--1-0)*   **candidate RP advertisement (C-RP-Adv), [764](#page--1-0) , [775](#page--1-0)** 

 **candidate RPs (C-RPs), [773 ,](#page--1-0) [1021](#page--1-0) [- 1024](#page--1-0) caret in brackets [^] query modifier, [480](#page--1-0) carets (^) query modifier, [478](#page--1-0) CEF (Cisco Express Forwarding), [86](#page-53-0)**  centralized versus distributed forwarding architectures, [86](#page-53-0) defined, [86](#page-53-0)  distributed, [88](#page-55-0)  hardware, [88](#page-55-0)-89 IPv6, enabling, [899](#page--1-0) software, [87](#page-54-1)  tables  *nonrecursive multihop static routes, [107](#page--1-0) static route recursion problem, [114](#page--1-0)*   **centralized forwarding architecture, [86](#page-53-0)  CE router connectivity**  default route configuration, [100](#page--1-0)  ISP to, [100](#page--1-0)   **CIDR (classless interdomain routing), [35](#page--1-0)**  best path calculation, [54](#page--1-0)-55 IP addresses interface assignments, [60](#page--1-0)  route summarization, 56-58  *no summarization example, [56](#page--1-0) with summarization example, [57](#page--1-0)  summary prefixes, [57](#page--1-0) [- 58](#page--1-0)*  updates, [54](#page--1-0) VLSMs  *classless routing update, [55](#page--1-0)  defined, [55](#page--1-0) successful route convergence,  [55](#page--1-0) [- 56](#page--1-0)* 

 **Cisco**  Express Forwarding. *See* CEF feature navigator tool website, [3](#page--1-1)   **Cisco-RP-announce message filtering, [867](#page--1-1)  clarity (RPL), [496](#page--1-1) classes (IP addresses)**  A, [34](#page--1-1)  B, [35](#page--1-1) C, [35](#page--1-1) D, [35](#page--1-1)  history, [34](#page--1-1)  listing of, [34](#page--1-1)   **classful routing**  best path confusion, [53](#page--1-1)  discontiguous networks, [53](#page--1-1) local decision process, 50-51 subnet masks  *uniform, [50 - 51](#page--1-1)  variable-length, [52](#page--1-1)*  updates, [50](#page--1-1)  **classic mode (EIGRPv6), [945](#page--1-1)  classless interdomain routing.** *See* **CIDR clear bgp ipv6 unicast command, [1001](#page--1-1)  CLI (command-line interface)**  IOS modes, [9](#page--1-1)-11  *global configuration, [10](#page--1-1) [- 11](#page--1-1)  privileged, [10](#page--1-1)  user*, 9-10 IOS XR modes  *admin, [14](#page--1-1)  EXEC, [14](#page--1-1)  global configuration, [14](#page--1-1)*   **cluster lists (BGP), [721](#page--1-1)** 

 **commands**  address-family, [77](#page-44-0) address-family ipv6, [954](#page--1-1)  address-family ipv6 unicast, [988 , 1001](#page--1-1)  address-family ipv6 unicast autonomous-system as-number, [954](#page--1-1) af-interface, [185](#page--1-1)  af-interface interface-type interfacenumber, [954](#page--1-1)  aggregate-addressipv6-prefix/prefixlength, [1001](#page--1-1)  area area-id authentication ipsec spi spi authentication-algorithm, [975](#page--1-1) area area-id encryption ipsec spi spi esp encryption-algorithm, [975](#page--1-1)  area area-id nssa, [975](#page--1-1) area area-id range ipv6-prefix/prefixlength, [975](#page--1-1)  area area-id stub, [975](#page--1-1)  area area-id stub no summary, [975](#page--1-1) authentication, [975](#page--1-1)  authentication key-chain key-chainname, [186](#page--1-1) authentication keychain key-chainname, [954](#page--1-1) authentication mode, [186](#page--1-1)  auto-summary, [188](#page--1-1)  bandwidth-percent percent, [186](#page--1-1)  bgp router-id router-id, [1001](#page--1-1)  clear bgp ipv6 unicast, [1001](#page--1-1)  commit, [17](#page--1-1)  commit label, [18](#page--1-1)  default-information originate, [975 ,](#page--1-1) [988](#page--1-1)  default-originate, [1001](#page--1-1)  distribute-list prefix-list list-name interface-number, [954](#page--1-1) 

 distribute-list prefix-list list-name interface-type interface-number,  [954](#page--1-0)  eigrp router-id router-id, [185](#page--1-0)  eigrp stub, [185](#page--1-0)  encryption, [975](#page--1-0)  hello-interval seconds, [186](#page--1-0)  hold-time seconds, [186](#page--1-0)  if as-path, [497](#page--1-0)  if as-path in, [497](#page--1-0)  if as-path is-local, [497](#page--1-0)  if destination in, [497](#page--1-0)  if local-preference, [497](#page--1-0)  if med, [497](#page--1-0)  if next-hop in, [497](#page--1-0)  if origin is, [497](#page--1-0)  if tag, 497, 498 instance instance-id, [975](#page--1-0)  interface interface-type interfacenumber, 19.225, 19.579, 19.783 ip address ip-address subnet-mask, [60](#page--1-0)  ip ospf process-id area area-id, [204](#page--1-0)  ipv4 address ip-address subnet mask, [60](#page--1-0)  ipv4 address ipv4-address prefixlength, [60](#page--1-0)  ipv6 authentication key-chain eigrp as-number key-chain-name, [954](#page--1-0)  ipv6 authentication mode eigrp asnumber md5, [954](#page--1-0)  ipv6 router eigrp as-number, [954](#page--1-0)  ipv6 router isis, [988](#page--1-0)  ipv6 summary-address eigrp as-number ipv6-prefix/prefix-length, [954](#page--1-0)  ip vrf forwarding vrf-name, [77](#page-44-1)  ip vrf vrf-name, [77](#page-44-1)  isis ipv6 metric, [988](#page--1-0) 

 match as-path acl-number, [490](#page--1-0)  match ip address, [490](#page--1-0)  match ip address prefix-list prefixlist-name, [490](#page--1-0)  match local-preference, [490](#page--1-0)  match metric, [490](#page--1-0)  match tag tag-value, [490](#page--1-0)  maximum-paths, [188](#page--1-0)  metric, [988](#page--1-0)  metric-style, [988](#page--1-0)  metric weights TOS K1 K2 K3 K4 K5, [186](#page--1-0)  multitopology, [988](#page--1-0)  neighbor, [1001](#page--1-0)  neighbor remote-as as-number, [1001](#page--1-0)  neighbor ip-address local-as-alternate-as-number, neighbor activate, [1001](#page--1-0)  net network-entity-title, [988](#page--1-0)  networkipv6-prefix/prefix-length,  [1001](#page--1-0)  network network, [185](#page--1-0)  next-hop-self, [186](#page--1-0)  nssa, [975](#page--1-0)  nssa [default-information-originate] no-summary, [975](#page--1-0)  ospfv3 authentication, [975](#page--1-0)  ospfv3 encryption, [975](#page--1-0)  ospfv3 process-id area area-id, [975](#page--1-0)  ospfv3 process-id area area-ID, [975](#page--1-0)  passive-interface, [186](#page--1-0)  prepend as-path, [498](#page--1-0)  pwd, [26](#page--1-0)  range ipv6-prefix/prefix-length, [975](#page--1-0)  remote-as as-number, [1001](#page--1-0)  replace as-path, [498](#page--1-0)
root, [26](#page--1-0) route-policy route-policy-name, [954](#page--1-0) ,  [1001](#page--1-0)  router bgp as-number, [1001](#page--1-0)  router eigrp as-number, 132, 954 router eigrp process-name, [954](#page--1-0)  router isis, [988](#page--1-0)  router ospfv3 process-id, [975](#page--1-0)  set local-preference, [498](#page--1-0)  set med, [498](#page--1-0)  set next-hop, [498](#page--1-0) set origin, [498](#page--1-0) set weight, [498](#page--1-0) show bgp ipv6 unicast, [993](#page--1-0)  show bgp ipv6 unicast neighbors, [993](#page--1-0) show bgp ipv6 unicast summary, [993](#page--1-0) show clns interface, [985](#page--1-0) show clns neighbor, [985](#page--1-0) show configuration, [15](#page--1-0) show configuration commit changes, [18](#page--1-0) show configuration commit changes incremental, [18](#page--1-0) show configuration commit list, [17](#page--1-0)  show configuration failed, [20](#page--1-0) show configuration merge, [16](#page--1-0)  show interface interface-type interface-number, [149](#page--1-0) show ip eigrp interface, [136](#page--1-0) show ip interface, [61](#page--1-0) show ip route vrf vrf-name, [81](#page-48-0) show ipv4 route vrf-name, [81](#page-48-0) show ipv6 mld groups, [1024](#page--1-0)  show ipv6 mld interface, [1024](#page--1-0) show ipv6 mld traffic, [1024](#page--1-0) show ipv6 mrib route, [1024](#page--1-0) show ipv6 mroute, [1024](#page--1-0)

 show ipv6 mroute active, [1024](#page--1-0)  show ipv6 pim bsr candidate-rp, [1024](#page--1-0)  show ipv6 pim bsr election, [1024](#page--1-0) show ipv6 pim bsr rp-cache, [1024](#page--1-0)  show ipv6 pim group-map, [1024](#page--1-0) show ipv6 pim interface, [1024](#page--1-0)  show ipv6 pim neighbor, [1024](#page--1-0) show ipv6 pim range-list, [1024](#page--1-0) show ipv6 pim topology, [1024](#page--1-0) show ipv6 pim traffic, [1024](#page--1-0) show ipv6 pim tunnel, [1024](#page--1-0)  show ipv6 protocols, [985](#page--1-0) show ipv6 route bgp, [993](#page--1-0) show ipv6 route ospf, [962](#page--1-0) show ipv6 rpf ipv6-address, [1024](#page--1-0) show isis database, [985](#page--1-0) show isis interface, [985](#page--1-0) show isis neighbor, [985](#page--1-0) show isis neighbors, [985](#page--1-0)  show mfib route, [798](#page--1-0) show mfib route rate, [1024](#page--1-0) show mfib route src-ip-address/ group-address, [886](#page--1-0) show mld groups, [1024](#page--1-0)  show mld interface, [1024](#page--1-0) show mld traffic, [1024](#page--1-0) show mrib ipv6 route, [1024](#page--1-0) show mrib route, [798](#page--1-0) show ospfv3 database, [962](#page--1-0) show ospfv3 interface, [962](#page--1-0)  show ospfv3 neighbor, [962](#page--1-0) show ospfv3 virtual-links, [962](#page--1-0) show pim ipv6 bsr candidate rp, [1024](#page--1-0) show pim ipv6 bsr election, [1024](#page--1-0) show pim ipv6 bsr rp-cache, [1024](#page--1-0)  show pim ipv6 group-map, [1024](#page--1-0)

 show pim ipv6 interface, [1024](#page--1-1)  show pim ipv6 neighbor, [1024](#page--1-1)  show pim ipv6 range-list, [1024](#page--1-1)  show pim ipv6 rpf ipv6-address, [1024](#page--1-1)  show pim ipv6 topology, [1024](#page--1-1)  show pim ipv6 traffic, [1024](#page--1-1)  show pim ipv6 tunnel info, [1024](#page--1-1)  show pim topology, [799](#page--1-1)  show protocols ipv6, [985](#page--1-1)  show route eigrp, [163-165](#page--1-1)  show route ipv6 bgp, [993](#page--1-1)  show route ipv6 ospf, [962](#page--1-1)  show running-config, [15](#page--1-1)  show the commit, [23](#page--1-1)  single-topology, [988](#page--1-1)  split-horizon, [186](#page--1-1)  stub, [975](#page--1-1)  stub no-summary, [975](#page--1-1)  summary-address ipv6-prefix/prefixlength, 954, 975 summary-address network, [186](#page--1-1)  summary-address prefix/prefixlength, [988](#page--1-1)  summary-metric network bandwidth delay reliability load MTU [AD],  [188](#page--1-1)  summary-prefix prefix/prefix-length,  [988](#page--1-1)  timers active-time, [188](#page--1-1)  topology base, 185, 954 variance variance-multiplier, [188](#page--1-1)  vrf definition vrf-name, [77](#page-44-0)  vrf upgrade-cli multi-af-mode, [77](#page-44-0)   **commit command, [17](#page--1-1)  commit label command, [18](#page--1-1)** 

 **commits (configurations), [16 - 17](#page--1-1)**  changes, displaying, [18](#page--1-1)  commit lists, displaying, [17](#page--1-1)  confirming, 22-23 failures, 20-21 labels, 18-19 lists, displaying, [17](#page--1-1)  multiple commit options, 23-24 replaces, 19-20  **communities (BGP), [609](#page--1-1)**  conditionally matching, 620-627  *community sets, [621](#page--1-1)  inline, [622 - 625](#page--1-1)  private BGP communities, [625 - 627](#page--1-1)*  formats, [610](#page--1-1)  support, [611](#page--1-1)  well-known  *Internet, [611](#page--1-1)  No\_Advertise, [614 - 617](#page--1-1)  No\_Export, [611 - 614](#page--1-1)  No\_Export\_SubConfed,  [617 - 620](#page--1-1)*   **complete sequence number packets (CSNPs), [350](#page--1-1)  complex matching route maps, [491 - 492](#page--1-1)  conditional matching, [490](#page--1-1)**  BGP communities, 620-627  *community sets, [621](#page--1-1)  inline, [622 - 625](#page--1-1)  private BGP communities, [625 - 627](#page--1-1)*  complex matching, 491-492 multiple match, [491](#page--1-1) 

 **conditional routing**  ABF  *configuring, [523 - 525](#page--1-0) overview, [521](#page--1-0)*  BGP, [645](#page--1-0)-647 disadvantages, [522](#page--1-0)  PBR  *configuring, [522](#page--1-0)  local, [525](#page--1-0) - [526](#page--1-0)  overview, [521](#page--1-0)*   **confederations (BGP), [453 - 458](#page--1-0)**  AS100 BGP table, [457](#page--1-0) configuring, [455](#page--1-0)-457 iBGP versions eBGP sessions, [454](#page--1-0)  NLRI, [458](#page--1-0)  topology, [453](#page--1-0)  **configurations**  archiving, 11-13 ABF, [523](#page--1-0)-525 BGP, [418](#page--1-0) [- 419](#page--1-0)   *authentication, [462](#page--1-0)  confederations, [455 - 457](#page--1-0) IOS, [419](#page--1-0) - [420](#page--1-0)  IOS peer groups, [664](#page--1-0) [- 665](#page--1-0)  IOS peer templates, [665 - 666](#page--1-0) IOS XR, [420 - 421](#page--1-0) IOS XR templates, [667 - 668](#page--1-0)  maximum prefix, [655](#page--1-0)  ORF, [648](#page--1-0)*  BSR, [786 - 787](#page--1-0)  changes  *displaying in SysDB, [17](#page--1-0) [- 18](#page--1-0)  rolling back, [21](#page--1-0) - [22](#page--1-0)*  commits, 16-17  *changes, displaying, [18](#page--1-0)  confirming, [22](#page--1-0) [- 23](#page--1-0)* 

 *failures, [20 - 21](#page--1-0) labels, [18](#page--1-0) [- 19](#page--1-0)  list, displaying, [17](#page--1-0)  multiple commit options, [23](#page--1-0)-24 replaces, [19 - 20](#page--1-0)*  default routes  *CE router, [100](#page--1-0) XR1/R3 example, [101](#page--1-0) [- 102](#page--1-0)*  DNS SSM mapping, [859](#page--1-0)  eBGP, [438 ,](#page--1-0) [439](#page--1-0)   *multihop sessions, [460](#page--1-0)  multipath, [724](#page--1-0)*  **EIGRP**  *bandwidth percent, [178](#page--1-0)  installed routes, displaying,  [140 - 141](#page--1-0) interface delays, [150](#page--1-0) interface verification, [136 - 139](#page--1-0) IOS, [132 - 133](#page--1-0) IOS XR, [134](#page--1-0) key chains, [174 - 177](#page--1-0) named configurations.* See *EIGRP, named configurations neighbor adjacencies verification, [139](#page--1-0) passive interfaces, [134](#page--1-0) sample topology, [134 - 136](#page--1-0)  stubs, [162 - 163](#page--1-0)*  EIGRPv6  *classic mode, [945](#page--1-0) IOS XR, [946](#page--1-0) - [947](#page--1-0)  named mode, [946](#page--1-0)*  external route summarization, [282](#page--1-0) files, loading, [24](#page--1-0)  hierarchical, [25](#page--1-0)-26 iBGP, [724](#page--1-0)

 interarea route summarization, [279](#page--1-1)  IOS relay agents, 927-928 IOS XR  *relay proxy agents, [928 - 929](#page--1-1) two-stage commit, [14](#page--1-1) - [17](#page--1-1)*  IPv6  *multicast, [1025](#page--1-1) static, [942 - 943](#page--1-1) unicast, [899](#page--1-1)*  IS-IS, [340](#page--1-1)  *authentication, [369](#page--1-1) [- 370](#page--1-1)  broadcast interfaces as P2P,  [353 - 355](#page--1-1) default routes, [400](#page--1-1) DISs, [352](#page--1-1) interfaces, verifying, [343](#page--1-1) [- 346](#page--1-1)  IOS, [340](#page--1-1)  IOS XR, [340](#page--1-1) [- 341](#page--1-1)  metrics, [391](#page--1-1)  neighbor adjacencies, verifying,  [346 - 347](#page--1-1) overload bits, [395](#page--1-1)  prefix suppression, [403](#page--1-1) route-leaking, [377](#page--1-1)  route verification, [347](#page--1-1) - [348](#page--1-1) summarization, [399](#page--1-1)  topology example, [341](#page--1-1) [- 343](#page--1-1)*  IS-IS for IPv6, [979](#page--1-1)   *IOS base, [979](#page--1-1) [- 980](#page--1-1)  IOS topology mode, [981](#page--1-1) IOS XR base, [980](#page--1-1)  IOS XR topology mode, [981 - 984](#page--1-1)*  MBGP, [815](#page--1-1)   *IOS, [991 - 992](#page--1-1) IOS XR, [992](#page--1-1) [- 993](#page--1-1)*  merging, [16](#page--1-1) 

multicast, [780](#page--1-1)-782, 786-787 multiple recursive lookups, [110](#page--1-1) nested, exiting, [26](#page--1-1) nonrecursive multihop static routes,  [107](#page--1-1) **OSPF**  *IOS interface specific, [204](#page--1-1) [- 205](#page--1-1)  IOS network statement, [202](#page--1-1) [- 204](#page--1-1)  IOS XR, [205](#page--1-1)  multi-area adjacencies, [305](#page--1-1) [- 306](#page--1-1)  NSSAs, [293 - 294](#page--1-1) point-to-multipoint network,  [226](#page--1-1) prefix suppression, [310](#page--1-1) stub areas, [287](#page--1-1) [- 288](#page--1-1)  topology sample, [206 - 208](#page--1-1) totally NSSAs, [297](#page--1-1) totally stubby areas, [290](#page--1-1)-291 virtual links, [300](#page--1-1)*  OSPFv3  *IOS, [960](#page--1-1) [- 961](#page--1-1)  IOS XR, [961](#page--1-1)*  PBR, [522](#page--1-1) prompts  *IOS, [26](#page--1-1) IOS XR, [26](#page--1-1)*  replacing, [13](#page--1-1)  route reflectors, 449-450 RPs, [783](#page--1-1) [- 787](#page--1-1)   *Auto-RPs, [785](#page--1-1) [- 786](#page--1-1)  static, [784](#page--1-1) - [785](#page--1-1)*  running, displaying, [15](#page--1-1) SSM, [852](#page--1-1)-853, 860 stateful DHCPv6  *IOS, [930](#page--1-1) IOS XR, [931 - 932](#page--1-1)* 

 stateless DHCPv6  *IOS, [924](#page--1-0) [- 925](#page--1-0)  IOS XR, [925](#page--1-0) - [926](#page--1-0)*  target, displaying, [15](#page--1-0) VRFs  *example, [81](#page-48-0) IOS, [78](#page-45-0) IOS XR, [78](#page-45-0) [- 79](#page-46-0)*   **confirmed parameter, [23](#page--1-0) confirming commits, [22 - 23](#page--1-0) conjunction operator, [504](#page--1-0)  connected networks**  defined, [91](#page--1-0)  local routes, [93](#page--1-0) redistribution, [561](#page--1-0) routing table sample, [92](#page--1-0)-93 sample topology, [92](#page--1-0) secondary, [94](#page--1-0)  specific network routing detail output sample, [93](#page--1-0)   **connections**  BGP, clearing, [549](#page--1-0) ES-IS/IS-IS, [316](#page--1-0) OSPF prefix suppression, verifying,  [312](#page--1-0)  **Connect state (BGP neighbors), [415](#page--1-0) [- 416](#page--1-0) continue keyword, [493](#page--1-0) [- 494](#page--1-0)**  EIGRP, [158](#page--1-0)  **C-RP-Adv (candidate RP advertisement), [775](#page--1-0) C-RPs (candidate RPs), [773](#page--1-0) CSNPs (complete sequence number packets), [350](#page--1-0)** 

## **D**

 **DAD (duplicate address detection),  [937](#page--1-0) [- 938](#page--1-0) databases**  LSDB, [70](#page-37-0), [192](#page--1-0)  *OSPF Type [1](#page--1-0) LSA fields, [252](#page--1-0) OSPFv3, [965](#page--1-0) - [969](#page--1-0)*  LSPDB (IS-IS)  *building topology, [359](#page--1-0) - [360](#page--1-0) displaying, [356 - 357](#page--1-0) displaying topology, [360](#page--1-0) [- 361](#page--1-0)  non-pseudonode LSPs, [357](#page--1-0) [- 358](#page--1-0) pseudonode LSPs, [358 - 359](#page--1-0) SPF calculations, [361](#page--1-0) [- 362](#page--1-0) without transit networks, [404](#page--1-0) [- 405](#page--1-0)*   **data plane, [89](#page-56-0)  DBD packets**  OSPF, [194](#page--1-0) OSPFv3, [957](#page--1-0)  **dCEF (distributed CEF), [88](#page-55-0) dead interval field (OSPF Hello packet), [194](#page--1-0) dead interval timer, [219](#page--1-0) debugging IOS XR traces, [8](#page--1-0) default-information originate command, [975](#page--1-0) , [988](#page--1-0) default-originate command, [1001](#page--1-0) default routes, [99](#page--1-0) [- 102](#page--1-0)**  backup connectivity, [101](#page--1-0)  BGP advertisements  *overview, [643](#page--1-0) - [644](#page--1-0) per neighbor, [644](#page--1-0) [- 645](#page--1-0)*  CE router  *configuration, [100](#page--1-0) routing tables, [100](#page--1-0) - [101](#page--1-0)* 

EIGRPv6, [952](#page--1-1)-953 IS-IS, 400-401 OSPF summarization, 283-285 XR1/R3  *configuration example, [101 - 102](#page--1-1)  routing tables, [102](#page--1-1)*   **Dense Mode (PIM), [765 - 767](#page--1-1) design**  EIGRP stubs, [164](#page--1-1)-166 subnetting, [46](#page--1-1)   *available host values, listing, [47](#page--1-1)  available subnets, listing, [47](#page--1-1)  binary bit values, listing, [47](#page--1-1)  final address allocation scheme, [49](#page--1-1) LAN 1/LAN 2 subnet assignments, [47](#page--1-1) [- 48](#page--1-1)  LAN 3 assignments, [48](#page--1-1)*   **designated forwarders (DFs), [764](#page--1-1) ,  [804 - 808](#page--1-1)  designated intermediate systems.** *See* **DISs designated router & backup designated router field (OSPF Hello packet), [194](#page--1-1)  designated routers.** *See* **DRs destination addresses (MLD), [1012](#page--1-1)  destination-specific redistribution behaviors**  BGP, 580-582 EIGRP, 563-566 EIGRP-to-EIGRP, 566-568 IS-IS, 576-578 IS-IS to IS-IS, 578-580 OSPF, 569-571  *forwarding addresses, [573 - 576](#page--1-1)  OSPF-to-OSPF, [571 - 572](#page--1-1)* 

 **DFs (designated forwarders), [764 ,](#page--1-1)  [804](#page--1-1) - [808](#page--1-1)  DHCPv6**  stateful, [926](#page--1-1)-927  *IOS relay agent configuration,  [927 - 928](#page--1-1)  IOS relay agent verification, [928](#page--1-1) IOS server configuration, [930](#page--1-1) IOS XR relay proxy agent configuration, [928 - 929](#page--1-1)  IOS XR relay proxy agent verification, [929](#page--1-1) IOS XR server configuration,  [931 - 932](#page--1-1)  server verification, [932 - 934](#page--1-1)  topology, [926](#page--1-1)*  stateless, 924-926  *IOS configuration, [924 - 925](#page--1-1) IOS XR configuration, [925](#page--1-1) [- 926](#page--1-1)  verification, [926](#page--1-1)*   **Diffused Update Algorithm (DUAL), [70](#page-37-1)  Dijskstra shortest path first algorithm, [70](#page-37-1)  discard routes, [399](#page--1-1)  discontiguous networks, [301 - 303](#page--1-1) disjunction operator, [505](#page--1-1) displaying**  BGP  *routes, [428 - 431](#page--1-1)*  configurations  *changes in SysDB, [17 - 18](#page--1-1)  commit changes, [18](#page--1-1)  commit lists, [17](#page--1-1)  running, [15](#page--1-1) target, [15](#page--1-1)*  EIGRP routes, 140-141 interfaces/IP addresses status verification, 82-83

 IOS configuration archive, [12](#page--1-0)  IPv4 interfaces  *specific, [61](#page--1-0)  summaries, [62](#page--1-0)*  IS-IS  *LSPDB, [356 - 359](#page--1-0)  LSP topology, [360 - 361](#page--1-0)*  NDP parameters, [916](#page--1-0)-917 OSPFv3 LSDB summary view, [969](#page--1-0)  route policy states, 515-516 VRFs, 81-82  **DISs (designated intermediate systems), [348](#page--1-0)**  configuration, [352](#page--1-0) CSNPs, [350](#page--1-0)  elections, [351](#page--1-0)  logical drawing, [348](#page--1-0)  LSP advertisement, [349](#page--1-0)  placement, 352-353 pseudonode LSPs, 349-350 verification, [353](#page--1-0)   **distance vector algorithms, [69](#page-36-0)  distributed CEF (dCEF), [88](#page-55-0)  distributed forwarding architecture, [86](#page-53-0)  distribute-list prefix-list list-name interface-number command, [954](#page--1-0)  distribute-list prefix-list list-name interface-type interface-number command, [954](#page--1-0)  distribution trees (multicast), [759](#page--1-0)**  shared trees, [761](#page--1-0)  source trees, 759-760  **DNS**  SLAAC RA options, 923-924 SSM mapping, 857-860  *configuration, [859](#page--1-0)  topology, [858](#page--1-0)  verification, [859](#page--1-0)* 

stateless DHCPv6, 924-926  *IOS configuration, [924 - 925](#page--1-0)  IOS XR configuration, [925 - 926](#page--1-0)  verification, [926](#page--1-0)*   **DNSSL (DNS Search List), [923](#page--1-0)  dollar sign (\$) query modifier, [478 - 479](#page--1-0)  Domain Specific Part (DSP), [320 - 321](#page--1-0)  done messages (MLD), [1010](#page--1-0)  dot-decimal notation**  binary conversions to, [33](#page--1-0)  converting to binary, [32](#page--1-0)  defined, [30](#page--1-0)  octet subtraction, [63](#page--1-0)   */24 networks, [64](#page--1-0)  single IP hosts, [63](#page--1-0)  summary routes, [64](#page--1-0)*  wildcard subnet masks, [62](#page--1-0)  **Down state (OSPF neighbors), [196](#page--1-0)  downstream interface, [763](#page--1-0)  DRs (designated routers), [213](#page--1-0)**  election, verifying, [795](#page--1-0)  OSPF, [213](#page--1-0)   *elections, [214 - 216](#page--1-0)  LSA distribution, [213](#page--1-0)  placement, [216 - 219](#page--1-0)*  PIM-SM, [772](#page--1-0)  Type 2 LSAs, 257-259  **DSP (Domain Specific Part), [320 - 321](#page--1-0)  DUAL (Diffused Update Algorithm), [70](#page-37-0)  dual stacks, [893](#page--1-0)  duplicate address detection (DAD),  [937 - 938](#page--1-0)  dynamic routing protocols, [68](#page-35-0)**  administrative distance, 73-76 distance vector, [69](#page-36-0)  enhanced distance vector, [70](#page-37-0) 

link-state, 70-71 listing of, [68](#page-35-1)  path vector, [71](#page-38-0)-72 routing table metrics, [75](#page-42-0)-76

## **E**

 **eBGP**  BGP table, [440](#page--1-1)  configuration, [439](#page--1-1)  eiBGP multipath, [726](#page--1-1)-733  *core deciding path, [728](#page--1-1) edge routers, [727](#page--1-1)  topology, [728 - 731](#page--1-1)*  iBGP  *combinations, [442](#page--1-1) [- 444](#page--1-1)  sessions, compared, [438](#page--1-1)*  multihop sessions, 459-461 multipath, [723](#page--1-1)-726  *attributes, [725](#page--1-1)  configuration, [724](#page--1-1)*  next-hop addresses, 444-445 oldest path, [720](#page--1-1) over iBGP, 714-717  *configuration, [715](#page--1-1)  processing logic, [717](#page--1-1)  routing table, [717](#page--1-1)*  prefix attributes  *listing of, [441](#page--1-1)  local, [441](#page--1-1)  remote, [440](#page--1-1)*  topology, [438](#page--1-1)   **ECMP (equal-cost multipath), [75](#page-42-0)**  BGP, [723](#page--1-1)   *AS\_Path relax feature, [731 - 733](#page--1-1)  eBGP/iBGP multipath, [723](#page--1-1) [- 726](#page--1-1)  eiBGP multipath, [726](#page--1-1) - [733](#page--1-1)* 

 IS-IS, [387](#page--1-1)  OSPF path selection, [274](#page--1-1)   **EGPs (exterior gateway protocols)**  defined, [68](#page-35-1)  path selection algorithms  *distance vector, [69](#page-36-1)  enhanced distance vector, [70](#page-37-1)  link-state, [70 -](#page-37-1) [71](#page-38-0) path vector, [71](#page-38-0) [- 72](#page-39-0)*   **eiBGP multipath, [726 - 733](#page--1-1)**  core deciding path, [728](#page--1-1) edge routers, [727](#page--1-1) topology, 728-731  **EIGRP (Enhanced Interior Gateway Routing Protocol), [68 ,](#page-35-1) [125](#page--1-1)**  AD, modifying, 528-529 authentication, [174](#page--1-1)  *enabling, [174](#page--1-1)  key chain configuration, [174 - 177](#page--1-1)*  autonomous system configuration, [126](#page--1-1)   *installed routes, displaying,  [140 - 141](#page--1-1)  interface verification, [136 - 139](#page--1-1) IOS, [132](#page--1-1) [- 133](#page--1-1)  IOS XR, [134](#page--1-1)  neighbor adjacencies verification, [139](#page--1-1)  passive interfaces, [134](#page--1-1)  sample topology, [134 - 136](#page--1-1)*  convergence, [158](#page--1-1)  feasibility condition, [142](#page--1-1)  feasible distance (FD), [142](#page--1-1)  feasible successor, [142](#page--1-1) filtering  *hop counts, [538](#page--1-1)  offset lists, [538 - 541](#page--1-1)  prefix, [534](#page--1-1) - [537](#page--1-1)* 

 inter-router communication, [127](#page--1-0)  link failures, 156-157 metrics, [145](#page--1-0)  *attribute propagation, [146](#page--1-0) custom K values, [148](#page--1-0) [- 149](#page--1-0) default K values, [145](#page--1-0) with definitions, [145](#page--1-0) formula, [145](#page--1-0) interface delay settings, [149](#page--1-0) [- 151](#page--1-0) interface metrics, [146](#page--1-0) load balancing, [151](#page--1-0) - [153](#page--1-0) lowest link speed/cumulative delay, [146](#page--1-0) specific prefix, [147](#page--1-0) [- 148](#page--1-0)  variance multiplier, [151](#page--1-0) [- 152](#page--1-0) wide, [153](#page--1-0) [- 154](#page--1-0)*  named configurations, [184](#page--1-0)   *address family instance configuration, [185](#page--1-0) [- 186](#page--1-0)  address family interface configuration, [186](#page--1-0) [- 188](#page--1-0)  address family topology configuration, [188](#page--1-0) benefits, [184](#page--1-0)*  neighbors  *advertised networks update packet, [131](#page--1-0) forming, [128](#page--1-0) [- 131](#page--1-0)  hello packet capture, [129](#page--1-0) INIT flag and acknowledgment update packet, [130](#page--1-0) INIT flag set update packet, [129](#page--1-0) overview, [126](#page--1-0) requirements, [128](#page--1-0) route prefixes update packet, [130](#page--1-0) sample topology, [129](#page--1-0)  verification, [139](#page--1-0)* 

 packet types, [127](#page--1-0) PDMs, [126](#page--1-0) queries  *boundaries, establishing, [157](#page--1-0) packets, handling, [157](#page--1-0)*  redistribution, 563-566 reference topology, [142](#page--1-0) reported distance (RD), [142](#page--1-0)  RIDs, [141](#page--1-0)  RTP, [127](#page--1-0)  stubs, [160](#page--1-0)  *default configuration, [162](#page--1-0) [- 163](#page--1-0) designs, [164](#page--1-0) [- 166](#page--1-0) inter-region traffic, [161](#page--1-0) [- 162](#page--1-0) regional/remote topology, [161](#page--1-0) route tables after link failures,  [163](#page--1-0)*  successors, [142](#page--1-0) summarization  *automatic, [172](#page--1-0) [- 174](#page--1-0) hierarchical, [166](#page--1-0) interface-specific, [166](#page--1-0) - [171](#page--1-0) metrics, [171](#page--1-0) - [172](#page--1-0)*  timers  *hello/hold, [155](#page--1-0) [- 156](#page--1-0)  SIA, [159](#page--1-0) [- 160](#page--1-0)*  topology table, [143](#page--1-0)-144 WANs, [177](#page--1-0)  *bandwidth percent, [177 - 179](#page--1-0) next-hop self behavior, [182](#page--1-0) [- 183](#page--1-0) split horizons, [179](#page--1-0) [- 182](#page--1-0)*   **eigrp router-id router-id command,  [185](#page--1-0) eigrp stub command, [185](#page--1-0) EIGRP-to-EIGRP redistribution, [566](#page--1-0) [- 568](#page--1-0)** 

#### **EIGRPv6, [944](#page--1-1)**

 configuration  *classic mode, [945](#page--1-1) IOS XR, [946](#page--1-1) - [947](#page--1-1)  named mode, [946](#page--1-1)*  configuration command reference chart, [954](#page--1-1) default routes, 952-953 inter-router communication, [944](#page--1-1)  route filtering, [953](#page--1-1)-954 summarization, 950-952 verification, 947-950  *base configuration, [948 - 949](#page--1-1)  neighbor adjacency, [949 - 950](#page--1-1)  routing table, [950](#page--1-1) show commands, [947](#page--1-1)  topology, [948](#page--1-1)*   **elections**  DISs, [351](#page--1-1)  DRs/DBRs, 214-216  **embedded RP, [1021](#page--1-1) - [1024](#page--1-1) encryption command, [975](#page--1-1) end systems (ES), [316](#page--1-1)  enhanced distance vector algorithms, [70](#page-37-1)  Enhanced Interior Gateway Routing Protocol.** *See* **EIGRP Equal Cost Multi-Path.** *See* **ECMP ES (end systems), [316](#page--1-1)  Established state (BGP neighbors), [417](#page--1-1) Ethernet link failures**  floating static routes, [104](#page--1-1)  static route recursion problems, [113 - 114](#page--1-1)   **EUI-IDs (extended unique identifiers),  [920 - 921](#page--1-1)  Exchange state (OSPF neighbors), [196](#page--1-1)** 

 **EXEC mode (IOS XR), [14](#page--1-1)  exiting nested configurations, [26](#page--1-1)  explicit IP addresses, [133](#page--1-1)  explicit subnets, [133](#page--1-1)  explicit tracking (MLD), [1014](#page--1-1)  ExStart state (OSPF neighbors), [196](#page--1-1)  extended ACLs**  BGP network selection, [470](#page--1-1)  defining, [469](#page--1-1)  IGP network selection, 469-470  **extended BGP communities, [610](#page--1-1)  extended unique identifiers (EUI-IDs), [920 - 921](#page--1-1)  exterior gateway protocols.** *See* **EGPs external routes, [247](#page--1-1) - [248](#page--1-1)**  IS-IS, [386](#page--1-1)  OSPF path selection, [272](#page--1-1)  OSPF summarization, [280](#page--1-1)-283  *concept, [280](#page--1-1)  configuration, [282](#page--1-1) loop-prevention routers, [283](#page--1-1) routing table before summarization, [281](#page--1-1)  topology, [281](#page--1-1)*  Type 1, [273](#page--1-1) Type 2, [273](#page--1-1)-274

### **F**

 **failure detection**  BGP, [459](#page--1-1)  IS-IS, [366](#page--1-1)   *hello multiplier, [367](#page--1-1) hello timers, [366 - 367](#page--1-1)  holding timer, [367](#page--1-1)* 

 OSPF, [219](#page--1-0)  *dead interval timer, [219](#page--1-0) fast-packet Hellos, [220](#page--1-0) [- 221](#page--1-0) Hello timer, [219](#page--1-0) timer verification, [219](#page--1-0)*   **failures**  area route advertisement, [242](#page--1-0) commit, 20-21 EIGRP  *route tables after link failures with stubs, [163](#page--1-0) link, [156](#page--1-0) [- 157](#page--1-0)*  fast reroutes. *See* FRR full-mesh iBGP link, [433](#page--1-0) OSPF interarea summarization, [277](#page--1-0)  **fast-packet Hellos, [220](#page--1-0) [- 221](#page--1-0) fast reroute.** *See* **FRR FD (feasible distance), [142](#page--1-0) feasibility condition, [142](#page--1-0) feasible successors, [142](#page--1-0) feature navigator tool, [3](#page--1-0) feature sets, identifying, [2](#page--1-0) [- 3](#page--1-0) FHR (first-hop router), [763](#page--1-0) FIB (Forwarding Information Base), [87](#page-54-0) fields BGP**  *summary, [422](#page--1-0) table, [429](#page--1-0)*  IGMPv2 messages, [757](#page--1-0) IIH packets, [328](#page--1-0) IS-IS neighbor states, [346](#page--1-0) LSP lifetime, [329](#page--1-0) NSAP  *DSP, [321](#page--1-0) IDP, [320](#page--1-0)* 

**OSPF**  *Hello packet, [194](#page--1-0) LSDB, [252](#page--1-0)*  OSPFv3 Options bit field, [966](#page--1-0) Type 3 LSAs, [262](#page--1-0) Type 4 LSAs, [267](#page--1-0) Type 5 LSAs, [265](#page--1-0) Type 7 LSAs, [269](#page--1-0) ULA, [904](#page--1-0)  **filter-autorp keyword, [864](#page--1-0) filtering routes, [534](#page--1-0)**  Auto-RP Cisco-RP-announce messages, [867](#page--1-0) Auto-RP group, 836-840 BGP, 546-548, [647](#page--1-0)-649 BSR multiple RPs, [843](#page--1-0)-845 **EIGRP**  *hop counts, [538](#page--1-0) offset lists, [538 - 541](#page--1-0) prefix, [534 - 537](#page--1-0)*  EIGRPv6, [953](#page--1-0)-954 IS-IS, [546](#page--1-0) **OSPF**  *areas, [543](#page--1-0) [- 546](#page--1-0) local, [541 - 543](#page--1-0)*  PIM-SM source registration, [867](#page--1-0)- [868](#page--1-0)  **Finite State Machine (FSM), [415](#page--1-0) first-hop router (FHR), [763](#page--1-0) first usable host addresses, calculating, [43](#page--1-0) flexible route suppression**  leaking suppressed routes, [634](#page--1-0)-637 selective prefix, 632-634

 **floating static routes, [103 - 105](#page--1-1)**  AD verification, 104-105 backups, configuring, [112](#page--1-1)  defined, [103](#page--1-1)  Ethernet link failures, [104](#page--1-1)  XR1/R3  *configuration, [103](#page--1-1)  routing table, [103](#page--1-1) - [104](#page--1-1)*   **flooding**  OSPF LSAs, [251](#page--1-1)   *Type 1, [252](#page--1-1)  Type 5, [263](#page--1-1)*  OSPFv3 scopes, 959-960  **Ford-Fulkerson algorithms, [69](#page-36-1)  forwarding**  access-list-based (ABF), [521](#page--1-1)   *configuring, [523](#page--1-1) [- 525](#page--1-1)  overview, [521](#page--1-1)*  bidirectional detection (BFD) Cisco Express (CEF)  *centralized versus distributed forwarding architectures, [86](#page-53-1)  defined, [86](#page-53-1) distributed, [88](#page-55-1)  hardware, [88](#page-55-1) - [89](#page-56-1)  IPv6, enabling, [899](#page--1-1)  software, [87](#page-54-1)  tables, [107 - 114](#page--1-1)*  continuous. *See* continuous forwarding Information Base (FIB), [87](#page-54-1)  nonstop. *See* NSF multicast forwarding information base (MFIB), [764](#page--1-1)  reverse path. *See* RPF virtual routing and forwarding. *See* VRF

 **fragment IDs (LSP IDs), [330](#page--1-1)  frame relay interfaces, [222](#page--1-1) - [223](#page--1-1)  FSM (Finite State Machine), [415](#page--1-1)  full-mesh topology (iBGP), [432](#page--1-1) - [433](#page--1-1)  Full state (OSPF neighbors), [196](#page--1-1)** 

## **G**

 **gateways, [30](#page--1-1)  general topology networks, [327](#page--1-1)  global configuration mode**  IOS, [10](#page--1-1)-11 IOS XR, [14](#page--1-1)   **global routing tables**  IP address configuration, [80](#page-47-0)  output, 80-81  **global unicast addresses.** *See* **GUAs GLOP Block, [751](#page--1-1)  group membership LSAs, [959](#page--1-1)  groups**  IPv6 multicast, 910-911 MLD, [1013](#page--1-1)   **GUAs (global unicast addresses), [900](#page--1-1)**  address allocation hierarchy, 900-901 prefixes  *bit boundaries, [903](#page--1-1) list website, [900](#page--1-1)*  route aggregation, 902-903 subnetting chart, [903](#page--1-1) 

# **H**

 **hardware CEF, [88](#page-55-1) - [89](#page-56-1)  hello authentication (IS-IS), [368](#page--1-1)  hello interval field (OSPF Hello packet), [194](#page--1-1)** 

 **hello-interval seconds command, [186](#page--1-0)  hello multiplier (IS-IS failure detection), [367](#page--1-0) Hello packets**  area IDs, [245](#page--1-0)  fast-packet, 220-221 IIH, [327](#page--1-0) - [328](#page--1-0)  *fields, [328](#page--1-0)  padding removing, [365](#page--1-0) TLVs, [328](#page--1-0)  types, [327](#page--1-0)*  IS-IS, [324](#page--1-0) OSPF, 194-195, 245 OSPFv3, [957](#page--1-0)  **Hello PIM control message, [764](#page--1-0)  hello timers**  EIGRP, [155 - 156](#page--1-0) IS-IS failure detection, [366](#page--1-0)-367 OSPF failure detection, [219](#page--1-0)  **hexadecimal addresses**  IPv6 binary conversion, [896](#page--1-0)-898  **hextets, [894](#page--1-0) hierarchy**  configurations, 25-26 EIGRP summarization, [166](#page--1-0)  GUA address allocation, 900-901 IS-IS, [317](#page--1-0) OSPF, 192-193  **high availability HO-DSP (High Order DSP), [321](#page--1-0)  hold timers, [367](#page--1-0)**  BGP, [412](#page--1-0) EIGRP, [155 - 156](#page--1-0)  **hold-time seconds command, [186](#page--1-0)  hop counts (EIGRP filtering), [538](#page--1-0)** 

#### **hosts**

 addresses  *all-0s, [37](#page--1-0)  available, listing, [47](#page--1-0)  first usable, calculating, [43](#page--1-0)  last usable, calculating, [43](#page--1-0)*  identifiers, [30](#page--1-0)  subnet mask reference chart, [40](#page--1-0)   **hyphen (-) query modifier, [479](#page--1-0) - [480](#page--1-0)** 

## **I**

 **IANA (Internet Assigned Numbers Authority)**  AFI listing website, [812](#page--1-0)  IPv6  *address blocks, [911](#page--1-0)  multicast addresses, [910](#page--1-0)*  multicast addresses, [749](#page--1-0) private address ranges, [58](#page--1-0)  public ASNs, [408](#page--1-0)  special purpose reserved addresses,  [59](#page--1-0)  **iBGP**  custom routing, [432](#page--1-0)  eBGP  *combinations, [442](#page--1-0) [- 444](#page--1-0)  sessions, compared, [438](#page--1-0)*  eiBGP multipath, [726](#page--1-0)-733  *core deciding path, [728](#page--1-0) edge routers, [727](#page--1-0)  topology, [728 - 731](#page--1-0)*  full-mesh requirement, 432-433 multipath, [723](#page--1-0)-726  *attributes, [725](#page--1-0)  configuration, [724](#page--1-0)* 

over eBGP, 714-717  *configuration, [715](#page--1-1)  processing logic, [717](#page--1-1)  routing table, [717](#page--1-1)*  path attributes, [432](#page--1-1)  peering via loopback addresses, [433 - 437](#page--1-1)   *BGP table, [437](#page--1-1)  configuration source, [435](#page--1-1) - [436](#page--1-1)  IPv4 session summary, [437](#page--1-1)*  prefix advertisement behavior, [431](#page--1-1) scalability, 432, 446  *confederations, [453 - 458](#page--1-1) loop prevention in route reflectors, [451](#page--1-1) [- 452](#page--1-1)  out-of-band route reflectors, [453](#page--1-1) route reflectors, [446 - 451](#page--1-1)*   **ICMPv6, [919 - 920](#page--1-1)  identifying**  active licenses, 3-4 feature sets, [2](#page--1-1)-3 sender network IDs, [36](#page--1-1)-37 software versions, [2](#page--1-1)-3 universal image versions, [3](#page--1-1)-4  **IDI (Initial Domain Identifier), [320](#page--1-1)  Idle state (BGP neighbors), [415](#page--1-1) IDP (Inter-Domain Part), [320](#page--1-1)  IDs**  extended unique (EUI-IDs), [920](#page--1-1)-921 LSPs, [330](#page--1-1)  OSPF areas, 245-246 router (RIDs)  *BGP, [413](#page--1-1) , [720 - 721](#page--1-1) EIGRP, [141](#page--1-1)  EIGRPv6, [945](#page--1-1)  OSPF, [196](#page--1-1)  OSPFv2 versus OSPFv3, [955](#page--1-1)*  sender network, [36](#page--1-1)-37

 **IETF (Internet Engineering Task Force), [59](#page--1-1)  if as-path command, [497](#page--1-1) if as-path in command, [497](#page--1-1) if as-path is-local command, [497](#page--1-1)  if destination in command, [497](#page--1-1) if local-preference command, [497](#page--1-1)  if med command, [497](#page--1-1) if next-hop in command, [497](#page--1-1) if origin is command, [497](#page--1-1) if tag command, [497 , 498](#page--1-1)  IGMP (Internet Group Management Protocol), [745 ,](#page--1-1) [753](#page--1-1)**  snooping, 753-756 static joins, 882-886  *IGMPv2 configuration, [884- 885](#page--1-1)  IGMPv3 configuration,  [884 - 885](#page--1-1)  mroute table, [885- 886](#page--1-1)*  v2, 757-758, 780-782 v3, [753 ,](#page--1-1) [759](#page--1-1)   **IGPs (interior gateway protocols)**  defined, [68](#page-35-1)  lowest IGP metric (BGP path selection), [718](#page--1-1)-720 path selection algorithms  *distance vector, [69](#page-36-1)  enhanced distance vector, [70](#page-37-1)  link-state, [70 -](#page-37-1) [71](#page-38-0) path vector, [71](#page-38-0) [- 72](#page-39-0)*   **IIH (IS-IS hello) packets, [327 - 328](#page--1-1)**  fields, [328](#page--1-1)  IS-IS interface frequency, [393](#page--1-1) padding, removing, [365](#page--1-1) TLVs, [328](#page--1-1) types, [327](#page--1-1)

 **include-connected key word, [1004](#page--1-0)  incoming interfaces, [763](#page--1-0) incremental SPF.** *See* **iSPF INIT flag sets (EIGRP update packet), [129](#page--1-0)  Initial Domain Identifier (IDI), [320](#page--1-0) Init state (OSPF neighbors), [196](#page--1-0) in keyword (ip multicast boundary access-list command), [864](#page--1-0) inline BGP community conditional matching, [622](#page--1-0) [- 625](#page--1-0)  inline policy set expansion, [500](#page--1-0)  inline prefix filtering route policy, [499](#page--1-0) instance instance-id command, [975](#page--1-0) instances**  EIGRP address family configuration,  [185](#page--1-0) - [186](#page--1-0) multiple  *OSPFv2 versus OSPFv3, [957](#page--1-0)  OSPFv3, [973](#page--1-0) [- 975](#page--1-0)*   **Integrated IS-IS, [323](#page--1-0) interarea routes, [246](#page--1-0) - [247](#page--1-0)**  IS-IS, [386](#page--1-0) LSAs, [959](#page--1-0) OSPF path selection, [272](#page--1-0)  OSPF summarization, [276](#page--1-0)-280  *concept, [276](#page--1-0)  configuring, [279](#page--1-0)  example, [278](#page--1-0) failure, [277](#page--1-0) loop-prevention routes, [280](#page--1-0)  metrics, [277](#page--1-0) routing table after summarization, [279](#page--1-0)  routing table before summarization, [278](#page--1-0)*  prefix LSAs, [959](#page--1-0) 

 **interdomain multicast routing**  MBGP, [812](#page--1-0)   *AFIs/SAFIs, [812](#page--1-0)  BGP topology, [813 - 814](#page--1-0) configuration, [815](#page--1-0)  multicast BGP session summary verification, [817](#page--1-0)  unicast BGP session summary verification, [816](#page--1-0) update message packet capture, [813](#page--1-0)*  MSDP, [817](#page--1-0)-818  *keepalive messages, [819 - 821](#page--1-0) peers, [822](#page--1-0) [- 828](#page--1-0)  SA messages, [818 - 819](#page--1-0)  stub networks, [831 - 833](#page--1-0) verification, [828](#page--1-0) [- 831](#page--1-0)*   **Inter-Domain Part (IDP), [320](#page--1-0)  interface address mask field (OSPF Hello packet), [194](#page--1-0)  interface interface-type interfacenumber command, [954 ,](#page--1-0) [975 ,](#page--1-0) [988](#page--1-0) interface priority field (OSPF Hello packet), [194](#page--1-0) interfaces**  broadcast  *as P2P, configuring, [353 - 355](#page--1-0) static, [98](#page--1-0) [- 99](#page--1-0)*  **EIGRP**  *address family configuration,  [186 - 188](#page--1-0) authentication, enabling, [174](#page--1-0)  delay settings, [149 - 151](#page--1-0) path calculation metrics, [146](#page--1-0)  summarization, [166 - 171](#page--1-0) verifying, [136](#page--1-0) [- 139](#page--1-0)* 

 IP addresses, assigning  *CIDR notation, [60](#page--1-1)  full subnet masks, [60](#page--1-1)  secondary addresses, [60 - 61](#page--1-1)  SLAAC, [895 - 924](#page--1-1)*  IPv4  *specific, displaying, [61](#page--1-1)  summaries, displaying, [62](#page--1-1)*  IPv6 status, [899 - 900](#page--1-1)  IS-IS  *IIH frequency, [393](#page--1-1)  metric, [387 - 394](#page--1-1)  passive, [361 - 362](#page--1-1)  specific levels, [385 - 386](#page--1-1)  verifying, [343 - 346](#page--1-1)*  loopback, 433-437 null  *defined, [116](#page--1-1)  packet traces demonstrating routing loops, [118 - 119](#page--1-1)  preventing routing loops, [119 - 120](#page--1-1)  routing loops, [117 - 118](#page--1-1)*  **OSPF**  *areas. OSPF, areas costs, [235 - 236](#page--1-1)  frame relay, [222 - 223](#page--1-1)  non-broadcast, [223 ,](#page--1-1) [301 - 303](#page--1-1)  P2P, [225](#page--1-1)  point-to-multipoint network type, [226 - 227](#page--1-1)  verifying, [208 - 209](#page--1-1)*  OSPFv3  *authentication/encryption, [972](#page--1-1)  verification, [965](#page--1-1)*  overlapping IP addresses, 76-77

 P2P  *broadcast interfaces as, configuring, [353 - 355](#page--1-1)  static routing, [96 - 98](#page--1-1)*  passive  *EIGRP, [134](#page--1-1)  OSPF, [205 - 206](#page--1-1)*  PIM  *downstream, [763](#page--1-1)  incoming, [763](#page--1-1)  RPF, [762](#page--1-1)  upstream, [763](#page--1-1)  verification, [791](#page--1-1)*  status verification, displaying, 82-83 VRFs, assigning  *IOS, [78](#page-45-1)  IOS XR, [78 -](#page-45-1) [79](#page-46-1)*   **interior gateway protocols.** *See* **IGPs intermediate systems (IS), [316](#page--1-1)  Intermediate System-to-Intermediate System.** *See* **IS-IS Internet**  Assigned Numbers Authority. *See* IANA BGP community, [611](#page--1-1)  Engineering Task Force (IETF), [59](#page--1-1)  Group Management Protocol. *See* IGMP  **Internetwork Control Block, [750](#page--1-1)  Internetworking Operating System.**  *See* **IOS inter-region network connectivity,  [161 - 162](#page--1-1)  inter-router communication, [957](#page--1-1)**  BGP, 410-411  *keepalive messages, [413](#page--1-1)  message types, [411](#page--1-1)  notification messages, [414](#page--1-1)* 

 *open messages, [412](#page--1-0) [- 413](#page--1-0)  sessions, [415](#page--1-0) update messages, [413](#page--1-0) [- 414](#page--1-0)*  EIGRP, [127](#page--1-0) EIGRPv6, [944](#page--1-0)  IPv6, [978](#page--1-0) IS-IS, [323](#page--1-0) [- 325](#page--1-0)   *IIH packets, [327](#page--1-0) - [328](#page--1-0) IS PDU addressing, [326](#page--1-0) [- 327](#page--1-0) IS protocol headers, [325](#page--1-0) LSPs, [329](#page--1-0) [- 332](#page--1-0) neighbors.* See *IS-IS, neighbors TLVs, [326](#page--1-0)*  MBGP for IPv6, [989](#page--1-0)-990 OSPF, 193-194  *Hello packets, [194](#page--1-0) [- 195](#page--1-0) multicast addresses, [193](#page--1-0) packet types, [194](#page--1-0)*   **intra-area prefix, [959](#page--1-0) intra-area routes, [246](#page--1-0) - [247](#page--1-0)**  IS-IS, [386](#page--1-0) OSPF path selection, 271-272  **IOS (Internetworking Operating System), [1](#page--1-0)**  administratively scoped multicast boundaries, [864](#page--1-0) AS\_Path ACL, [484](#page--1-0)  BGP  *best path weight, [678](#page--1-0) configuration scalability, [664](#page--1-0) [- 666](#page--1-0) configuring, [419](#page--1-0) - [420](#page--1-0) identifier, [413](#page--1-0)*  CLI modes, [9](#page--1-0)-11  *global configuration, [10](#page--1-0) [- 11](#page--1-0)  privileged, [10](#page--1-0) user, [9 - 10](#page--1-0)* 

 configurations  *archiving, [11 - 13](#page--1-0) prompts, [26](#page--1-0) replacing, [13](#page--1-0)*  DNS SSM mapping, enabling, [858](#page--1-0) eBGP configuration, [438](#page--1-0) **EIGRP**  *autonomous system configuration, [132](#page--1-0) [- 133](#page--1-0) RIDs, [141](#page--1-0)*  EIGRPv6  *configuration, [945](#page--1-0) - [946](#page--1-0) route filtering, [953](#page--1-0) [- 954](#page--1-0)*  IS-IS  *configuring, [340](#page--1-0) route leaking, [377](#page--1-0)*  IS-IS for IPv6  *base configuration, [979](#page--1-0) [- 980](#page--1-0)  topology configuration, [981](#page--1-0)*  kernel, [2](#page--1-0) memory management, [2](#page--1-0) MBGP for IPv6 configuration, [991](#page--1-0) - [992](#page--1-0) **MSDP**  *MSDP Compliance, [823](#page--1-0) peer configuration, [822](#page--1-0)*  **OSPF**  *authentication, [236](#page--1-0) interface specific configuration,  [204](#page--1-0) [- 205](#page--1-0) network statement, [202](#page--1-0) [- 204](#page--1-0)*  OSPFv3 configuration, 960-961 PBR, [521](#page--1-0)   *configuring, [522](#page--1-0) local, [525](#page--1-0) - [526](#page--1-0) overview, [521](#page--1-0)*  PIM-SM accept RP, [868](#page--1-0)-869

 prefix lists, [473](#page--1-1) private BGP communities, setting, 625-627 process switching, [84](#page-51-0) run to completion scheduler, [2](#page--1-1) show ip mroute command flags, [794](#page--1-1)  SLAAC configuration, [922](#page--1-1) software packaging, [2](#page--1-1)-4 SSM, enabling, [851](#page--1-1)  stateful DHCPv6  *relay agent configuration, [927 - 928](#page--1-1) relay agent verification, [928](#page--1-1) server configuration, [930](#page--1-1)*  stateless DHCPv6 configuration,  [924 - 925](#page--1-1) static route, configuring, [96](#page--1-1)  summary, [7](#page--1-1)  VRFs, creating, [78](#page-45-1)  **IOSd, [4](#page--1-1) IOS XE, [4](#page--1-1)**  kernel, [4](#page--1-1) memory management, [4](#page--1-1) scheduling, [4](#page--1-1)  summary, [7](#page--1-1)   **IOS XR, [5](#page--1-1)**  ABF, [521](#page--1-1)   *configuring, [523](#page--1-1) [- 525](#page--1-1)  overview, [521](#page--1-1)*  AS paths, [484](#page--1-1)   *is-local, [485](#page--1-1)  length, [485](#page--1-1) [- 486](#page--1-1)  neighbor-is, [487](#page--1-1) originates-from, [487](#page--1-1)  passes-through, [486 - 487](#page--1-1) sets, [488](#page--1-1)  unique-length, [486](#page--1-1)* 

#### BGP

 *best path weight, [678](#page--1-1)  community conditional matching, [621](#page--1-1) [- 625](#page--1-1) configuring, [420](#page--1-1) - [421](#page--1-1) identifier, [413](#page--1-1)  peer configuration, [667](#page--1-1) - [668](#page--1-1)*  commits  *confirming, [22 - 23](#page--1-1)  failures, [20 - 21](#page--1-1)  labels, [18](#page--1-1) - [19](#page--1-1) multiple commit options, [23](#page--1-1) - [24](#page--1-1) replaces, [19](#page--1-1) [- 20](#page--1-1)*  configurations  *change rollbacks, [21](#page--1-1) [- 22](#page--1-1) displaying changes in SysDB,  [17](#page--1-1) [- 18](#page--1-1) files, loading, [24](#page--1-1) hierarchical, [25 - 26](#page--1-1) nested, exiting, [26](#page--1-1)  processing changes, [14 - 17](#page--1-1) prompts, [26](#page--1-1)*  eBGP configuration, [438](#page--1-1) **EIGRP**  *autonomous system configuration, [134](#page--1-1) RIDs, [141](#page--1-1)*  EIGRPv6  *configuration, [946](#page--1-1) [- 947](#page--1-1)  route filtering, [954](#page--1-1)*  IPv6 BSR PIM-SM configuration,  [1020](#page--1-1)  IS-IS  *configuring, [340](#page--1-1) - [341](#page--1-1) route leaking, [377](#page--1-1)*  IS-IS for IPv6  *base configuration, [980](#page--1-1)* 

 *topology mode configuration,  [981](#page--1-0) [- 984](#page--1-0)*  kernel, [5](#page--1-0)  MBGP for IPv6 configuration, [992](#page--1-0) - [993](#page--1-0) memory management, [6](#page--1-0) modes  *admin, [14](#page--1-0)  EXEC, [14](#page--1-0)  global configuration, [14](#page--1-0)*  MSDP peer configuration, 822-823 multicast boundary scope configuration, [1032](#page--1-0)  **OSPF**  *authentication, [237 - 239](#page--1-0) configuring, [205](#page--1-0)*  OSPFv3 configuration, [961](#page--1-0) prefix  *lists, [473](#page--1-0) sets, [474 - 475](#page--1-0)*  process switching, [84](#page-51-1) scheduling, [5](#page--1-0) software packaging, [6](#page--1-0)-7 SSM, enabling, [851](#page--1-0)  stateful DHCPv6  *relay proxy agent configuration, [928 - 929](#page--1-0) relay proxy agent verification,  [929](#page--1-0) server configuration, [931 - 932](#page--1-0)*  stateless DHCPv6 configuration,  [925](#page--1-0) - [926](#page--1-0) static routes, configuring, [96](#page--1-0) static VRF routes, 121-122 summary, [7](#page--1-0) traces, [8](#page--1-0) VRFs, creating, 78-79

 **IP addresses**  assigning to interfaces  *CIDR notation, [60](#page--1-0) full subnet masks, [60](#page--1-0)  secondary addresses, [60 - 61](#page--1-0) SLAAC, [895](#page--1-0) [- 924](#page--1-0)*  binary notation  *base [2](#page--1-0) calculations, [31 - 32](#page--1-0) bit values, [31 - 32](#page--1-0) to decimal conversion, [33](#page--1-0)  decimal to binary conversions,  [32](#page--1-0)  defined, [31](#page--1-0)*  classes  *A, [34](#page--1-0)  B, [35](#page--1-0)  C, [35](#page--1-0) D, [35](#page--1-0) history, [34](#page--1-0) listing of, [34](#page--1-0)*  defined, [30](#page--1-0)  dot-decimal notation, [30](#page--1-0)  explicit, [133](#page--1-0)  gateway, [30](#page--1-0)  global routing table configuration, [80](#page-47-1)  history, [34](#page--1-0) interfaces, [60](#page--1-0) interesting octets, [43](#page--1-0)  NAT, [58](#page--1-0) network/host identifiers, [30](#page--1-0)  next-hop self, 182-183 overlapping, [76](#page-43-0)-77 private  *defined, [58](#page--1-0) IPv4 address ranges, [58](#page--1-0)  NAT, [58](#page--1-0)* 

 secondary, assigning to interfaces,  $60 - 61$  special-purpose reserved, [59](#page--1-1)  status verification, displaying, 82-83 subnet fields, [39](#page--1-1)  subnet masks. *See* subnet masks usable, calculating, [37](#page--1-1)-38  **ip address ip-address subnet-mask command, [60](#page--1-1) ip ospf process-id area area-id command, [204](#page--1-1)  IP packets, delivering, [30](#page--1-1)  IPv4**  BGP neighbor output, 421-424 interfaces  *specific, displaying, [61](#page--1-1)  summaries, displaying, [62](#page--1-1)*  IPv6  *address resolution, compared,  [934](#page--1-1)  over IPv4 BGP sessions, [998 - 1001](#page--1-1)*  multicast routing. *See* multicast multicast versus IPv6 multicast, [1008](#page--1-1) session summary of loopback interfaces, [437](#page--1-1)   **ipv4 address ip-address subnet mask command, [60](#page--1-1) ipv4 address ipv4-address prefixlength command, [60](#page--1-1)  IPv6**  address allocation hierarchy, 900-901 address structure  *abbreviations, [895 - 896](#page--1-1)  bit length values, [894](#page--1-1) case, [894](#page--1-1)  components, [894](#page--1-1)* 

 *hexadecimal to binary conversion, [896 - 898](#page--1-1) hextets, [894](#page--1-1)  network boundaries, [894](#page--1-1)  unicast, [894](#page--1-1)*  aggregation, 902-903 anycast, 906-908  *duplicate address detection, disabling, [908](#page--1-1)  topology, [906](#page--1-1) updated topology, [907](#page--1-1)*  CEF, enabling, [899](#page--1-1)  EIGRPv6, [944](#page--1-1)   *classic mode configuration, [945](#page--1-1) configuration command reference chart, [954](#page--1-1)  default routes, [952 - 953](#page--1-1)  inter-router communication, [944](#page--1-1) IOS XR configuration, [946](#page--1-1) - [947](#page--1-1)  named mode configuration, [946](#page--1-1) route filtering, [953 - 954](#page--1-1)  summarization, [950](#page--1-1) - [952](#page--1-1)  topology, [948](#page--1-1) verification, [947 - 950](#page--1-1)*  IS-IS, [977](#page--1-1)   *configuration, [979](#page--1-1) configuration commands reference chart, [988](#page--1-1)  inter-router communication, [978](#page--1-1) IOS base configuration, [979 - 980](#page--1-1)  IOS topology mode configuration, [981](#page--1-1)  IOS XR base configuration, [980](#page--1-1)  IOS XR topology mode configuration, [981 - 984](#page--1-1)  TLVs, [944 - 978](#page--1-1)* 

 *topology modes, [978](#page--1-0) [- 979](#page--1-0) verification, [985 - 987](#page--1-0)*  MBGP, [989](#page--1-0)  *BGP configuration commands reference chart, [1001](#page--1-0)  inter-router communication,  [989](#page--1-0) [- 990](#page--1-0) IOS configuration, [991 - 992](#page--1-0) <i>IOS XR configuration, [992](#page--1-0)-993 IPv6 over IPv4 BGP sessions,  [998](#page--1-0) [- 1001](#page--1-0) verification.* See *verification, MBGP for IPv6*  multicast, [908](#page--1-0)-911  *active traffic flows, [1030](#page--1-0) address format, [909](#page--1-0)  common addresses, [910](#page--1-0) configuration, [1025](#page--1-0) enabling, [1010](#page--1-0) enhancements, [1008](#page--1-0) groups, [910](#page--1-0) [- 911](#page--1-0) IPv4 multicast comparison, [1008](#page--1-0) MAC address mapping, [1009](#page--1-0) MLD, [1010](#page--1-0) [- 1015](#page--1-0)  PIM, [1015](#page--1-0) PIM-SM.* See *PIM-SM PIM-SSM, [1033 - 1034](#page--1-0) RPF, [1030](#page--1-0) [- 1032](#page--1-0)  scope boundary, [1032](#page--1-0) [- 1033](#page--1-0) scope types, [909](#page--1-0) stream statistics, enabling, [1029](#page--1-0) topology, [908](#page--1-0) verification commands, [1024](#page--1-0)*  NDP, [912](#page--1-0)  *address resolution, [934](#page--1-0) [- 936](#page--1-0) default router preferences, modifying, [916](#page--1-0)* 

 *disabling RA messages, [918](#page--1-0) duplicate address detection,  [937](#page--1-0) [- 938](#page--1-0) ICMPv6 message types, [913](#page--1-0) NUD (neighbor unreachability detection), [936](#page--1-0) parameters, displaying, [916](#page--1-0) [- 917](#page--1-0) prefix valid lifetime/preferred lifetime values, [915](#page--1-0) [- 916](#page--1-0)  RA lifetime values, [917](#page--1-0) [- 918](#page--1-0) RA messages, [913](#page--1-0) - [914](#page--1-0) reachability, [936](#page--1-0) [- 937](#page--1-0) redirects, [919](#page--1-0) [- 920](#page--1-0) stateful DHCPv6.* See *DHCPv6, stateful stateless address autoconfiguration, [895](#page--1-0) [- 924](#page--1-0) stateless DHCPv6, [924](#page--1-0) [- 926](#page--1-0)*  OSPFv3, [955](#page--1-0)  *authentication, [970](#page--1-0) [- 973](#page--1-0) configuration commands reference chart, [975](#page--1-0) flooding scopes, [959](#page--1-0) - [960](#page--1-0) inter-router communication, [957](#page--1-0) IOS configuration, [960](#page--1-0) [- 961](#page--1-0)  IOS XR configuration, [961](#page--1-0) LSAs, [958](#page--1-0)  multiple instances, [973 - 975](#page--1-0) OSPFv2, compared, [955](#page--1-0) [- 957](#page--1-0)  verification, [962](#page--1-0) [- 970](#page--1-0)*  overview, [893](#page--1-0) redistribution, [1002](#page--1-0)-1005  *IOS, [1002](#page--1-0) route tables, [1003](#page--1-0) [- 1005](#page--1-0)*  special purpose addresses, [911](#page--1-0)

static routing, 941-942  *configuration commands reference chart, [943](#page--1-1)  configuring, [942 - 943](#page--1-1)  show commands reference chart, [943](#page--1-1)*  subnetting chart, [903](#page--1-1)  unicast, 898-900  *configuring, [899](#page--1-1)  global, [900 - 903](#page--1-1)  interface status, [899 - 900](#page--1-1)  link-local, [905 - 906](#page--1-1)  scopes, [898 - 899](#page--1-1)  unique local, [904 - 905](#page--1-1)*   **ipv6 authentication key-chain eigrp as-number key-chain-name command, [954](#page--1-1)  ipv6 authentication mode eigrp asnumber md5 command, [954](#page--1-1)  ipv6 router eigrp as-number command, [954](#page--1-1)  ipv6 router isis command, [988](#page--1-1)  ipv6 summary-address eigrp as-number ipv6-prefix/prefix-length command, [954](#page--1-1)  ip vrf forwarding vrf-name command,  [77](#page-44-0)  ip vrf vrf-name command, [77](#page-44-0)  IS (intermediate systems), [316](#page--1-1)  IS-IS (Intermediate System-to-Intermediate System), [68](#page-35-1)**  AD, modifying, 531-532 areas, 318-319 authentication, [367](#page--1-1)   *configuration, [369 - 370](#page--1-1)  hello, [368](#page--1-1)  LSP, [368](#page--1-1)  types, [367](#page--1-1)* 

backbone continuity, 380-382 broadcast interfaces as P2P, configuring, 353-355 configuring  *interfaces, verifying, [343 - 346](#page--1-1)  IOS, [340](#page--1-1)  IOS XR, [340 - 341](#page--1-1)  neighbor adjacencies, verifying, [346 - 347](#page--1-1)  route verification, [347 - 348](#page--1-1)  topology example, [341 - 343](#page--1-1)*  default routes, 400-401 DISs, [348 - 353](#page--1-1)   *configuration, [352](#page--1-1)  CSNPs, [350](#page--1-1)  elections, [351](#page--1-1)  logical drawing, [348](#page--1-1)  LSP advertisement, [349](#page--1-1)  placement, [352 - 353](#page--1-1)  pseudonode LSPs, [349 - 350](#page--1-1)  verification, [353](#page--1-1)*  failure detection, [366](#page--1-1)   *hello multiplier, [367](#page--1-1)  hello timers, [366 - 367](#page--1-1)  holding timer, [367](#page--1-1)*  filtering, [546](#page--1-1)  hierarchy, [317](#page--1-1)  IIH padding, removing, [365](#page--1-1)  Integrated, [323](#page--1-1)  interarea topology, [374](#page--1-1)  interfaces  *IIH frequency, [393](#page--1-1)  metric, [387 - 394](#page--1-1)  passive, [362 - 364](#page--1-1)  specific levels, [385 -386](#page--1-1)  verifying, [343 - 346](#page--1-1)* 

inter-router communication, 323-325  *IIH packets, [327](#page--1-0) - [328](#page--1-0) IS PDU addressing, [326](#page--1-0) [- 327](#page--1-0) IS protocol headers, [325](#page--1-0) LSPs, [329](#page--1-0) [- 332](#page--1-0) TLVs, [326](#page--1-0)*  IPv6, [977](#page--1-0)  *configuration, [979](#page--1-0) configuration commands reference chart, [988](#page--1-0) inter-router communication, [978](#page--1-0) IOS base configuration, [979](#page--1-0) [- 980](#page--1-0) IOS topology mode configuration, [981](#page--1-0) IOS XR base configuration, [980](#page--1-0)  IOS XR topology mode configuration, [981](#page--1-0) [- 984](#page--1-0) TLVs, [944 - 978](#page--1-0) topology modes, [978](#page--1-0) [- 979](#page--1-0) verification, [985 - 987](#page--1-0)*  loop prevention, 382-384 LSPDB, [317](#page--1-0), [355](#page--1-0)  *building topology, [359](#page--1-0) [- 360](#page--1-0)  displaying, [356](#page--1-0) [- 357](#page--1-0)  displaying topology, [360](#page--1-0) [- 361](#page--1-0) non-pseudonode LSPs, [357](#page--1-0) [- 358](#page--1-0) pseudonode LSPs, [358](#page--1-0) [- 359](#page--1-0)  SPF calculations, [361](#page--1-0) [- 362](#page--1-0)*  LSPs, [329](#page--1-0) [- 332](#page--1-0)  *attribute fields, [331](#page--1-0) IDs, [330](#page--1-0) lifetime, [329](#page--1-0)  sequence number, [331](#page--1-0)  TLVs, [332](#page--1-0)  types, [329](#page--1-0)* 

 metrics  *configuration, [391](#page--1-0) mismatch, [389](#page--1-0) narrow and wide, [388](#page--1-0)  topology, [391](#page--1-0) verification, [392](#page--1-0)*  neighbors, [333](#page--1-0)-339  *adjacency capability chart, [386](#page--1-0) broadcast, [333 - 338](#page--1-0) P2P, [338](#page--1-0) [- 339](#page--1-0) verifying, [346](#page--1-0) [- 347](#page--1-0)*  NET addresses, [322](#page--1-0)-323  *common private, [322](#page--1-0) expanded structure, [322](#page--1-0) guidelines, [323](#page--1-0) minimal format, [322](#page--1-0)  multiple, [323](#page--1-0)*  NSAP, [320](#page--1-0)  *DSP, [321](#page--1-0)  IDP, [320](#page--1-0)  structure, [320](#page--1-0)*  OSPF commonalities, [316](#page--1-0)  overload bits, [394](#page--1-0)-396  *configuration, [395](#page--1-0) routing table, [395- 396](#page--1-0) topology, [394](#page--1-0)*  packets, [324](#page--1-0) path selection, [386](#page--1-0)  *ECMP, [387](#page--1-0) interface metrics, [387 - 394](#page--1-0) processing order, [387](#page--1-0)*  prefix  *suppression, [401](#page--1-0) [- 405](#page--1-0)*  redistribution, 576-578 route-leaking, 377-380  *configuring, [377](#page--1-0)* 

 *interarea TLVs, [379 - 380](#page--1-1)  routing table, [378](#page--1-1) - [379](#page--1-1)*  router specific levels, 384-385 segmenting domains into multiple levels, [373 - 376](#page--1-1) SPT, [317](#page--1-1) suboptimal routing, [377](#page--1-1)  summarization, [396](#page--1-1)   *configuration, [399](#page--1-1)  discard routes, [399](#page--1-1) metric, [396](#page--1-1) - [397](#page--1-1)  ranges, [397](#page--1-1)  routing table, [398](#page--1-1) topology, [398](#page--1-1)*   **isis ipv6 metric command, [988](#page--1-1)  IS-IS to IS-IS redistribution, [578 - 580](#page--1-1) is-local option (AS\_Path), [485](#page--1-1)  iSPF (incremental SPF) ISP to CE router connectivity, [100](#page--1-1)** 

# **J - K**

 **Join/prune PIM control message, [764](#page--1-1)  keepalive messages, [413](#page--1-1) , [819](#page--1-1) - [821](#page--1-1)  kernels**  IOS, [2](#page--1-1)  IOS XE, [4](#page--1-1)  IOS XR, [5](#page--1-1)   **key chains, [174 - 177](#page--1-1)  keywords**  and, [504](#page--1-1) as-set, 639-641 continue, 493-494 filter-autorp, [864](#page--1-1)  in, [864](#page--1-1)  include-connected, [1004](#page--1-1) 

 ip multicast boundary access-list command, [864](#page--1-1)  not, [504](#page--1-1)  or, [505](#page--1-1) out, [864](#page--1-1)  rp-list, [867](#page--1-1)   **K values (EIGRP metrics)**  custom, 148-149 default, [145](#page--1-1) 

## **L**

 **label parameter, [23](#page--1-1)  LAG (link aggregation) bundles, [722](#page--1-1)  last-hop router (LHR), [763](#page--1-1)  last usable host addresses, calculating, [43](#page--1-1)  Layer 2 addressing, [83 -](#page-50-0) [84](#page-51-0) Layer 2 multicast addresses, [752 -](#page--1-1)  [753](#page--1-1) leaking**  configuring, [377](#page--1-1)  interarea TLVs, 379-380 routing table, 378-379 suppressed routes, 634-637  **length option (AS\_Path), [485 - 486](#page--1-1)  LFA FRR (loop-free alternate FRR) LHR (last-hop router), [763](#page--1-1)  licenses, [3](#page--1-1) - [4](#page--1-1)  lifetime field (LSPs), [329](#page--1-1)  links**  aggregation (LAG) bundles, [722](#page--1-1)  failures (EIGRP), 156-157, 163 link-state  *acknowledgment packets, [194 ,](#page--1-1)  [957](#page--1-1)  advertisements.* See *LSAs* 

 *algorithms, [70](#page-37-0) - [71](#page-38-1) database.* See *LSDB packet database.* See *LSPDB packets.* See *LSPs request (LSR) packets, [194](#page--1-0) , [200](#page--1-0) update (LSU) packets, [194](#page--1-0) , [200](#page--1-0)*  local addresses. *See* LLAs OSPF virtual, [298](#page--1-0)-301  *configuring, [300](#page--1-0) verification, [300 - 301](#page--1-0)*   **Linux differentials, [13](#page--1-0) LLAs (link-local addresses), [905](#page--1-0) - [906](#page--1-0)**  assignment, [906](#page--1-0) format, [905](#page--1-0) manually assigning, [906](#page--1-0)  **load balancing**  EIGRP, [151](#page--1-0)-153 RP groups, [836 - 840](#page--1-0)  *configuration, [837](#page--1-0) group-to-RP mapping, [837](#page--1-0) , [839](#page--1-0) [- 840](#page--1-0) redundancy Auto-RP group-to-RP mappings, [838](#page--1-0) redundancy configuration, [838](#page--1-0)*   **loading configuration files, [24](#page--1-0) Loading state (OSPF neighbors), [196](#page--1-0) local**  ASNs, [660](#page--1-0)-664 Network Control Block, [750](#page--1-0) OSPF filtering, 541-543 PBR, [525](#page--1-0)-526 preferences (BGP), [679](#page--1-0)-682  *configuration, [680](#page--1-0) processing logic, [682](#page--1-0) routing table, [682](#page--1-0) topology, [679](#page--1-0)*  routes, [93](#page--1-0)

 **LocPrf field (BGP tables), [429](#page--1-0) looking glass servers, [483](#page--1-0) loopback addresses (iBGP peering),  [433](#page--1-0) [- 437](#page--1-0)**  BGP table, [437](#page--1-0)  configuration source, 435-436 IPv4 session summary, [437](#page--1-0) OSPF, [229](#page--1-0)-230  **loops**  packet traces demonstrating, 118-119 prevention, [119](#page--1-0)-120  *BGP, [409](#page--1-0) [- 410](#page--1-0) IS-IS, [382](#page--1-0) [- 384](#page--1-0) route reflectors, [451](#page--1-0) [- 452](#page--1-0)*  redistribution  *AD, [601](#page--1-0) [- 603](#page--1-0) overview, [590](#page--1-0) - [592](#page--1-0) prefix filtering, [593](#page--1-0) - [595](#page--1-0) seed metrics, increasing, [598](#page--1-0) [- 600](#page--1-0) summarization, [603](#page--1-0) - [605](#page--1-0) tagging, [595](#page--1-0) [- 598](#page--1-0)*  topology, [117](#page--1-0)-118  **LSAs (link-state advertisements), [70](#page-37-0) ,  [191](#page--1-0)**  DR/BDR distribution, [213](#page--1-0) exponential LSA sessions per routers on same segment, [212](#page--1-0)  OSPF, [249](#page--1-0)-251  *age, [251](#page--1-0) flooding, [251](#page--1-0) reduction through area segmentation, [274](#page--1-0) summary, [270](#page--1-0) Type 1, [252](#page--1-0) [- 257](#page--1-0) Type 2, [257](#page--1-0) [- 259](#page--1-0) Type 3, [259](#page--1-0) [- 262](#page--1-0)* 

 *Type 4, [265 - 268](#page--1-1)  Type 5, [263 - 265](#page--1-1)  Type 7, [268 - 269](#page--1-1)*  OSPFv2 versus OSPFv3, [955](#page--1-1)  OSPFv3, [958](#page--1-1)   *flooding scopes, [959 - 960](#page--1-1)  types, [959](#page--1-1)*   **LSDB (link-state database), [70 ,](#page-37-1) [192](#page--1-1)**  OSPF Type 1 LSA fields, [252](#page--1-1)  OSPFv3, 965-969  **LSPDB (link-state packet database) (IS-IS), [317 ,](#page--1-1) [355](#page--1-1)**  displaying, 356-357 non-pseudonode LSPs, 357-358 pseudonode LSPs, 358-359 SPF calculations, 361-362 topology  *building, [359 - 360](#page--1-1)  displaying, [360 - 361](#page--1-1)*  without transit networks, 404-405  **LSPs (link-state packets), [70](#page-37-1)**  DISs  *advertisement, [349](#page--1-1)  pseudonode, [349 - 350](#page--1-1)*  IS-IS, 324, 329-332  *attribute fields, [331](#page--1-1)  authentication, [368](#page--1-1)  building topology, [359 - 360](#page--1-1)  displaying topology, [360 - 361](#page--1-1)  IDs, [330](#page--1-1)  lifetime, [329](#page--1-1)  LSPDB, displaying, [356 - 357](#page--1-1)  non-pseudonode, [357 - 358](#page--1-1)  pseudonode, [358 - 359](#page--1-1)  sequence number, [331](#page--1-1)  TLVs, [332](#page--1-1)  types, [329](#page--1-1)* 

 **LSRs (link-state request) packets,  [194 ,](#page--1-1) [200](#page--1-1)  LSU (link-state update) packets, [194 ,](#page--1-1) [200](#page--1-1)** 

### **M**

 **MAC addresses**  defined, [752](#page--1-1)  mapping, [1009](#page--1-1)  multicast, [752 - 753](#page--1-1)  magic number method, 42-45 address range calculation examples  *10.55.200.33/12, [45](#page--1-1)  172.16.2.3/23, [45](#page--1-1)  192.168.100.5/26, [45](#page--1-1)*  broadcast addresses, calculating, [43](#page--1-1)  first usable addresses, [43](#page--1-1)  interesting IP address octets, [43](#page--1-1)  interesting subnet octets, 42-43 last usable host address, [43](#page--1-1)  process overview, [44](#page--1-1)   **management plane, [89](#page-56-1)  mapping (SSM), [857](#page--1-1)**  DNS, 857-860  *configuration, [859](#page--1-1)  topology, [858](#page--1-1)  verification, [859](#page--1-1)*  static, 860-862  *configuring, [860](#page--1-1)  verification, [861](#page--1-1)*   **MAs (RP mapping agents), [773](#page--1-1)  match as-path acl-number command,  [490](#page--1-1)  matching length parameters (prefix matching), [471](#page--1-1)  match ip address command, [490](#page--1-1)** 

 **match ip address prefix-list prefixlist-name command, [490](#page--1-0) match local-preference command, [490](#page--1-0) match metric command, [490](#page--1-0) match statements, [497](#page--1-0)  match tag tag-value command, [490](#page--1-0) maximum-paths command, [188](#page--1-0) MBGP (Multiprotocol BGP), [812](#page--1-0)**  AFIs/SAFIs, [812](#page--1-0)  **BGP**  *configuration commands reference chart, [1001](#page--1-0)  topology, [813](#page--1-0) [- 814](#page--1-0)*  configuration, [815](#page--1-0)  *IOS, [991](#page--1-0) [- 992](#page--1-0)  IOS XR, [992](#page--1-0) - [993](#page--1-0)*  inter-router communication, 989-990 IPv6 over IPv4 BGP sessions, [998](#page--1-0) [- 1001](#page--1-0) multicast BGP session summary verification, [817](#page--1-0) multicast traffic engineering,  [875](#page--1-0) [- 882](#page--1-0)  *as chosen RPF source of information, [880](#page--1-0) configuring, [876](#page--1-0) incongruent unicast/multicast data paths, [878 - 880](#page--1-0) MBGP table, [877](#page--1-0) multicast BGP as chosen RPF source of information, [880](#page--1-0)  OSPF preferred over BGP for RPF calculation, [878](#page--1-0) RPF information, [877](#page--1-0) traceroute unicast traffic, [881](#page--1-0) unicast BGP as RPF source after multicast link failures, [882](#page--1-0)*  unicast BGP session summary verification, [816](#page--1-0)

 update message packet capture, [813](#page--1-0) verification  *commands, [993](#page--1-0) IPv6 route table, [997](#page--1-0) IPv6 unicast BGP table, [996](#page--1-0) neighbor status, [996](#page--1-0) next-hop address selection, [997](#page--1-0) router configuration, [994](#page--1-0) [- 995](#page--1-0)*   **MDT, [851](#page--1-0) MED (Multi-Exit Discriminator), [693](#page--1-0)**  AIGP metric conversion, [693](#page--1-0)-694 BGP best path selection, [704](#page--1-0)-714  *always compare MED feature,  [711](#page--1-0) [- 713](#page--1-0) configuration, [706](#page--1-0) deterministic, [713](#page--1-0) [- 714](#page--1-0)  missing MED behaviors, [710](#page--1-0) [- 711](#page--1-0) outbound traffic, influencing,  [705](#page--1-0) processing logic, [708](#page--1-0)  routing table after modification, [707](#page--1-0)*   **memory, managing**  IOS, [2](#page--1-0)  IOS XE, [4](#page--1-0)  IOS XR, [6](#page--1-0)  **merging configurations, [16](#page--1-0) messages**  Auto-RP Cisco-RP-announce filtering, [867](#page--1-0) BGP, [411](#page--1-0)  *keepalive, [413](#page--1-0) notification, [414](#page--1-0)  open, [412](#page--1-0) [- 413](#page--1-0) update, [413 - 414](#page--1-0)*  IGMPv2 messages, [757](#page--1-0)

keepalive, [819](#page--1-1)-821 MLD, [1010](#page--1-1)  PIM control, [764](#page--1-1) PIM-SM IPv6 multicast, [1015](#page--1-1) RA, 913-914 SA, 818-819, 828  **metric command, [988](#page--1-1)  Metric field (BGP tables), [429](#page--1-1)  metrics**  AIGP  *configuration, [689](#page--1-1)  guidelines, [688](#page--1-1)  MED conversion, [693 - 694](#page--1-1) modifications, [688](#page--1-1)  neighbor sessions metrics verification, [690](#page--1-1)  processing logic, [692 - 719](#page--1-1)*  **EIGRP**  *attribute propagation, [146](#page--1-1) custom K values, [148](#page--1-1) [- 149](#page--1-1)  default K values, [145](#page--1-1)  with definitions, [145](#page--1-1)  formula, [145](#page--1-1)  interface delay settings, [149 - 151](#page--1-1) interface metrics, [146](#page--1-1)  load balancing, [151](#page--1-1) [- 153](#page--1-1)  lowest link speed/cumulative delay, [146](#page--1-1)  specific prefix, [147 - 148](#page--1-1)  summarization, [171 - 172](#page--1-1)  variance multiplier, [151 - 152](#page--1-1)  wide, [153 - 154](#page--1-1)*  external routes  *Type 1, [273](#page--1-1)  Type 2, [273 - 274](#page--1-1)* 

 interarea summarization, [277](#page--1-1)  IS-IS  *configuration, [391](#page--1-1) interface, [387 - 394](#page--1-1)  mismatch, [389](#page--1-1)  narrow and wide, [388](#page--1-1)  SPF, [361 - 362](#page--1-1)  summarization, [396](#page--1-1) - [397](#page--1-1)  topology, [391](#page--1-1) verification, [392](#page--1-1)*  lowest IGP (BGP path selection),  [718](#page--1-1) - [720](#page--1-1)  OSPF interface costs, 235-236 redistribution, [558](#page--1-1)  routing tables, [75](#page-42-0)-76 seed redistribution, 598-600, 606 Type 3 LSAs, [261](#page--1-1)  Type 4 LSAs, [265](#page--1-1)   **metric-style command, [988](#page--1-1) metric weights TOS K1 K2 K3 K4 K5 command, [186](#page--1-1)  MFIB (multicast forwarding information base), [764](#page--1-1)  MLD (Multicast Listener Discovery),  [1010 - 1015](#page--1-1)**  destination addresses, [1012](#page--1-1)  disabling, [1014](#page--1-1)  exclude filter mode, [1011](#page--1-1)  explicit tracking, [1014](#page--1-1)  groups, [1013](#page--1-1)  include filter mode, [1011](#page--1-1) message types, [1010](#page--1-1) querier election, [1012](#page--1-1)  query messages, [1012](#page--1-1)  static joins, [1015](#page--1-1) versions, [1010](#page--1-1) 

 **modes**  IOS  *global configuration, [10](#page--1-0) [- 11](#page--1-0)  privileged, [10](#page--1-0)  user, [9 - 10](#page--1-0)*  IOS XR  *admin, [14](#page--1-0)  EXEC, [14](#page--1-0)  global configuration, [14](#page--1-0)*   **MPLS (Multiprotocol Label Switching), [76](#page-43-0)  MRIB (multicast routing information base), [763](#page--1-0)  mroutes, [872 - 875](#page--1-0)  MSDP (Multicast Source Discovery Protocol), [817 - 818](#page--1-0)**  keepalive messages, [819](#page--1-0)-821 peers, 822-828  *IOS, [822](#page--1-0) IOS XR, [822 - 823](#page--1-0) MSDP and MBGP sessions between PIM domains, [823](#page--1-0) [- 827](#page--1-0)  MSDP Compliance, [823](#page--1-0) SA message packet captures, [828](#page--1-0) SA RPF checks, [823](#page--1-0) status, [829](#page--1-0)*  SA messages, 818-819 stub networks, [831](#page--1-0)-833 verification, 828-831  *Mroute table, [829](#page--1-0)  peer status, [829](#page--1-0)  RPF check for source subnet, [831](#page--1-0) RPF check for source subnet without MBGP, [831](#page--1-0)  SA cache, [830](#page--1-0)* 

 **mtrace, multicast troubleshooting,  [887 - 889](#page--1-0)**  with active source, [888](#page--1-0) no active source, [888](#page--1-0) PIM disabled, [889](#page--1-0)  reference topology, [887](#page--1-0)   **multi-area adjacencies, [304 - 308](#page--1-0)**  configuration, 305-306 inefficient topologies, [304](#page--1-0)  nonbroadcast interface verification,  [304](#page--1-0)  OSPF neighborship, [306](#page--1-0)-307 verification, 306, 307-308  **multicast, [745](#page--1-0)**  addressing  *Administratively Scoped Block,  [751](#page--1-0)  GLOP Block, [751](#page--1-0) IANA assigned, [749](#page--1-0) Internetwork Control Block, [750](#page--1-0) Layer 2, [752](#page--1-0) - [753](#page--1-0)  Local Network Control Block,  [750](#page--1-0)  OSPF, [193](#page--1-0)  reserved addresses, [750](#page--1-0)  Source-Specific Multicast Block, [751](#page--1-0)*  any source (ASM), [850](#page--1-0)  architecture, [745](#page--1-0) configuration, 780-782, [786](#page--1-0)-787 distribution trees, [759](#page--1-0)   *shared trees, [761](#page--1-0) source trees, [759 - 760](#page--1-0)*  forwarding information base (MFIB), [764](#page--1-0)  IGMP, [753](#page--1-0)   *snooping, [753](#page--1-0) - [756](#page--1-0)  v2, [757 - 758](#page--1-0)* 

 *v3, [759](#page--1-1)  versions, [753](#page--1-1)*  IPv6, [908 - 911](#page--1-1)   *active traffic flows, [1030](#page--1-1)  address format, [909](#page--1-1)  common addresses, [910](#page--1-1)  configuration, [1025](#page--1-1)  enabling, [1010](#page--1-1)  enhancements, [1008](#page--1-1) groups, [910 - 911](#page--1-1) IPv4 multicast comparison, [1008](#page--1-1)  MAC address mapping, [1009](#page--1-1)  MLD, [1010 - 1015](#page--1-1)  PIM, [1015](#page--1-1)  PIM-SM.* See *PIM-SM PIM-SSM, [1033 - 1034](#page--1-1)  RPF, [1030 - 1032](#page--1-1)  scope boundary, [1032 - 1033](#page--1-1) scope types, [909](#page--1-1)  show commands, [1024](#page--1-1)  stream statistics, enabling, [1029](#page--1-1) topology, [908](#page--1-1)*  MBGP, [812](#page--1-1)   *AFIs/SAFIs, [812](#page--1-1)  BGP topology, [813 - 814](#page--1-1)  configuration, [815](#page--1-1)  multicast BGP session summary verification, [817](#page--1-1)  unicast BPG session summary verification, [816](#page--1-1)  update message packet capture, [813](#page--1-1)*  MSDP, [817](#page--1-1)-818  *keepalive messages, [819 - 821](#page--1-1)  peers, [822](#page--1-1) [- 828](#page--1-1)  SA messages, [818 - 819](#page--1-1)* 

 *stub networks, [831 - 833](#page--1-1)  verification, [828 - 831](#page--1-1)*  PIM, [762](#page--1-1)   *bidirectional, [802](#page--1-1) [- 808](#page--1-1)  control messages, [764](#page--1-1)  Dense Mode (PIM-DM), [765 - 767](#page--1-1)  downstream, [763](#page--1-1) first-hop router (FHR), [763](#page--1-1) forwarder, [778](#page--1-1) - [779](#page--1-1)  incoming interface, [763](#page--1-1)  last-hop router (LHR), [763](#page--1-1)  multicast forwarding information base (MFIB), [764](#page--1-1)  multicast routing information base (MRIB), [763](#page--1-1)  multicast state, [764](#page--1-1)  operating modes, [764](#page--1-1) outgoing interface (OIF), [763](#page--1-1) outgoing interface list (OIL), [763](#page--1-1)  reference topology, [762](#page--1-1)  RPF.* See *RPF Sparse Mode, [768 - 772](#page--1-1)  upstream, [763](#page--1-1)*  redundant RPs, 833-834  *anycast, [847 - 849](#page--1-1)  Auto-RP load balancing, [836 - 840](#page--1-1)  Auto-RP with multiple RPs,  [835 - 840](#page--1-1)  BSR, [840 - 846](#page--1-1)  static RP, [846](#page--1-1)*  RPF, [776](#page--1-1) - [777](#page--1-1)  RPs, [772](#page--1-1)   *Auto-RP, [773 - 774](#page--1-1) configuring.* See *RPs, configuring* 

 *PIM bootstrap router, [775 - 776](#page--1-0) static, [773](#page--1-0)*  security, [862](#page--1-0)  *Auto-RP Cisco-RP-announce message filtering, [867](#page--1-0)  Auto-RP TTL scoping, [862](#page--1-0) boundaries, [863](#page--1-0) [- 866](#page--1-0) PIM neighbor control,* [869](#page--1-0)-870  *PIM register rate limit, [870](#page--1-0) PIM-SM, [867](#page--1-0) [- 869](#page--1-0)*  SSM, [850](#page--1-0)  *configuration, [852](#page--1-0) [- 853](#page--1-0)  group-to-PIM mode mapping,  [853](#page--1-0) IOS, enabling, [851](#page--1-0) IOS XR, enabling, [851](#page--1-0) mapping, [857](#page--1-0) [- 862](#page--1-0) MDT creation, [851](#page--1-0) mroute table, [855](#page--1-0) [- 857](#page--1-0) RPF neighbors, identifying, [854](#page--1-0) topology, [854](#page--1-0)*  stream statistics, [801](#page--1-0) traffic engineering  *MBGP, [875](#page--1-0) [- 882](#page--1-0) RPF rules, [871](#page--1-0) [- 872](#page--1-0) static IGMP joins, [882](#page--1-0) [- 886](#page--1-0)  static mroutes, [872 - 875](#page--1-0) unicast incongruent, [871](#page--1-0)*  troubleshooting, -889  *mtrace, [887](#page--1-0) - [889](#page--1-0) show commands, [886](#page--1-0)*  verification  *active traffic flows, [801](#page--1-0) configuration, [788](#page--1-0) [- 789](#page--1-0)  DR election, [792](#page--1-0) , [795](#page--1-0)  IGMP, [790](#page--1-0) [- 791](#page--1-0)  IOS show ip mroute flags, [794](#page--1-0)* 

 *PIM group mapping, [792](#page--1-0) PIM interfaces, [791](#page--1-0)  PIM topology, [793](#page--1-0)  show mrib route/show mfib route flags, [798](#page--1-0) show pim topology flags, [799](#page--1-0) source registration between RP and FHR tree creation, [796](#page--1-0) - [798](#page--1-0) SPT between RP and FHR tree creation, [796](#page--1-0) [- 798](#page--1-0) SPT path, [800](#page--1-0) SPT switchover, [799](#page--1-0) [- 800](#page--1-0)  stream statistics, [801](#page--1-0)*  video feed, [748](#page--1-0)   **Multicast Listener Discovery.** *See* **MLD multicast routing information base (MRIB), [763](#page--1-0) Multicast Source Discovery Protocol.**  *See* **MSDP Multi-Exit Discriminator.** *See* **MED multihop**  static routes  *multiple recursive lookups,  [109](#page--1-0) - [111](#page--1-0) overview, [108](#page--1-0)  single recursive lookups, [108](#page--1-0) - [109](#page--1-0)*   **multiple instances (OSPFv3), [973 - 975](#page--1-0) multiple match route maps, [491](#page--1-0) [- 492](#page--1-0)  multiple recursive static routes, [109 - 111](#page--1-0)**  beneficial, [111](#page--1-0)  configuring, [110](#page--1-0) recursive static routes routing table,  [110 - 111](#page--1-0) routing table, [110](#page--1-0)

 **multiprotocol**  BGP. *See* MBGP Label Switching (MPLS), [76](#page-43-1)  VRFs  *IOS, [78](#page-45-1)  IOS XR, 78-79 defined, [77](#page-44-0) IPv4-only migrations, [77](#page-44-0)*   **multitopology command, [988](#page--1-1)** 

## **N**

 **named configurations (EIGRP), [184](#page--1-1)**  address family configurations  *instances, [185 - 186](#page--1-1) interfaces, [186 - 188](#page--1-1)  topology, [188](#page--1-1)*  benefits, [184](#page--1-1)   **named mode (EIGRPv6), [946](#page--1-1)  narrow IS-IS metrics, [388](#page--1-1) NAT (Network Address Translation),  [58](#page--1-1)  NBMA (non-broadcast multi-access),  [222](#page--1-1)  NDP (Neighbor Discovery Protocol),  [912](#page--1-1)**  address resolution, 934-936 default router preferences, modifying, [916](#page--1-1)  duplicate address detection, 937-938 ICMPv6 message types, [913](#page--1-1)  NUD, [936](#page--1-1)  parameters, displaying, 916-917 prefix valid lifetime/preferred lifetime values, 915-916 RA messages  *advertisements, [913 - 914](#page--1-1)  disabling, [918](#page--1-1)* 

 *lifetime values, [917 - 918](#page--1-1)  packet capture, [915](#page--1-1)  responses, [914](#page--1-1)*  reachability, 936-937 redirects, 919-920 SLAAC, 895-924  *DNS RA options, [923 - 924](#page--1-1) extended unique identifiers,  [920 - 921](#page--1-1)  router configuration, [921 - 923](#page--1-1)*  stateful DHCPv6, 926-927  *IOS relay agent configuration,  [927 - 928](#page--1-1)  IOS relay agent verification, [928](#page--1-1) IOS server configuration, [930](#page--1-1) IOS XR relay proxy agent configuration, [928 - 929](#page--1-1)  IOS XR relay proxy agent verification, [929](#page--1-1) IOS XR server configuration,  [931 - 932](#page--1-1)  server verification, [932 - 934](#page--1-1)  topology, [926](#page--1-1)*  stateless DHCPv6, [924](#page--1-1)-926  *IOS configuration, [924 - 925](#page--1-1)  IOS XR configuration, [925](#page--1-1) - [926](#page--1-1)  verification, [926](#page--1-1)*   **negation boolean operator, [504](#page--1-1) neighbor activate command, [1001](#page--1-1)  neighbor command, [1001](#page--1-1)  Neighbor Discovery Protocol.** *See* **NDP neighbor ip-address local-as-alternateas-number command, neighbor-is option (AS\_Path), [487](#page--1-1)  neighbor remote-as as-number command, [1001](#page--1-1)** 

 **neighbors**  adjacencies. *See* adjacencies **BGP**  *AIGP metrics support, verifying, [690](#page--1-0)  default advertisements, [644 - 645](#page--1-0)  lowest address (path selection), [722](#page--1-0)*  BGP states, [415](#page--1-0)  *Active, [416](#page--1-0)  Connect, [415 - 416](#page--1-0) Established, [417](#page--1-0)  Idle, [415](#page--1-0)  OpenConfirm, [417](#page--1-0) OpenSent, [416](#page--1-0) [- 417](#page--1-0)*  **EIGRP**  *adjacencies.* See *adjacencies, EIGRP convergence, [158](#page--1-0)  forming, [128](#page--1-0) - [131](#page--1-0)  hello/hold timers, [155](#page--1-0) [- 156](#page--1-0)  link failures, [156](#page--1-0) [- 157](#page--1-0)  overview, [126](#page--1-0) packets, [129](#page--1-0) [- 131](#page--1-0)  query boundaries, establishing,  [157](#page--1-0) query packets, handling, [157](#page--1-0)  requirements, [128](#page--1-0) sample topology, [129](#page--1-0)  SIA timers, [159 - 160](#page--1-0)  verification, [139](#page--1-0)*  EIGRPv6 adjacency verification, [949](#page--1-0) IS-IS, [333](#page--1-0) [- 339](#page--1-0)   *adjacency compatibility chart, [386](#page--1-0) broadcast, [333 - 338](#page--1-0) P2P, [338 - 339](#page--1-0) verifying, [346 - 347](#page--1-0)* 

 OSPF, [196](#page--1-0)  *adjacencies.* See *adjacencies, OSPF multi-area interface, [306](#page--1-0) - [307](#page--1-0)  non-broadcast, [223](#page--1-0)  P2P interfaces verification, [225](#page--1-0)  states, [196 ,](#page--1-0) [210](#page--1-0) Type [1](#page--1-0) LSAs state, [256](#page--1-0)*  PIM, 869-870 RPF, [763 ,](#page--1-0) [854](#page--1-0)  unreachability detection (NUD), [936](#page--1-0)   **nested configurations, exiting, [26](#page--1-0)  nesting route policies, [510](#page--1-0) - [511](#page--1-0) NET addresses, [322 - 323](#page--1-0)**  common private, [322](#page--1-0) expanded structure, [322](#page--1-0)  guidelines, [323](#page--1-0) minimal format, [322](#page--1-0)  multiple, [323](#page--1-0)  **net network-entity-title command, [988](#page--1-0)  Network Address Translation (NAT), [58](#page--1-0) Network field (BGP tables), [429](#page--1-0)  networkipv6-prefix/prefix-length command, [1001](#page--1-0)  Network Layer Reachability Information (NLRI), [458](#page--1-0)  network network command, [185](#page--1-0)  networks**  backdoor, [649](#page--1-0)-652 broadcast, [326 ,](#page--1-0) [333 - 338](#page--1-0) connected  *defined, [91](#page--1-0) local routes, [93](#page--1-0)  redistribution, [561](#page--1-0) routing table sample, [92 - 93](#page--1-0)  sample topology, [92](#page--1-0)* 

 *secondary, [94](#page--1-1) specific network routing detail output sample, [93](#page--1-1)*  convergence. *See* convergence discontiguous, 301-303 general topology, [327](#page--1-1)  identifiers (IP addresses), [30](#page--1-1) IDs, [36](#page--1-1) - [37](#page--1-1)  LSAs, [959](#page--1-1) operating system (NOS), [1](#page--1-1) OSPF, [221](#page--1-1)  *areas, [246](#page--1-1) - [248](#page--1-1) broadcast, [221](#page--1-1)  listing of, [231](#page--1-1)  loopback, [229](#page--1-1) - [230](#page--1-1) neighbor adjacency compatibility, [231](#page--1-1) - [234](#page--1-1) non-broadcast, [222](#page--1-1) [- 223](#page--1-1) P2P, [224](#page--1-1) [- 225](#page--1-1) point-to-multipoint, [225](#page--1-1) [- 229](#page--1-1)*  P<sub>2</sub>P, [338](#page--1-1)-339 prefix notation. *See* CIDR Service Access Point. *See* NSAP stub, 831-833  **network statement**  IOS EIGRP autonomous system configuration, [132](#page--1-1)-133  *all interfaces, enabling, [133](#page--1-1)  explicit IP addresses, [133](#page--1-1) explicit subnets, [133](#page--1-1)  large subnet ranges, [133](#page--1-1)*  IOS OSPF configuration, [202](#page--1-1)-204  **next-hop addresses**  BGP, [429](#page--1-1) eBGP, [444](#page--1-1)-445 EIGRP WANs, 182-183 MBGP for IPv6, [997](#page--1-1)

 **next-hop-self command, [186](#page--1-1)  nibbles, [894](#page--1-1) NLRI (Network Layer Reachability Information), [458](#page--1-1) No\_Advertise BGP community, [614](#page--1-1) [- 617](#page--1-1)  node protection No\_Export BGP community, [611](#page--1-1) [- 614](#page--1-1)  No\_Export\_SubConfed BGP community, [617](#page--1-1) [- 620](#page--1-1)  non-broadcast multi-access (NBMA), [222](#page--1-1) non-broadcast networks (OSPF), [222](#page--1-1) [- 223 , 301 - 303](#page--1-1) non-pseudonode LSPs, [357 - 358](#page--1-1) nonrecursive multihop static routes, [107](#page--1-1) nonstop routing.** *See* **NSR NOS (network operating system), [1](#page--1-1) notification messages, [414](#page--1-1) not keyword (negation operator), [504](#page--1-1) not-so-stubby areas.** *See* **NSSAs NSAP (Network Service Access Point), [320](#page--1-1)**  DSP, [321](#page--1-1) IDP, [320](#page--1-1) structure, [320](#page--1-1)  **nssa command, [975](#page--1-1)  nssa [default-information-originate] no-summary command, [975](#page--1-1)  NSSAs (not-so-stubby areas), [268](#page--1-1) ,  [292](#page--1-1) [- 295 , 959](#page--1-1)**  concept, [292](#page--1-1) OSPF  *autonomous system, [293](#page--1-1) configuration, [293](#page--1-1) [- 294](#page--1-1)* 

 routing table  *after, [294](#page--1-0) before, [293](#page--1-0)*  totally, [295](#page--1-0)-298  *concept, [295](#page--1-0) configuration, [297](#page--1-0) routing table after, [298](#page--1-0) routing table before, [296](#page--1-0)  topology, [296](#page--1-0)*  Type 7 LSAs, [268](#page--1-0)-269  **NUD (neighbor unreachability detection), [936](#page--1-0) null interfaces**  defined, [116](#page--1-0) routing loops, 117-118  *packet traces demonstrating,  [118](#page--1-0) [- 119](#page--1-0) preventing, [119](#page--1-0) - [120](#page--1-0)* 

## **O**

 **octets**  dot-decimal octet subtraction, [63](#page--1-0)   */24 networks, [64](#page--1-0)  single IP hosts, [63](#page--1-0) summary routes, [64](#page--1-0)*  interesting IP addresses, [43](#page--1-0) subnet, [42](#page--1-0)-43  **offset lists, [538](#page--1-0) [- 541](#page--1-0) OIF (outgoing interface), [763](#page--1-0) OIL (outgoing interface list), [763](#page--1-0) OpenConfirm state (BGP neighbors),  [417](#page--1-0) open messages, [412 - 413](#page--1-0)**  BGP identifier, [413](#page--1-0) hold time, [412](#page--1-0) 

 **OpenSent state (BGP neighbors), [416](#page--1-0) [- 417](#page--1-0) Open Shortest Path First.** *See* **OSPF Open Systems Interconnection.** *See* **OSI operating systems summary, [7](#page--1-0)  operators**  bitwise AND, 41-42 boolean, [504](#page--1-0)  *conjunction, [504](#page--1-0)  disjunction, [505](#page--1-0)  negation, [504](#page--1-0) order of processing, [505 - 506](#page--1-0)*   **Options bit field (OSPFv3), [966](#page--1-0) ORF (outbound route filtering),  [647](#page--1-0) [- 649](#page--1-0) originates-from option (AS\_Path), [487](#page--1-0) origin attribute (BGP), [700](#page--1-0) - [703](#page--1-0)**  configuration, [701](#page--1-0) processing logic, [703](#page--1-0)  **or keyword (disjunction operator), [505](#page--1-0) OSI (Open Systems Interconnection)**  addressing  *NET, [322](#page--1-0) [- 323](#page--1-0) NSAP, [320 - 321](#page--1-0)*  end systems (ES), [316](#page--1-0) ES-IS, [316](#page--1-0) intermediate systems (IS), [316](#page--1-0)  IS-IS, [316](#page--1-0)  *hierarchy, [317](#page--1-0) LSPDB, [317](#page--1-0) OSPF commonalities, [316](#page--1-0)  SPT, [317](#page--1-0)*  IS-IS. *See* IS-IS model, [315](#page--1-0)  protocol suite, [316](#page--1-0)

#### **OSPF (Open Shortest Path First), [68](#page-35-1)**

AD, modifying,  $529-531$  areas  *ABRs, [242](#page--1-1)  backbone, [242](#page--1-1)  defined, [241](#page--1-1)  disadvantages, [242](#page--1-1)  external routes, [247 - 248](#page--1-1)  failed route advertisement, [242](#page--1-1)  filtering, [543 - 546](#page--1-1)  IDs, [245 - 246](#page--1-1)  interarea summarization, [276 - 280](#page--1-1)  intra-area/interarea routes,  [246 - 247](#page--1-1)  multi-area topology, [243 - 245](#page--1-1)  NSSAs.* See *NSSAs successful route advertisement,  [243](#page--1-1)  Type 1 LSA flooding, [252](#page--1-1)*  authentication, [236](#page--1-1)   *IOS, [236](#page--1-1)  IOS XR, [237 - 239](#page--1-1)  types supported, [236](#page--1-1)*  BFD configurations  *IOS interface specific, [204 - 205](#page--1-1)  IOS network statement, [202 - 204](#page--1-1)  IOS XR, [205](#page--1-1)  topology sample, [206 - 208](#page--1-1)*  discontiguous networks, 301-303 DRs/BDRs, [213](#page--1-1)   *elections, [214 - 216](#page--1-1)  LSA distribution, [213](#page--1-1)  placement, [216 - 219](#page--1-1)* 

 exponential LSA sessions per routers on same segment, [212](#page--1-1)  failure detection, [219](#page--1-1)   *dead interval timer, [219](#page--1-1)  fast-packet Hellos, [220 - 221](#page--1-1)  Hello timer, [219](#page--1-1)  timers, verifying, [220](#page--1-1)*  filtering  *areas, [543 - 546](#page--1-1)  local, [541 - 543](#page--1-1)*  hierarchical architecture, 192-193 interfaces  *costs, [235 - 236](#page--1-1)  nonbroadcast, verifying, [302](#page--1-1)  verifying, [208 - 209](#page--1-1)*  inter-router communication, [193 - 194](#page--1-1)   *Hello packets, [194 - 195](#page--1-1)  multicast addresses, [193](#page--1-1)  packet types, [194](#page--1-1)*  IS-IS commonalities, [316](#page--1-1)  LSAs, 191, 249-251  *age, [251](#page--1-1)  flooding, [251](#page--1-1)  reduction through area segmentation, [274](#page--1-1)  summary, [270](#page--1-1)  Type 1, [252 - 257](#page--1-1)  Type 2, [257 - 259](#page--1-1)  Type 3, [259 - 262](#page--1-1)  Type 4, [265 - 268](#page--1-1)  Type 5, [263 - 265](#page--1-1)  Type 7, [268 - 269](#page--1-1)*  LSDB (link-state database), [192](#page--1-1)  multi-access networks topology, [212](#page--1-1)  multi-area adjacencies, 304-308  *configuration, [305 - 306](#page--1-1)*
*inefficient topologies, [304](#page--1-0) nonbroadcast interface verification, [304](#page--1-0) OSPF neighborship, [306](#page--1-0) [- 307](#page--1-0)  verification, [306 - 308](#page--1-0)*  neighbors, [196](#page--1-0)  *adjacencies.* See *adjacencies, OSPF multi-area interface, [306 - 307](#page--1-0) non-broadcast, [223](#page--1-0) P2P interfaces verification, [225](#page--1-0) states, [196](#page--1-0) , [210](#page--1-0) Type [1](#page--1-0) LSAs state, [256](#page--1-0)*  network types, [221](#page--1-0)  *broadcast, [221](#page--1-0) listing of, [231](#page--1-0) loopback, [229](#page--1-0) [- 230](#page--1-0)  neighbor adjacency compatibility, [231](#page--1-0) [- 234](#page--1-0)  non-broadcast, [222](#page--1-0) [- 223](#page--1-0) P2P, [224](#page--1-0) [- 225](#page--1-0) point-to-multipoint, [225](#page--1-0) - [229](#page--1-0)*  passive interfaces, [205](#page--1-0)-206 path selection, 270-271  *ECMP, [274](#page--1-0) external routes, [272](#page--1-0) interarea routes, [272](#page--1-0) intra-area routes, [271 - 272](#page--1-0) Type 1 external routes, [273](#page--1-0) Type 2 external routes, [273](#page--1-0) [- 274](#page--1-0)*  preferred over BGP for RPF calculation, [878](#page--1-0) prefix suppression, 308-312  *configuration, [310](#page--1-0) connectivity verification, [312](#page--1-0) routing table, [309](#page--1-0) , [311](#page--1-0)* 

 *Type 1 LSAs after, [309](#page--1-0) , [311](#page--1-0) Type 2 LSAs, [310](#page--1-0) , [312](#page--1-0)*  processes, running, [193](#page--1-0) redistribution, 569-571  *forwarding address, [573](#page--1-0) [- 576](#page--1-0) OSPF-to-OSPF, [571](#page--1-0) - [572](#page--1-0)*  RIB installed routes, verifying, [211](#page--1-0)-212 RIDs, [196](#page--1-0)  SPT, [192](#page--1-0) stubby areas, [286](#page--1-0)  *NSSAs, [292](#page--1-0) [- 295](#page--1-0) stub areas, [286](#page--1-0) [- 289](#page--1-0) totally, [289](#page--1-0) [- 292](#page--1-0) totally NSSAs, [295](#page--1-0) [- 298](#page--1-0) types, [286](#page--1-0)*  summarization, [274](#page--1-0)-276  *default, [283](#page--1-0) [- 285](#page--1-0) external, [280 - 283](#page--1-0) interarea, [276](#page--1-0) - [280](#page--1-0)*  version 2 versus version [3,](#page--1-0) [955](#page--1-0)-957 virtual links, [298](#page--1-0)-301  *configuring, [300](#page--1-0) verification, [300](#page--1-0) [- 301](#page--1-0)*   **OSPFv3, [955](#page--1-0)**  authentication, 970-973  *areas, [972](#page--1-0) interfaces, [972](#page--1-0)  IPsec verification, [973](#page--1-0)*  configuration  *commands reference chart, [975](#page--1-0) IOS, [960](#page--1-0) - [961](#page--1-0) IOS XR, [961](#page--1-0)*  inter-router communication, [957](#page--1-0) LSAs, [958](#page--1-0)  *flooding scopes, [959](#page--1-0) - [960](#page--1-0) types, [959](#page--1-0)* 

multiple instances, 973-975 OSPFv2, compared, 955-957 verification, 962-970  *configuration, [963 - 964](#page--1-1)  interfaces, [965](#page--1-1)  LSDB, [965 - 968](#page--1-1)  routes table, [969 - 970](#page--1-1) show commands, [962](#page--1-1)*   **ospfv3 authentication command, [975](#page--1-1)  ospfv3 encryption command, [975](#page--1-1)  ospfv3 process-id area area-id command, [975](#page--1-1)  ospfv3 process-id area area-ID command, [975](#page--1-1)  outbound route filtering (ORF), [647 - 649](#page--1-1)  outgoing interface (OIF), [763](#page--1-1) outgoing interface list (OIL), [763](#page--1-1)  out keyword (ip multicast boundary access-list command), [864](#page--1-1)  out-of-band route reflectors, [453](#page--1-1)  overload bits**  IS-IS, 394-396  *configuration, [395](#page--1-1)  routing table, [395- 396](#page--1-1)  topology, [394](#page--1-1)*  LSPs, [331](#page--1-1) 

#### **P**

#### **P2P (point-to-point) interfaces**

 broadcast interfaces as, configuring,  [353 - 355](#page--1-1)  static routing, [96](#page--1-1)-98  *bidirectional connectivity verification, [97 - 98](#page--1-1) direct attachments, [96 - 97](#page--1-1)* 

 *routing table example, [97](#page--1-1)  serial connections, [96](#page--1-1)*   **P2P (point-to-point) networks**  IS-IS neighbors, 338-339 OSPF, 224-225  *configuring, [224](#page--1-1)  interface verification, [225](#page--1-1)  neighbors on P2P interfaces, verifying, [225](#page--1-1)*   **packages**  installation envelopes (PIEs) IOS, 2-4 IOS XR, 6-7  **packets**  CSNPs, [350](#page--1-1)  **EIGRP**  *advertised networks update, [131](#page--1-1)  hello packet, [129](#page--1-1)  INIT flag and acknowledgment,  [130](#page--1-1)  INIT flag set, [129](#page--1-1) queries, handling, [156 - 157](#page--1-1)  route prefixes update, [130](#page--1-1)  types, [127](#page--1-1)*  EIGRPv6, [944](#page--1-1)  Hello. *See* Hello packets IIH padding, removing, [365](#page--1-1)  IP, delivering, [30](#page--1-1)  IS-IS  *hello (IIH), [327 - 328](#page--1-1)  IS PDU addressing, [326 - 327](#page--1-1)  IS protocol headers, [325](#page--1-1) TLVs, [326](#page--1-1)  types, [324](#page--1-1)*  link-state. *See* LSPs OSPF, [194](#page--1-1) 

 OSPFv2 versus OSPFv3, [955](#page--1-0) OSPFv3, [957](#page--1-0) sequence number (SNPs), [324](#page--1-0)  **packet switching**  CEF, [86](#page-53-0)  *centralized versus distributed forwarding architectures, [86](#page-53-0) defined, [86](#page-53-0) distributed, [88](#page-55-0) hardware, [88](#page-55-0) [- 89](#page-56-0) software, [87](#page-54-0)*  Layer 2 addressing, [83](#page-50-0)-84 process switching, [84](#page-51-0)-85  **parameterization**  route policies, 507-510 RPL, [496](#page--1-0)  **parameters**  NDP, displaying, [916](#page--1-0)-917 **OSPF**  show the commit command, [23](#page--1-0)  **parentheses ( ) query modifier, [480](#page--1-0) partial route calculation.** *See* **PRC partition bits (LSPs), [331](#page--1-0) PAs (path attributes)**  AIGP, exchanging, [687](#page--1-0) BGP, [409](#page--1-0)  **passes-through option (AS\_Path),  [486](#page--1-0) [- 487](#page--1-0) passive-interface command, [186](#page--1-0) passive interfaces**  EIGRP, [134](#page--1-0) IS-IS, [361](#page--1-0)-362 OSPF, [205](#page--1-0)-206  **Path and Origin field (BGP tables), [429](#page--1-0) paths**  AS sets, [488](#page--1-0) BGP algorithm, [672](#page--1-0)

 *AIGP.* See *AIGP AS\_Path length, [694 - 698](#page--1-0) AS\_Path relax feature, [731 - 733](#page--1-0) attributes, [409](#page--1-0) , [672](#page--1-0) [- 673](#page--1-0) eBGP versus iBGP, [714 - 717](#page--1-0) ECMP.* See *ECMP, BGP locally originated via network or aggregate advertisement,  [683](#page--1-0) [- 686](#page--1-0) local preference, [679](#page--1-0) [- 682](#page--1-0) lowest IGP metric, [718](#page--1-0) [- 720](#page--1-0) lowest neighbor address, [722](#page--1-0) MED.* See *MED, BGP best path selection minimum cluster list length, [721](#page--1-0) oldest EBGP, [720](#page--1-0) origin types, [700](#page--1-0) [- 703](#page--1-0) RIDs, [720 - 721](#page--1-0) weight, [673](#page--1-0) [- 679](#page--1-0)*  EIGRP metrics, [145](#page--1-0)  *attribute propagation, [146](#page--1-0) custom K values, [148](#page--1-0) [- 149](#page--1-0) default K values, [145](#page--1-0) with definitions, [145](#page--1-0) formula, [145](#page--1-0) interface delay settings, [149 - 151](#page--1-0) interface metrics, [146](#page--1-0) load balancing, [151](#page--1-0) [- 153](#page--1-0) lowest link speed/cumulative delay, [146](#page--1-0) specific prefix, [147 - 148](#page--1-0) variance multiplier, [151 - 152](#page--1-0) wide, [153](#page--1-0) [- 154](#page--1-0)*  IS-IS selection, [386](#page--1-0)  *ECMP, [387](#page--1-0) interface metrics, [387 - 394](#page--1-0) processing order, [387](#page--1-0)* 

OSPF selection, [270](#page--1-1)-271  *ECMP, [274](#page--1-1) external routes, [272](#page--1-1)  interarea routes, [272](#page--1-1)  intra-area routes, [271 - 272](#page--1-1)  Type 1 external routes, [273](#page--1-1) Type 2 external routes, [273](#page--1-1) [- 274](#page--1-1)*  selection algorithms  *distance vector, [69](#page-36-0)  enhanced distance vector, [70](#page-37-0)  link-state, [70](#page-37-0) - [71](#page-38-0)  path vector, [71 -](#page-38-0) [72](#page-39-0)*  vector algorithms, 71-72  **PBR (policy-based routing), [521](#page--1-1)**  configuring, [522](#page--1-1)  local, 525-526 overview, [521](#page--1-1)   **PDMs (protocol-dependent modules), [126](#page--1-1)  PDUs (protocol data units), [324](#page--1-1) , [326](#page--1-1) peers**  BGP, 415, 664-665 MSDP, [822](#page--1-1)-828  *IOS, [822](#page--1-1)  IOS XR, [822](#page--1-1) - [823](#page--1-1)  MSDP and MBGP sessions between PIM domains, [823 - 827](#page--1-1) MSDP Compliance, [823](#page--1-1)  SA message packet captures, [828](#page--1-1)  SA RPF checks, [823](#page--1-1)  status, [829](#page--1-1)*   **period (.) query modifier, [481](#page--1-1)  PIEs (package installation envelopes), [6](#page--1-1)** 

 **PIM (Protocol Independent Multicast), [745 ,](#page--1-1) [762](#page--1-1)**  bidirectional, 802-808 BSR, 775-776,  *configuration, [786](#page--1-1) - [787](#page--1-1)  boundaries, [866](#page--1-1)*  configuring, 780-782 control messages, [764](#page--1-1)  Dense Mode (PIM-DM), 765-767 downstream, [763](#page--1-1) first-hop router (FHR), [763](#page--1-1)  forwarder, [778](#page--1-1) - [779](#page--1-1)  group mapping verification, [792](#page--1-1)  interfaces  *downstream, [763](#page--1-1) incoming, [763](#page--1-1)  outgoing interface (OIF), [763](#page--1-1) RPF, [762](#page--1-1)  upstream, [763](#page--1-1)  verification, [791](#page--1-1)*  IPv6, [1015](#page--1-1)  last-hop router (LHR), [763](#page--1-1)  multicast  *forwarding information base (MFIB), [764](#page--1-1)  routing information base (MRIB), [763](#page--1-1)  state, [764](#page--1-1)*  neighbor control, 869-870 operating modes, [764](#page--1-1)  outgoing interface list (OIL), [763](#page--1-1)  reference topology, [762](#page--1-1)  register rate limit, [870](#page--1-1) RPF, [763](#page--1-1) , [777](#page--1-1)  RPs. *See* RPs Sparse Mode. *See* PIM-SM SSM. *See* PIM-SSM

 topology, verification, [793](#page--1-0) upstream, [763](#page--1-0)   **PIM-SM (PIM Sparse Mode), [768 - 772](#page--1-0)**  accept RP, [868](#page--1-0)-869 BSR, [1018](#page--1-0)-1021 DRs, [772](#page--1-0) message types, [1015](#page--1-0) multicast forwarding overview, [768](#page--1-0) PIM tunnels, [1017](#page--1-0)  shared tree joins, [769](#page--1-0) source registration, 769-770, 867-868 SPT switchover, [771](#page--1-0)  static RP configuration, [1017](#page--1-0)-1018  **PIM-SSM (PIM-Source Specific Multicast), [850](#page--1-0) , [1033](#page--1-0) - [1034](#page--1-0)**  configuration, [852](#page--1-0)-853 group-to-PIM mode mapping, [853](#page--1-0) IOS, enabling, [851](#page--1-0)  IOS XR, enabling, [851](#page--1-0) mapping, [857](#page--1-0)-862 MDT creation, [851](#page--1-0) mroute table, 855-857 RPF neighbors, identifying, [854](#page--1-0) topology, [854](#page--1-0)  **pipe (|) query modifier, [480](#page--1-0)  placement**  DISs, [352 - 353](#page--1-0)  DRs/BDRs, [216](#page--1-0)-219  **planes of operation, [89](#page-56-0) - [90](#page-57-0) plus sign (+) query modifier, [481](#page--1-0) point-to-multipoint networks, [225](#page--1-0) [- 229](#page--1-0) point-to-point interfaces.** *See* **P2P interfaces point-to-point networks.** *See* **P2P networks** 

 **policies (route)**  actions, [496](#page--1-0) attachment points, [516](#page--1-0)  attribute modifications, [498](#page--1-0)  boolean operators, [504](#page--1-0)  *conjunction, [504](#page--1-0)  disjunction, [505](#page--1-0)  negation, [504](#page--1-0) order of processing, [505 - 506](#page--1-0)*  conditional matching commands, [559](#page--1-0) editors, [512](#page--1-0)-513 match statements, [497](#page--1-0)  nesting, [510](#page--1-0)-511 original value, [511](#page--1-0)-512 parameterization, [507](#page--1-0)-510 prefix sets versus prefix lists, [506](#page--1-0) redistribution set actions, [559](#page--1-0) states, displaying, [515](#page--1-0)-516 structure, 496-497, 499-504  *advanced conditional statement nesting, [502](#page--1-0) bad RPL design, [503](#page--1-0) conditional match and action statement, [499](#page--1-0) conditional match with if-elseifelse logic, [501](#page--1-0)  conditional match with if-elseif logic, [501](#page--1-0) conditional match with if-else logic, [500](#page--1-0) conditional statement nesting, [502](#page--1-0) good RPL design, [503](#page--1-0) if-elseif-else route-policy, [502](#page--1-0)  inline policy set expansion, [500](#page--1-0)  inline prefix filtering, [499](#page--1-0) nested conditional match, [503](#page--1-0)* 

 *prefix set filtering, [500](#page--1-1)  RFC 1918 route map with if-else logic, [501](#page--1-1)*  verification  *BGP table, [517 - 518](#page--1-1) redistribution, [516](#page--1-1) [- 517](#page--1-1)*   **policy-based routing.** *See* **PBR, [521](#page--1-1) PRC (partial route calculation) prefixes**  BGP advertisements, [425](#page--1-1)-427 eBGP attributes  *listing of, [441](#page--1-1)  local, [441](#page--1-1)  remote, [440](#page--1-1)*  **EIGRP**  *filtering, [534](#page--1-1) [- 537](#page--1-1)  update packet, [130](#page--1-1)*  filtering, 593-595 GUAs, [900](#page--1-1)  independent convergence. *See* PIC lengths, [73](#page-40-0)  lists, 473-474, 506 matching  *basic pattern, [471](#page--1-1)  ineligible matched prefixes, [472](#page--1-1) looking glass/route servers, [483](#page--1-1)  matching length parameters,  [471](#page--1-1)  prefix lists, [473](#page--1-1) - [474](#page--1-1)  prefix sets, [474 - 475](#page--1-1) regex.* See *regex structure, [471](#page--1-1)*  maximum, [654](#page--1-1)-656 NDP valid lifetime/preferred lifetime values, 915-916

sets, 474-475  *filtering route policy, [500](#page--1-1)  prefix lists, compared, [506](#page--1-1)*  suppression, 632-634  *IS-IS, [401](#page--1-1) [- 405](#page--1-1)  OSPF, [308 - 312](#page--1-1)*   **prepend as-path command, [498](#page--1-1)  preventing loops, [119](#page--1-1) [- 120](#page--1-1)**  redistribution  *prefix filtering, [593](#page--1-1) [- 595](#page--1-1)  seed metrics, increasing, [598 - 600](#page--1-1)  tagging, [595 - 598](#page--1-1)*  RRs, 451-452  **private ASNs, [408](#page--1-1) , [656](#page--1-1) - [658](#page--1-1) private BGP communities, [610](#page--1-1) , [625](#page--1-1) [- 627](#page--1-1)  private IP addresses**  defined, [58](#page--1-1)  IPv4 address ranges, [58](#page--1-1)  NAT, [58](#page--1-1)   **privileged mode (IOS), [10](#page--1-1)  problems.** *See* **troubleshooting processes**  IOSd, [4](#page--1-1) OSPF, [193](#page--1-1)  scheduling  *IOS, [2](#page--1-1)  IOS XE, [4](#page--1-1)  IOS XR, [5](#page--1-1)*  switching, [84](#page-51-1)-85  **prompts (configuration)**  IOS, [26](#page--1-1)  IOS XR, [26](#page--1-1)  **protocol data units (PDUs), [324 ,](#page--1-1) [326](#page--1-1)  protocol-dependent modules (PDMs), [126](#page--1-1)** 

 **Protocol Independent Multicast.** *See* **PIM protocols.** *See also* **names of specific protocols**  administrative distance, [73](#page-40-1)-76 distance vector, [69](#page-36-1) dynamic, [68](#page-35-0)  *distance vector, [69](#page-36-1)  enhanced distance vector, [70](#page-37-1)  link-state, [70](#page-37-1) - [71](#page-38-1) listing of, [68](#page-35-0) path vector, [71](#page-38-1)-72*  enhanced distance vector, [70](#page-37-1) link-state, [70](#page-37-1)-71 path vector, 71-72 RIPv1, [50](#page--1-0) RIPv2, [54](#page--1-0) routing table metrics, 75-76  **pseudonode IDs (LSP IDs), [330](#page--1-0)**  DISs, 349-350 IS-IS, displaying, 358-359  **public ASNs, [408](#page--1-0) pwd command, [26](#page--1-0)** 

# **Q**

 **queries**  boundaries, [157](#page--1-0) messages (MLD), [1010](#page--1-0), [1012](#page--1-0) packets, [156](#page--1-0)-157  **query modifiers (regex)**  \* (asterisks), [482](#page--1-0) [ ] (brackets), [479](#page--1-0)  $[$ <sup> $\land$ </sup> (caret in brackets), [480](#page--1-0)  $^{\wedge}$  (carets), 478 \$ (dollar signs), [478](#page--1-0)-479 - (hyphen), [479](#page--1-0) [- 480](#page--1-0) 

 **( ) (parentheses), [480](#page--1-0)**  . (period), [481](#page--1-0)  | (pipe), [480](#page--1-0)  $+$  (plus sign), [481](#page--1-0) ? (question mark), [481](#page--1-0) - [482](#page--1-0) \_ (underscores), [477](#page--1-0) [- 478](#page--1-0)   **question mark (?) query modifier,  [481](#page--1-0) [- 482](#page--1-0)** 

## **R**

 **range ipv6-prefix/prefix-length command, [975](#page--1-0) RAs (router advertisement)**  NDP messages, [913](#page--1-0)-914  *advertisements, [913](#page--1-0) disabling, [918](#page--1-0) lifetime values, [917](#page--1-0) [- 918](#page--1-0)  packet capture, [915](#page--1-0) responses, [914](#page--1-0)*  SLAAC DNS options, 923-924  **RD (reported distance), [142](#page--1-0) RDNSS (Recursive DNS Server), [923](#page--1-0)  reachability (NDP), [936](#page--1-0) [- 937](#page--1-0) real-time operating system (RTOS), [5](#page--1-0)**  recursion (static routes), 98-99, **[105](#page--1-0) [- 107](#page--1-0)**  multiple, [109](#page--1-0)-111 nonrecursive multihop configurations, [107](#page--1-0) problems, [112](#page--1-0)-116 single, [108](#page--1-0)-109 topology, [105](#page--1-0) XR1/R3 configuration, [105](#page--1-0)-106  **Recursive DNS Server (RDNSS), [923](#page--1-0)  redirects (IPv6), [919](#page--1-0) [- 920](#page--1-0)** 

#### **redistribution**

 challenges  *invalid routing tables, [589 - 590](#page--1-1)  route feedback, [583](#page--1-1)  solutions, [606](#page--1-1)  suboptimal routing, [584 - 588](#page--1-1)*  default seed metrics, [606](#page--1-1)  defined, [551](#page--1-1)  destination-specific behaviors  *BGP, [580 - 582](#page--1-1)  EIGRP, [563 - 566](#page--1-1)  EIGRP-to-EIGRP, [566 - 568](#page--1-1)  IS-IS, [576 - 578](#page--1-1)  IS-IS to IS-IS, [578 - 580](#page--1-1)  OSPF, [569 - 571](#page--1-1)  OSPF forwarding address, [573 - 576](#page--1-1)  OSPF-to-OSPF, [571 - 572](#page--1-1)*  IPv6, [1002 - 1005](#page--1-1)   *IOS, [1002](#page--1-1)  route tables, [1003 - 1005](#page--1-1)*  metrics, [558](#page--1-1)  RIB existence, 555-557 route selection conditional matching command, [559](#page--1-1)  routing loops  *AD, [601 - 603](#page--1-1)  overview, [590 - 592](#page--1-1)  prefix filtering, [593 - 595](#page--1-1)  seed metrics, increasing, [598 - 600](#page--1-1)  summarization, [603 - 605](#page--1-1)  tagging, [595 - 598](#page--1-1)*  RPL, 516-517 sequential protocol, [555](#page--1-1)  set actions, [559](#page--1-1) 

 source  *protocols, [553](#page--1-1)  selection criteria, [606](#page--1-1)  specific behaviors, [561 - 563](#page--1-1)*  transitivity, 553-554  **redundancy (RPs), [833 - 834](#page--1-1)**  anycast, 847-849 Auto-RP load balancing, 836-840  *configuration, [837](#page--1-1)  group-to-RP mapping, [837 ,](#page--1-1)  [839 - 840](#page--1-1)  redundancy Auto-RP group-to-RP mapping, [838](#page--1-1)  redundancy configuration, [838](#page--1-1)*  Auto-RP with multiple RPs, 835-840  *configuration, [835](#page--1-1)  RP mapping, [836](#page--1-1)*  BSR, 840-846  *group filtering, [843 - 845](#page--1-1)  hash algorithm, [845 - 846](#page--1-1)*  static RPs, [846](#page--1-1)   **regex (regular expressions), [475](#page--1-1)**  BGP reference topology, [476](#page--1-1)  query modifiers  *\* (asterisks), [482](#page--1-1)  [ ] (brackets), [479](#page--1-1)  [^] (caret in brackets), [480](#page--1-1)  ^ (carets), [478](#page--1-1)  \$ (dollar signs), [478 - 479](#page--1-1)  - (hyphen), [479 - 480](#page--1-1)*  ( ) (parentheses), [480](#page--1-1)   *. (period), [481](#page--1-1)  | (pipe), [480](#page--1-1)  + (plus sign), [481](#page--1-1)  ? (question mark), [481 - 482](#page--1-1)  \_ (underscores), [477 - 478](#page--1-1)* 

 **Register PIM control message, [764](#page--1-0) register rate limits (PIM), [870](#page--1-0)  Register stop PIM control message, [764](#page--1-0) relay agents**  IOS  *configuration, [927](#page--1-0) [- 928](#page--1-0)  verification, [928](#page--1-0)*  IOS XR proxy  *configuration, [928](#page--1-0) [- 929](#page--1-0)  verification, [929](#page--1-0)*   **remote-as as-number command, [1001](#page--1-0) removing**  IIH padding, [365](#page--1-0) private ASNs, [656](#page--1-0)-658  **rendezvous points.** *See* **RPs replace as-path command, [498](#page--1-0) replacing**  commits, [19](#page--1-0)-20 configurations, [13](#page--1-0)  **reported distance (RD), [142](#page--1-0) report messages (MLD), [1010](#page--1-0) reserved multicast addresses, [750](#page--1-0) reverse path forwarding.** *See* **RPF RIB (Routing Information Base), [74](#page-41-0)**  BGP routes, displaying, [431](#page--1-0) OSPF installed routes, verifying, [211](#page--1-0)-212  **RID field (OSPF Hello packet), [194](#page--1-0) RIDs (router IDs)**  BGP, [413](#page--1-0), [720](#page--1-0)-721 EIGRP, [141](#page--1-0) EIGRPv6, [945](#page--1-0)  OSPF, [196](#page--1-0)  OSPFv2 versus OSPFv3, [955](#page--1-0)  **RIPv1 (Routing Information Protocol Version 1), [50](#page--1-0)** 

 **RIPv2 (Routing Information Protocol Version [2\), 54 ,](#page--1-0) [68](#page-35-0) rollbacks (configuration changes), [21](#page--1-0) - [22](#page--1-0) root command, [26](#page--1-0) , route flap dampening.** *See* **RFD route maps, [488](#page--1-0)**  command syntax, [489](#page--1-0) components, [489](#page--1-0)  conditional matching, [490](#page--1-0)  *commands, [559](#page--1-0) complex matching, [491](#page--1-0) [- 492](#page--1-0)  multiple match, [491](#page--1-0)*  continue keyword, 493-494 examples, 494-495 optional actions, [492](#page--1-0) redistribution set actions, [559](#page--1-0) sample, [489](#page--1-0)  **route-policy route-policy-name command, [954](#page--1-0) , [1001](#page--1-0) router advertisements.** *See* **RAs router bgp as-number command, [1001](#page--1-0) route reflectors.** *See* **RRs router eigrp as-number command, [132](#page--1-0) , [954](#page--1-0) router eigrp process-name command, [954](#page--1-0) router IDs.** *See* **RIDs router isis command, [988](#page--1-0) router isis instance-id command, router LSA bits, [968](#page--1-0)  router ospfv3 process-id command, [975](#page--1-0) routers**  autonomous systems, [67](#page-34-0) dynamic routing protocols, [68](#page-35-0) IS-IS specific levels, [384](#page--1-0)-385 LSAs, [959](#page--1-0)

 overview, [67](#page-34-1)  path selection algorithms  *distance vector, [69](#page-36-0)  enhanced distance vector, [70](#page-37-0)  link-state, [70 -](#page-37-0) [71](#page-38-0)  path vector, [71 -](#page-38-0) [72](#page-39-0)*  planes of operation, 89-90 routing tables  *administrative distance, [73 -](#page-40-0) [76](#page-43-1)  metrics, [75 -](#page-42-1) [76](#page-43-1)  overview, [72](#page-39-0)  prefix lengths, [73](#page-40-0)*  types (LSPs), [331](#page--1-1)  VRFs. *See* VRFs  **Routing Information Base.** *See* **RIB Routing Information Protocol Version 1 (RIPv1), [50](#page--1-1)  Routing Information Protocol Version 2 (RIPv2), [54 ,](#page--1-1) [68](#page-35-1)  routing policy language.** *See* **RPL routing tables**  administrative distance, 73-76 after Ethernet link failure, [114](#page--1-1)  after OSPF interarea route summarization, [279](#page--1-1)  default routes  *CE router, [100 - 101](#page--1-1)  XR1/R3 example, [102](#page--1-1)*  EIGRPv6, [950](#page--1-1)  global  *IP address configuration, [80](#page-47-0)  output, [80 -](#page-47-0) [81](#page-48-0)*  invalid, 589-590 IS-IS  *default routes, [401](#page--1-1)  overload bits, [395](#page--1-1)  prefix suppression XR1, [402](#page--1-1)* 

 *route-leaking, [378 - 379](#page--1-1)  summarization, [398](#page--1-1)*  metrics, 75-76 **OSPF**  *area external routes, [248](#page--1-1)  loopback, [230](#page--1-1)  multi-area topology, [246 - 247](#page--1-1)  point-to-multipoint, [228](#page--1-1)  prefix suppression, [308 - 312](#page--1-1)  stubby areas, [287](#page--1-1)  totally NSSAs, [298](#page--1-1)  totally stubby areas, [291](#page--1-1)*  overview, [72](#page-39-0)  prefix lengths, [73](#page-40-0)  recursive static routes, [99](#page--1-1)  static routes with P2P interfaces, [97](#page--1-1)  virtual. *See* VRFs  **RPF (reverse path forwarding), [762 ,](#page--1-1)  [776 - 777](#page--1-1)**  IPv6 multicast routing, 1030-1032 **MSDP**  *check for source subnet, [831](#page--1-1)  check for source subnet without MBGP, [831](#page--1-1)  SA RPF checks, [823](#page--1-1)*  multicast traffic engineering rules,  [871 - 872](#page--1-1)  neighbor, 763, 854 OSPF preferred over BGP for RPF calculations, [878](#page--1-1)   **RPL (routing policy language), [496](#page--1-1)**  actions, [496](#page--1-1)  architecture, [496](#page--1-1)  attachment points, [516](#page--1-1)  attribute modification actions, [498](#page--1-1)  boolean operators, [504](#page--1-1)   *conjunction, [504](#page--1-1)* 

 *disjunction, [505](#page--1-0) negation, [504](#page--1-0)  order of processing, [505](#page--1-0) [- 506](#page--1-0)*  editors, [512](#page--1-0)-513 examples, 513-515 match statements, [497](#page--1-0) original value, [511](#page--1-0)-512 parameterization, [496](#page--1-0), 507-510 prefix sets versus prefix lists, [506](#page--1-0) route policy nesting, [510](#page--1-0)-511 route policy structure, [499](#page--1-0)-504  *advanced conditional statement nesting, [502](#page--1-0) bad RPL design, [503](#page--1-0) conditional match and action statement, [499](#page--1-0) conditional match with if-elseifelse logic, [501](#page--1-0) conditional match with if-elseif logic, [501](#page--1-0)  conditional match with if-else logic, [500](#page--1-0)  conditional statement nesting, [502](#page--1-0) good RPL design, [503](#page--1-0)  if-elseif-else route-policy, [502](#page--1-0) inline policy set expansion, [500](#page--1-0) inline prefix filtering, [499](#page--1-0) nested conditional match, [503](#page--1-0) prefix set filtering, [500](#page--1-0) RFC 1918 route map with if-else logic, [501](#page--1-0)*  states, displaying, 515-516 structure, [496](#page--1-0)-497 verification  *BGP table, [517](#page--1-0) [- 518](#page--1-0)  redistribution, [516 - 517](#page--1-0)*   **rp-list keyword, [867](#page--1-0)** 

 **RP mapping agents (MAs), [774](#page--1-0)  RPs (rendezvous points), [772](#page--1-0)**  anycast, 847-849 Auto-RPs, [773](#page--1-0)  *candidate RPs, [773](#page--1-0) Cisco-RP-announce message filtering, [867](#page--1-0) configuring, [785](#page--1-0) [- 786](#page--1-0) RP MAs, [774](#page--1-0)*  candidate, [1021](#page--1-0)-1024 configuring, [783](#page--1-0)-787  *Auto-RPs, [785](#page--1-0) - [786](#page--1-0) static, [784 - 785](#page--1-0)*  embedded, [1021](#page--1-0)-1024 PIM  *bootstrap router, [775](#page--1-0) [- 776](#page--1-0)  PIM-SM accept, [868](#page--1-0) [- 869](#page--1-0)*  redundant, 833-834  *anycast, [847](#page--1-0) [- 849](#page--1-0) Auto-RP load balancing, [836](#page--1-0) [- 840](#page--1-0) Auto-RP with multiple RPs,  [835](#page--1-0) [- 840](#page--1-0) BSR, [840 - 846](#page--1-0)*  static, [773](#page--1-0) , [846](#page--1-0)   *configuring, [784](#page--1-0) [- 785](#page--1-0) PIM-SM, [1017](#page--1-0) [- 1018](#page--1-0)*  switchover. *See* continuous forwarding  **RRs (route reflectors)**  BGP suboptimal routing, 733-734  *Add-Path feature, [739](#page--1-0) [- 742](#page--1-0)  RRs, adding, [734](#page--1-0) - [735](#page--1-0) shadow RRs, [735](#page--1-0) [- 737](#page--1-0)  shadow session RRs, [738 - 739](#page--1-0) table, [450](#page--1-0)*  configurations, [449](#page--1-0)-450

loop prevention, [451](#page--1-1)-452 out-of-band, [453](#page--1-1)  rules, 446-447, [450](#page--1-1) topology, [448](#page--1-1)  **RTOS (real-time operating system), [5](#page--1-1) RTP (Reliable Transport Protocol), [127](#page--1-1)  running configurations**  displaying, [15](#page--1-1) target configurations, merging, [16](#page--1-1)  **run to completion schedulers, [2](#page--1-1)** 

## **S**

 **SAFIs (subsequent address family identifiers), [812](#page--1-1) SA (source active) messages, [818](#page--1-1) [- 819](#page--1-1)**  cache, [830](#page--1-1)  packet capture, [828](#page--1-1)  SA RPF checks, [823](#page--1-1)  **scalability**  BGP configuration  *IOS peers, [664](#page--1-1) - [666](#page--1-1) IOS XR peer templates, [667 - 668](#page--1-1)*  iBGP, [432](#page--1-1), [446](#page--1-1)  *confederations, [453 - 458](#page--1-1) loop prevention in route reflectors, [451 - 452](#page--1-1) out-of-band route reflectors, [453](#page--1-1) route reflectors, [446](#page--1-1) - [451](#page--1-1)*  RPL, [496](#page--1-1)  **scheduling processes**  IOS, [2](#page--1-1)  IOS XE, [4](#page--1-1)  IOS XR, [5](#page--1-1)

 **scopes**  Auto-RP TTL, [862](#page--1-1) IPv6  *multicast, [909](#page--1-1)  multicast boundary, [1032](#page--1-1) - [1033](#page--1-1)  unicast, [898 - 899](#page--1-1)*  OSPFv3 flooding, [959](#page--1-1)-960  **secondary connected networks, [94](#page--1-1) secondary IP addresses, [60](#page--1-1) [- 61](#page--1-1)  security**  BGP, [459](#page--1-1)   *authentication, [462](#page--1-1) - [463](#page--1-1) eBGP multihop, [459](#page--1-1) [- 461](#page--1-1)  TTL, [461](#page--1-1) [- 462](#page--1-1)*  multicast, [862](#page--1-1)   *Auto-RP Cisco-RP-announce message filtering, [867](#page--1-1)  Auto-RP TTL scoping, [862](#page--1-1) boundaries, [863](#page--1-1) [- 866](#page--1-1) PIM, [869](#page--1-1)-870 PIM-SM, [867 - 869](#page--1-1)*  seed metrics, redistribution, 598-600,  **[606](#page--1-1)  selective AS\_Set (aggregation), [641](#page--1-1) [- 643](#page--1-1)  SEL (Selector) fields, [321](#page--1-1) sender network IDs, identifying, [36 - 37](#page--1-1) sequence number packets (SNPs),  [324](#page--1-1) , [331](#page--1-1) sequential protocol redistribution, [555](#page--1-1) serial connections, [96](#page--1-1) servers**  prefix matching, [483](#page--1-1)  stateful DHCPv6  *IOS configuration, [930](#page--1-1)  IOS XR configuration, [931](#page--1-1)-932 verification, [932 - 934](#page--1-1)* 

 **sessions BGP**  *clearing, [549](#page--1-0) IPv6 over IPv4, [998 - 1001](#page--1-0) overview, [415](#page--1-0) verification, [421 - 424](#page--1-0)*  shadow RR, [738](#page--1-0)-739  **set actions, [559](#page--1-0) set local-preference command, [498](#page--1-0) set med command, [498](#page--1-0) set next-hp command, [498](#page--1-0) set origin command, [498](#page--1-0) set weight command, [498](#page--1-0) shadow RRs, [735](#page--1-0) [- 737](#page--1-0) shared trees, [761](#page--1-0) Shortest Path First.** *See* **SPF show bgp ipv6 unicast command, [993](#page--1-0) show bgp ipv6 unicast neighbors command, [993](#page--1-0) show bgp ipv6 unicast summary command, [993](#page--1-0) show clns interface command, [985](#page--1-0) show clns neighbor command, [985](#page--1-0) show configuration command, [15](#page--1-0) show configuration commit changes command, [18](#page--1-0) show configuration commit changes incremental command, [18](#page--1-0) show configuration commit list command, [17](#page--1-0) show configuration failed command, [20](#page--1-0) show configuration merge command, [16](#page--1-0) show interface interface-type interface-number command, [149](#page--1-0) show ip eigrp interface command, [136](#page--1-0) show ip interface command, [61](#page--1-0) show ip mroute command, [794](#page--1-0)** 

 **show ip route vrf vrf-name command, [81](#page-48-1) show ipv4 route vrf-name command, [81](#page-48-1) show ipv6 mld groups command, [1024](#page--1-0) show ipv6 mld interface command, [1024](#page--1-0) show ipv6 mld traffic command, [1024](#page--1-0) show ipv6 mrib route command, [1024](#page--1-0) show ipv6 mroute active command, [1024](#page--1-0) show ipv6 mroute command, [1024](#page--1-0) show ipv6 pim group-map command, [1024](#page--1-0) show ipv6 pim interface command, [1024](#page--1-0) show ipv6 pim neighbor command, [1024](#page--1-0) show ipv6 pim range-list command, [1024](#page--1-0) show ipv6 pim topology command, [1024](#page--1-0) show ipv6 pim traffic command, [1024](#page--1-0) show ipv6 pim tunnel command, [1024](#page--1-0) show ipv6 protocols command, [985](#page--1-0) show ipv6 route bgp command, [993](#page--1-0) show ipv6 route ospf command, [962](#page--1-0) show ipv6 rpf ipv6-address command, [1024](#page--1-0) show isis database command, [985](#page--1-0) show isis interface command, [985](#page--1-0) show isis neighbor command, [985](#page--1-0) show isis neighbors command, [985](#page--1-0) show mfib route command, [798](#page--1-0) show mfib route rate command, [1024](#page--1-0) show mfib route src-ip-address/ group-address command, [886](#page--1-0) show mld groups command, [1024](#page--1-0) show mld interface command, [1024](#page--1-0) show mld traffic command, [1024](#page--1-0) show mrib ipv6 route command, [1024](#page--1-0)** 

 **show mrib route command, [798](#page--1-0)** 

 **show ospfv3 database command, [962](#page--1-1)  show ospfv3 interface command, [962](#page--1-1)  show ospfv3 neighbor command, [962](#page--1-1)  show ospfv3 virtual-links command,  [962](#page--1-1)  show pim ipv6 bsr candidate rp command, [1024](#page--1-1)  show pim ipv6 bsr election command,  [1024](#page--1-1)  show pim ipv6 bsr rp-cache command, [1024](#page--1-1)  show pim ipv6 group-map command,  [1024](#page--1-1)  show pim ipv6 interface command,  [1024](#page--1-1)  show pim ipv6 neighbor command,  [1024](#page--1-1)  show pim ipv6 range-list command,  [1024](#page--1-1)  show pim ipv6 rpf ipv6-address command, [1024](#page--1-1)  show pim ipv6 topology command,  [1024](#page--1-1)  show pim ipv6 traffic command,  [1024](#page--1-1)  show pim ipv6 tunnel info command,  [1024](#page--1-1)  show pim topology command, [799](#page--1-1)  show protocols ipv6 command, [985](#page--1-1) show route ipv6 bgp command, [993](#page--1-1)  show route ipv6 ospf command, [962](#page--1-1) show running-config command, [15](#page--1-1)  show the commit command, [23](#page--1-1) SIA (stuck-in-active) timers, [159 - 160](#page--1-1)  single recursive static routes, [108](#page--1-1) - [109](#page--1-1)  single-stage commits, [11](#page--1-1)  single-topology command, [988](#page--1-1)  SixXS ULA generator tool website, [905](#page--1-1)** 

 **SLAAC (stateless address autoconfiguration), [895](#page--1-1) - [924](#page--1-1)**  DNS RA options, 923-924 extended unique identifiers, 920-921 router configuration, 921-923  **slow path, [84](#page-51-1) - [85](#page-52-1)  SMUs (software maintenance upgrades), [6](#page--1-1)  SNPs (sequence number packets),  [324](#page--1-1) , [331](#page--1-1) software**  CEF, [87](#page-54-1)  maintenance upgrades (SMUs), [6](#page--1-1)  packaging *IOS, 2-4 IOS XR, 6-7* switching, 84-85 versions, 2-3  **source active.** *See* **SA messages sources**  protocol-specific behaviors  *BGP, [562 - 563](#page--1-1) connected networks, [561](#page--1-1) IS-IS, [561](#page--1-1)*  redistribution protocols, [553 ,](#page--1-1) [606](#page--1-1)  registration filtering, 867-868 trees, 759-760  **Source Specific Multicast.** *See* **SSM Sparse Mode (PIM).** *See* **PIM-SM special IPv6 addresses, [911](#page--1-1) special-purpose reserved IP addresses, [59](#page--1-1)  SPF (Shortest Path First)**  calculation throttling incremental. *See* iSPF IS-IS, 361-362 tree. *See* SPT

 **SPF tree.** *See* **SPT split-horizon command, [186](#page--1-0)  split horizons (EIGRP WANs), [179](#page--1-0) [- 182](#page--1-0) SPT (SPF tree)**  IS-IS, [317](#page--1-0), 361-362 path verification, [800](#page--1-0) PIM-SM switchover, [771](#page--1-0) switchover, 799-800 Type 1 LSA calculation, [256](#page--1-0)  OSPF, [192](#page--1-0)   **SSM (Source Specific Multicast), [850](#page--1-0)**  configuration, [852](#page--1-0)-853 enabling  *IOS, [851](#page--1-0) IOS XR, [851](#page--1-0)*  group-to-PIM mode mapping, [853](#page--1-0) mapping, [857](#page--1-0)  *DNS, [857 - 860](#page--1-0) static, [860](#page--1-0) - [862](#page--1-0)*  MDT creation, [851](#page--1-0) mroute table, 855-857 RPF neighbors, identifying, [854](#page--1-0) topology, [854](#page--1-0)  **standard ACLs, [468 - 469](#page--1-0)  stateful DHCPv6, [926](#page--1-0) - [927](#page--1-0)**  IOS relay agents  *configuration, [927](#page--1-0) [- 928](#page--1-0)  verification, [928](#page--1-0)*  IOS XR relay proxy agents  *configuration, [928](#page--1-0) [- 929](#page--1-0)  verification, [929](#page--1-0)*  servers  *IOS configuration, [930](#page--1-0)  <i>IOS XR configuration, [931](#page--1-0)-932 verification, [932 - 934](#page--1-0)*  topology, [926](#page--1-0)

 **stateful switchover.** *See* **SSO stateless address autoconfiguration.**  *See* **SLAAC stateless DHCPv6, [924](#page--1-0) [- 926](#page--1-0)**  configuration  *IOS, [924 - 925](#page--1-0) IOS XR, [925](#page--1-0) [- 926](#page--1-0)*  verification, [926](#page--1-0)   **statements**  match, [497](#page--1-0)  network  *IOS EIGRP autonomous system configuration, [132 - 133](#page--1-0) IOS OSPF configuration, [202](#page--1-0) - [204](#page--1-0)*   **State refresh PIM control message, [764](#page--1-0)  states**  BGP neighbors, [415](#page--1-0)  *Active, [416](#page--1-0) Connect, [415 - 416](#page--1-0) Established, [417](#page--1-0) Idle, [415](#page--1-0) OpenConfirm, [417](#page--1-0) OpenSent, [416](#page--1-0) - [417](#page--1-0)*  IS-IS neighbors, [346](#page--1-0) multicast, [764](#page--1-0) OSPF neighbors, [196](#page--1-0) , [210](#page--1-0) , [256](#page--1-0) route policies, displaying, 515-516  **static joins**  IGMP, [882 - 886](#page--1-0)  MLD, [1015](#page--1-0)  **static routes**  advantages/disadvantages, 94-95 broadcast interfaces, [98](#page--1-0)-99 classifications, [95](#page--1-0) 

default routes, 99-102  *backup connectivity, [101](#page--1-1)  CE routers, [100 - 101](#page--1-1)  XR1/R3 example, [101 - 102](#page--1-1)*  example, [95](#page--1-1)  floating, 103-105  *AD verification, [104 - 105](#page--1-1)  backups, configuring, [112](#page--1-1)  defined, [103](#page--1-1)  Ethernet link failures, [104](#page--1-1)  XR1/R3 configuration, [103](#page--1-1)  XR1/R3 routing table, [103 - 104](#page--1-1)*  IPv6, 941-942  *configuration commands reference chart, [943](#page--1-1)  configuring, [942 - 943](#page--1-1)  show commands reference chart, [943](#page--1-1)*  mroutes, 872-875 multihop  *multiple recursive lookups, [109 - 111](#page--1-1)  overview, [108](#page--1-1)  single recursive lookups, [108 - 109](#page--1-1)*  nonrecursive multihop, [107](#page--1-1)  null interfaces  *defined, [116](#page--1-1)  packet traces, [118 - 119](#page--1-1)  routing loops, [117 - 120](#page--1-1)*  P<sub>2</sub>P interfaces, 96-98  *bidirectional connectivity verification, [97 - 98](#page--1-1)  direct attachments, 96-97 routing table example, [97](#page--1-1)  serial connections, [96](#page--1-1)* 

recursion problems, 112-116  *CEF table, [114](#page--1-1)  Ethernet link failure, [113 - 114](#page--1-1)  floating static routes for backup, [112](#page--1-1)  floating static route working as intended routing table,  [115 - 116](#page--1-1)  next-hop IP addressing with outbound interface correction, [115](#page--1-1)  next-hop IP address with outbound interface after Ethernet link recovery routing table, [116](#page--1-1)  stable links routing table, [112 - 113](#page--1-1)*  recursive lookup, 105-107  *nonrecursive multihop configurations, [107](#page--1-1)  topology, [105](#page--1-1)  XR1/R3 configuration, [105 - 106](#page--1-1)*  RPs, [773 ,](#page--1-1) [846](#page--1-1)   *configuring, [784 - 785](#page--1-1)  PIM-SM, [1017 - 1018](#page--1-1)*  SSM mapping, 860-862  *configuring, [860](#page--1-1)  verification, [861](#page--1-1)*  VRF, [121 - 123](#page--1-1)   *IOS, [122 - 123](#page--1-1)  IOS XR, [121 - 122](#page--1-1)*   **stream statistics, [1029](#page--1-1)  stub areas, [286 - 289](#page--1-1)**  configuration, 287-288 routing table, [287](#page--1-1)   **stubby areas (OSPF), [286](#page--1-1)**  NSSAs, 292-295  *autonomous systems example, [293](#page--1-1)* 

 *concept, [292](#page--1-0) configuration, [293](#page--1-0) [- 294](#page--1-0) routing table after, [294](#page--1-0) routing table before, [293](#page--1-0)*  stub areas, 286-289  *configuration, [287](#page--1-0) [- 288](#page--1-0) routing table, [287](#page--1-0)*  totally, 289-292  *configuration, [290](#page--1-0) [- 291](#page--1-0) routing table after, [291](#page--1-0) routing table before, [290](#page--1-0) topology, [289](#page--1-0)*  totally NSSAs, 295-298  *concept, [295](#page--1-0) configuration, [297](#page--1-0) routing table after, [298](#page--1-0) routing table before, [296](#page--1-0) topology, [296](#page--1-0)*  types, [286](#page--1-0)  **stub command, [975](#page--1-0) stub no-summary command, [975](#page--1-0) stubs**  EIGRP, [160](#page--1-0)  *default configuration, [162](#page--1-0) [- 163](#page--1-0) designs, [164 - 166](#page--1-0) inter-region traffic, [161 - 162](#page--1-0) regional/remote topology, [161](#page--1-0) route tables after link failures,  [163](#page--1-0)*  MSDP, 831-833  **stuck-in-active (SIA) timers, [159](#page--1-0) [- 160](#page--1-0) subnet masks**  binary conversion, [36](#page--1-0) classful routing  *best path confusion, [53](#page--1-0) discontiguous networks, [53](#page--1-0)* 

 *uniform, [50 - 51](#page--1-0) variable-length, [52](#page--1-0)*  defined, [30](#page--1-0) interesting octets, 42-43 IP address interface assignments, [60](#page--1-0) network prefix notation, [38](#page--1-0) prefix lengths, [73](#page-40-1) reference chart, [40](#page--1-0) sender network IDs, identifying, [36](#page--1-0) [- 37](#page--1-0) subnets, calculating *bitwise AND operations, [41](#page--1-0)-42 magic number method, [42](#page--1-0) [- 45](#page--1-0)*  usable IP address, calculating, 37-38 variable-length. *See* VLSMs wildcard, [62](#page--1-0)-63  *calculating, [63](#page--1-0) dot-decimal notation, [62](#page--1-0) example, [63](#page--1-0) rules, [62](#page--1-0)*   **subnetting**  address range calculations  *10.55.200.33/12, [45](#page--1-0) 172.16.2.3/23, [45](#page--1-0) 192.168.100.5/26, [45](#page--1-0)*  design, [46](#page--1-0)  *available host values, listing, [47](#page--1-0) available subnets, listing, [47](#page--1-0) binary bit values, listing, [47](#page--1-0) final address allocation scheme, [49](#page--1-0) LAN 1/LAN 2 subnet assignments, [47](#page--1-0) [- 48](#page--1-0) LAN 3 assignments, [48](#page--1-0)*  explicit, [133](#page--1-0) IP address fields, [39](#page--1-0) IPv6 subnetting chart, [903](#page--1-0)

overview, 38-39 subnet mask reference chart, [40](#page--1-1)  subnets, calculating *bitwise AND operations, 41-42 magic number method, [42 - 45](#page--1-1)*   **suboptimal routing**  AD, [527](#page--1-1)  example, [377](#page--1-1) fixing, 377-380 redistribution challenges, 584-588  *AD, [584](#page--1-1) multipoint redistribution topology, [584](#page--1-1)  resolving, [588](#page--1-1)  route feedback, [585](#page--1-1)*  with RRs (BGP), 733-734  *Add-Path feature, [739 - 742](#page--1-1)  RRs, adding, [734 - 735](#page--1-1)  shadow RRs, [735 - 737](#page--1-1)  shadow session RRs, [738 - 739](#page--1-1)*   **subsequent address family identifiers (SAFIs), [812](#page--1-1)  successors**  defined, [142](#page--1-1)  feasible, [142](#page--1-1)   **summarization**  BGP, [628](#page--1-1)   *aggregate addresses, [629 - 631](#page--1-1) AS\_Set aggregation, [639](#page--1-1) - [641](#page--1-1)  atomic aggregate, [637 - 639](#page--1-1) flexible route suppression, [632 - 637](#page--1-1) selective AS\_Set, [641 - 643](#page--1-1)*  **EIGRP**  *automatic, [172 - 174](#page--1-1) hierarchical, [166](#page--1-1)* 

 *interface-specific, [166](#page--1-1) - [171](#page--1-1)  metrics, [171](#page--1-1) - [172](#page--1-1)*  EIGRPv6, 950-952 IS-IS, [396](#page--1-1)   *configuration, [399](#page--1-1) discard routes, [399](#page--1-1)  metric, [396 - 397](#page--1-1) ranges, [397](#page--1-1)  routing table, [398](#page--1-1)  topology, [398](#page--1-1)*  OSPF routes, 274-276  *default, [283 - 285](#page--1-1)  external, [276 - 283](#page--1-1)*  redistribution routing loop preven-tion, [603](#page--1-1)-605  **summary-address ipv6-prefix/ prefix-length command, [954 ,](#page--1-1) [975](#page--1-1)  summary-address network command, [186](#page--1-1)  summary-address prefix/prefixlength command, [988](#page--1-1)  summary-metric network bandwidth delay reliability load MTU [AD] command, [188](#page--1-1)  summary prefixes, [57](#page--1-1) - [58](#page--1-1)  summary-prefix prefix/prefix-length command, [988](#page--1-1)  supernetting.** *See* **summarization SysDB, [17 - 18](#page--1-1)  system ID (LSP IDs), [330](#page--1-1)** 

### **T**

 **tags (route), [595 - 598](#page--1-1)  target configurations**  displaying, [15](#page--1-1)  running configurations, merging, [16](#page--1-1)  **TCP (BGP)**  communication, [410](#page--1-0)  **templates (peer)**  IOS, [665](#page--1-0)-666 IOS XR, [667](#page--1-0)-668  **timers**  EIGRP  *hello/hold, [155 - 156](#page--1-0) SIA, [159](#page--1-0) - [160](#page--1-0)*  IS-IS  *hello, [366](#page--1-0) [- 367](#page--1-0)  holding, [367](#page--1-0)*  **OSPF**  *dead interval, [219](#page--1-0) Hello, [219](#page--1-0)  verification, [219](#page--1-0)*   **timers active-time command, [188](#page--1-0) Time-To-Live.** *See* **TTL TLVs (Type, Length, Value)**  IIH packets, [328](#page--1-0) IPv6 IS-IS, [944](#page--1-0) [- 978](#page--1-0) IS-IS route-leaking interarea, 379-380 LSPs, [332](#page--1-0) overview, [326](#page--1-0)  **topology base command, [185](#page--1-0) , [954](#page--1-0) totally NSSAs, [295 - 298](#page--1-0)**  concept, [295](#page--1-0)  configuration, [297](#page--1-0) routing table after, [298](#page--1-0) routing table before, [296](#page--1-0)  topology, [296](#page--1-0)  **totally stubby areas, [289 - 292](#page--1-0)**  configuration, [290](#page--1-0)-291 routing table after, [291](#page--1-0) routing table before, [290](#page--1-0)  topology, [289](#page--1-0)

 **traces (IOS XR), [8](#page--1-0) troubleshooting**  IOS XR traces, [8](#page--1-0) multicast, 886-889  *mtrace, [887](#page--1-0) [- 889](#page--1-0) show commands, [886](#page--1-0)*  static route recursion, [112](#page--1-0)-116  *CEF table, [114](#page--1-0) Ethernet link failure, [113](#page--1-0) [- 114](#page--1-0)  floating static routes for backup, [112](#page--1-0) floating static route working as intended routing table,  [115](#page--1-0) - [116](#page--1-0) next-hop IP address with outbound interface after Ethernet link recovery routing table, [116](#page--1-0) next-hop IP address with outbound interface correction,  [115](#page--1-0) stable links routing table, [112](#page--1-0) - [113](#page--1-0)*   **TTL (Time-To-Live), [862](#page--1-0)**  Auto-RP scoping, [862](#page--1-0) BGP security, 461-462 eBGP multihop sessions, [461](#page--1-0)  **two-stage commit (IOS XR), [14](#page--1-0) [- 17](#page--1-0) Type, Length, Value.** *See* **TLVs Type 1 external routes, [273](#page--1-0) Type 1 LSAs, [252 - 257](#page--1-0)**  areas  *1234 example, [253](#page--1-0) [- 255](#page--1-0) flooding, [252](#page--1-0)*  LSDB fields, [252](#page--1-0) **OSPF**  *neighbor states, [256](#page--1-0) prefix suppression, [309](#page--1-0) , [311](#page--1-0)* 

 SPF tree calculation, [256](#page--1-1)  stub network link types, [256](#page--1-1) summary output, [252](#page--1-1) visualization, [257](#page--1-1)   *before, [310](#page--1-1) after, [312](#page--1-1)*   **Type 2 external routes, [273](#page--1-1) - [274](#page--1-1) Type 2 LSAs, [257 - 259](#page--1-1)  Type 3 LSAs, [259 - 262](#page--1-1)**  conceptual, [259](#page--1-1) detailed output, displaying, [261](#page--1-1)-262 fields, [262](#page--1-1) summary output, [260](#page--1-1) visualization, [262](#page--1-1)   **Type 4 LSAs, [265 - 268](#page--1-1)**  detailed output, [267](#page--1-1)  fields, [267](#page--1-1) generic output, [266](#page--1-1) metrics, [265](#page--1-1)   **Type 5 LSAs, [263 - 265](#page--1-1)**  detailed output, [264](#page--1-1)  fields, [265](#page--1-1) flooding, [263](#page--1-1)  generic output, [263](#page--1-1)  **Type 7 LSAs, [268 - 269](#page--1-1)**  detailed output, [269](#page--1-1)  fields, [269](#page--1-1) generic output, [268](#page--1-1)

## **U**

 **ULA (unique local unicast) addresses,  [904 - 905](#page--1-1) underscores (\_) query modifier, [477 - 478](#page--1-1) unequal load balancing, [151](#page--1-1) [- 153](#page--1-1)** 

 **unicast**  BGP session summary verification, [816](#page--1-1)  IPv6, [898](#page--1-1) [- 900](#page--1-1)   *addresses, [894](#page--1-1) configuring, [899](#page--1-1) global, [900](#page--1-1) [- 903](#page--1-1)  interface status, [899](#page--1-1) [- 900](#page--1-1)  link-local, [905 - 906](#page--1-1) scopes, [898 - 899](#page--1-1) unique local, [904 - 905](#page--1-1)*  video feed, [746](#page--1-1)  **unique-length option (AS\_Path), [486](#page--1-1)  unique local unicast addresses (ULA),  [904](#page--1-1) [- 905](#page--1-1)  universal images, identifying, [3 - 4](#page--1-1) unspecified addresses (IPv6), [911](#page--1-1) updates**  BGP, 413-414 CIDR, [54](#page--1-1) classful routing, [50](#page--1-1)  EIGRP packets  *advertised networks, [131](#page--1-1)  INIT flag and acknowledgment,  [130](#page--1-1)  INIT flag set, [129](#page--1-1) route prefixes, [130](#page--1-1)*  VLSM classless routing, [55](#page--1-1)   **upstream, [763](#page--1-1)  user mode (IOS), [9 - 10](#page--1-1)** 

## **V**

 **variable-length subnet masks.** *See* **VLSMs variance variance-multiplier command, [188](#page--1-1)** 

 **verification BGP**  *neighbors supporting AIGP metrics, [690](#page--1-0) ORF, [649](#page--1-0) sessions, [421](#page--1-0) [- 424](#page--1-0)*  bidirectional connectivity between routers, [97](#page--1-0)-98 DHCPv6  *stateful, [932](#page--1-0) [- 934](#page--1-0) stateless, [926](#page--1-0)*  DIS, [353](#page--1-0) DNS SSM mapping, [859](#page--1-0) DR manipulation, [217](#page--1-0) **EIGRP**  *authentication, [176](#page--1-0) hello/hold timers, [155](#page--1-0) interfaces, [136](#page--1-0) [- 139](#page--1-0) , [149](#page--1-0) key chain settings, [176](#page--1-0) K values, [148 - 149](#page--1-0) neighbor adjacencies, [139](#page--1-0)*  EIGRPv6, 947-950  *base configuration, [948 - 949](#page--1-0) neighbor adjacency, [949](#page--1-0) [- 950](#page--1-0)  routing table, [950](#page--1-0) show commands, [947](#page--1-0) topology, [948](#page--1-0)*  floating static routes AD, [104](#page--1-0)-105 IOS relay agents, [928](#page--1-0) IOS XR relay proxy agents, [929](#page--1-0)  IPv6 multicast routing, [1024](#page--1-0) IS-IS  *broadcast parameters, [336](#page--1-0) interfaces, [343](#page--1-0) [- 346](#page--1-0) , [392](#page--1-0) IPv6, [985](#page--1-0) [- 987](#page--1-0) neighbor adjacencies, [346](#page--1-0) - [347](#page--1-0)* 

 *passive interfaces, [364](#page--1-0) routes, [347](#page--1-0) [- 348](#page--1-0)*  MBGP for IPv6  *commands, [993](#page--1-0) IPv6 route table, [997](#page--1-0) IPv6 unicast BGP table, [996](#page--1-0) neighbor status, [996](#page--1-0) next-hop address selection, [997](#page--1-0) router configuration, [994](#page--1-0) [- 995](#page--1-0)*  MSDP, [828](#page--1-0)-831  *Mroute table, [829](#page--1-0) peer status, [829](#page--1-0) RPF check for source subnet, [831](#page--1-0)  RPF check for source subnet without MBGP, [831](#page--1-0) SA cache, [830](#page--1-0)*  multi-area  *adjacencies, [306](#page--1-0) OSPF routes, [307](#page--1-0) [- 308](#page--1-0)*  multicast  *active traffic flows, [801](#page--1-0) configuration, [786](#page--1-0) - [787](#page--1-0) DR election, [792 ,](#page--1-0) [795](#page--1-0) IGMP interface, [790](#page--1-0)  IGMP joins, [791](#page--1-0)  IOS show ip mroute flags, [794](#page--1-0) PIM group mapping, [792](#page--1-0) PIM interfaces, [791](#page--1-0)  PIM topology, [793](#page--1-0) show mrib route/show mfib route flags, [798](#page--1-0) show pim topology flags, [799](#page--1-0) source registration between RP and FHR tree creation, [796](#page--1-0) [- 798](#page--1-0) SPT between RP and FHR creation, [796](#page--1-0) [- 798](#page--1-0)* 

 *SPT path, [800](#page--1-1)  SPT switchover, [799 - 800](#page--1-1)  stream statistics, [801](#page--1-1)*  **OSPF**  *authentication, [238 ,](#page--1-1) [239](#page--1-1)  interfaces, [208 - 209](#page--1-1)  neighbor adjacencies, [209 - 210](#page--1-1)  non-broadcast interfaces, [223 ,](#page--1-1) [302](#page--1-1)  non-broadcast neighbors, [223](#page--1-1)  point-to-multipoint network, [227](#page--1-1)  prefix suppression connectivity, [312](#page--1-1)  RIB installed routes, [211 - 212](#page--1-1)  timers, [219](#page--1-1)  virtual links, [300 - 301](#page--1-1)*  OSPFv3, 962-970  *configuration, [963 - 964](#page--1-1)  interfaces, [965](#page--1-1)  IPsec, [973](#page--1-1)  LSDB, [965 - 969](#page--1-1)  routes table, [969 - 970](#page--1-1)  show commands, [962](#page--1-1)*  RPL  *BGP table, [517 - 518](#page--1-1)  redistribution, [516 - 517](#page--1-1)*  static SSM, [861](#page--1-1)  unequal load balancing, 152-153 unicast BGP session summary, [816](#page--1-1)   **versions**  active software, identifying, 2-3 MLD, [1010](#page--1-1)  universal image, identifying, 3-4  **virtual links (OSPF), [298 - 301](#page--1-1)**  configuring, [300](#page--1-1)  verification, 300-301

 **VLSMs (variable-length subnet masks)**  classless routing update, [55](#page--1-1)  defined, [55](#page--1-1)  successful route convergence, 55-56  **vrf definition vrf-name command, [77](#page-44-0)  VRFs (Virtual Routing and Forwarding), [76](#page-43-1)**  configuring  *example, [81](#page-48-0)  IOS, [78](#page-45-0)  IOS XR, [78 -](#page-45-0) [79](#page-46-0)*  defined, [76](#page-43-1)  displaying, 81-82 interfaces/IP addresses status verification, 82-83 IPv4-only, [77](#page-44-0)  Lite, [76](#page-43-1)  migrating IPv4-only to multiprotocol, [77](#page-44-0)  MPLS support, [76](#page-43-1)  multiprotocol, [77](#page-44-0)  overlapping IP addresses/interfaces between global routing table and VRFs  *global routing tables, [80 -](#page-47-0) [81](#page-48-0)  VRF configuration example, [81](#page-48-0)*  overlapping IP address problems,  [76 -](#page-43-1) [77](#page-44-0)  routers with/without comparison, [79](#page-46-0)  static VRF routes, 121-123  *IOS, [122 - 123](#page--1-1)  IOS XR, [121 - 122](#page--1-1)*   **vrf upgrade-cli multi-af-mode command, [77](#page-44-0)** 

### **W**

 **WANs (EIGRP), [177](#page--1-0)**  bandwidth percent, [177](#page--1-0)-179 next-hop self behavior, [182](#page--1-0)-183 split horizons, [179](#page--1-0)-182  **websites**  Cisco, [3](#page--1-0) GUA prefixes, [900](#page--1-0) IANA AFI listing, [812](#page--1-0) looking glass servers, [483](#page--1-0) private BGP community patterns, [610](#page--1-0) route servers, [483](#page--1-0) SixXS ULA generator tool, [905](#page--1-0)  **weight (BGP), [673](#page--1-0) [- 679](#page--1-0)**  configuration, [674](#page--1-0) IOS, [678](#page--1-0) IOS XR, [678](#page--1-0) processing logic, [676](#page--1-0) tables, [429](#page--1-0) topology, [673](#page--1-0)  **well-known BGP communities**  Internet, [611](#page--1-0) No Advertise, 614-617 No Export, [611](#page--1-0)-614 No Export SubConfed, [617](#page--1-0)-620  **wide metrics**  EIGRP, [153](#page--1-0)-154 IS-IS, [388](#page--1-0)  **wildcard subnet masks, [62 - 63](#page--1-0)**  calculating, [63](#page--1-0)   */24 networks, [64](#page--1-0)  single IP hosts, [63](#page--1-0) summary routes, [64](#page--1-0)*  dot-decimal notation, [62](#page--1-0) example, [63](#page--1-0) rules, [62](#page--1-0)